## Universidade de Évora

Mestrado em Contabilidade e Auditoria

# "Proposta do Modelo ABC na Contabilidade de Gestão das Instituições de Ensino Superior - o Caso da Universidade de Évora"

Dissertação de Mestrado

(Volume II - Anexos)

Apresentada por Nuno Manuel Estanqueíro Dias

Sob a orientação de Prof. Doutor João Baptísta da Costa Carvalho e Prof. Doutora Ana Fialho Sílva

> Agosto, 2008 Évora

# Universidade de Évora

Mestrado em Contabilidade e Auditoria

# "Proposta do Modelo ABC na Contabilidade de Gestão das Instituições de Ensino Superior - o Caso da Universidade de Évora"

Dissertação de Mestrado

(Volume II - Anexos)

Apresentada por Nuno Manuel Estanqueiro Dias

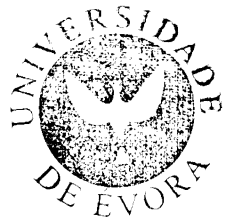

Sob a orientação de Prof. Doutor João Baptista da Costa Carvalho e Prof. Doutora Ana Fialho Silva

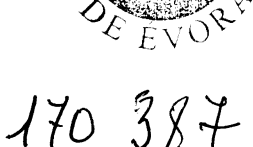

Agosto, 2008 Évora

# Índice de Anexos

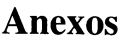

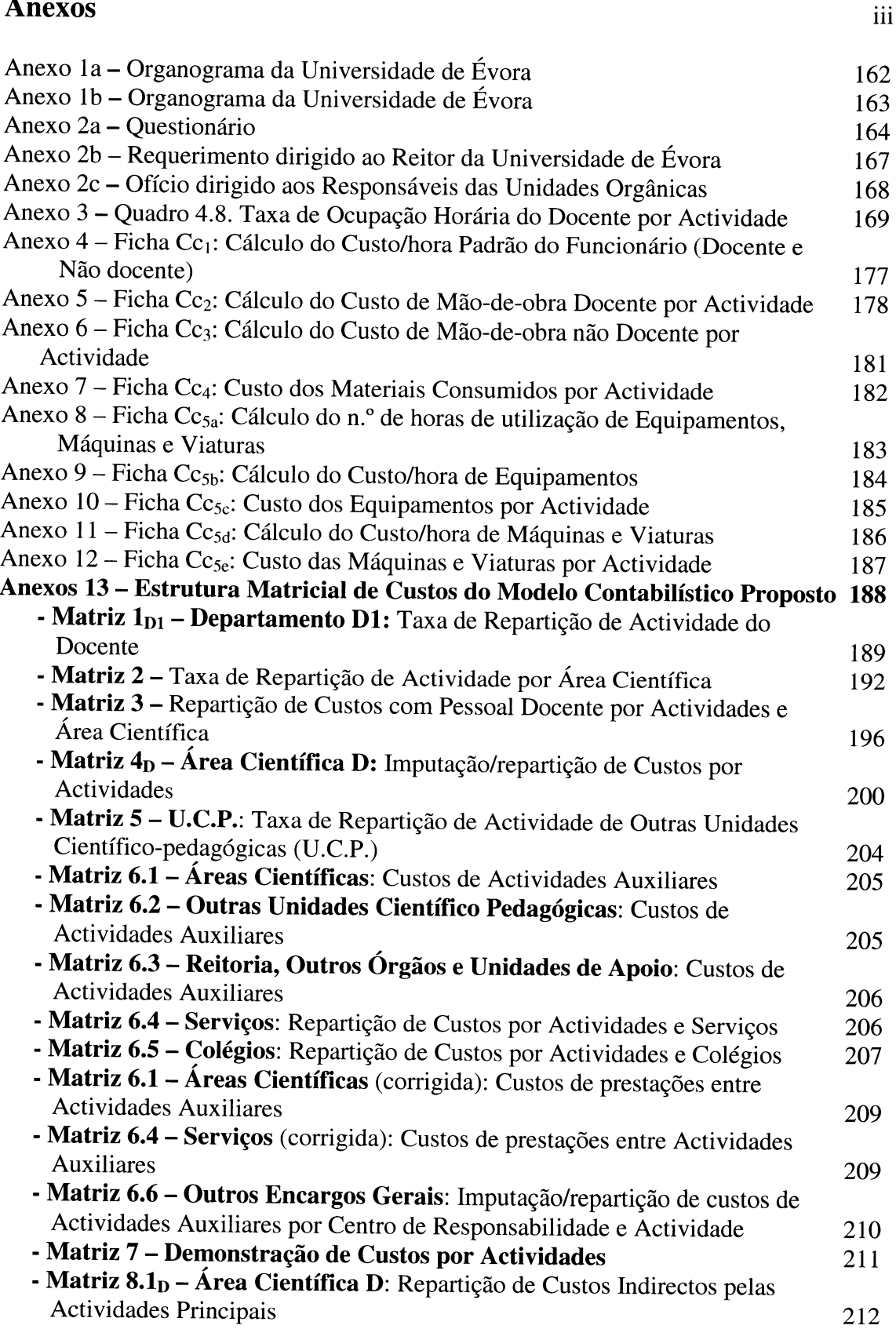

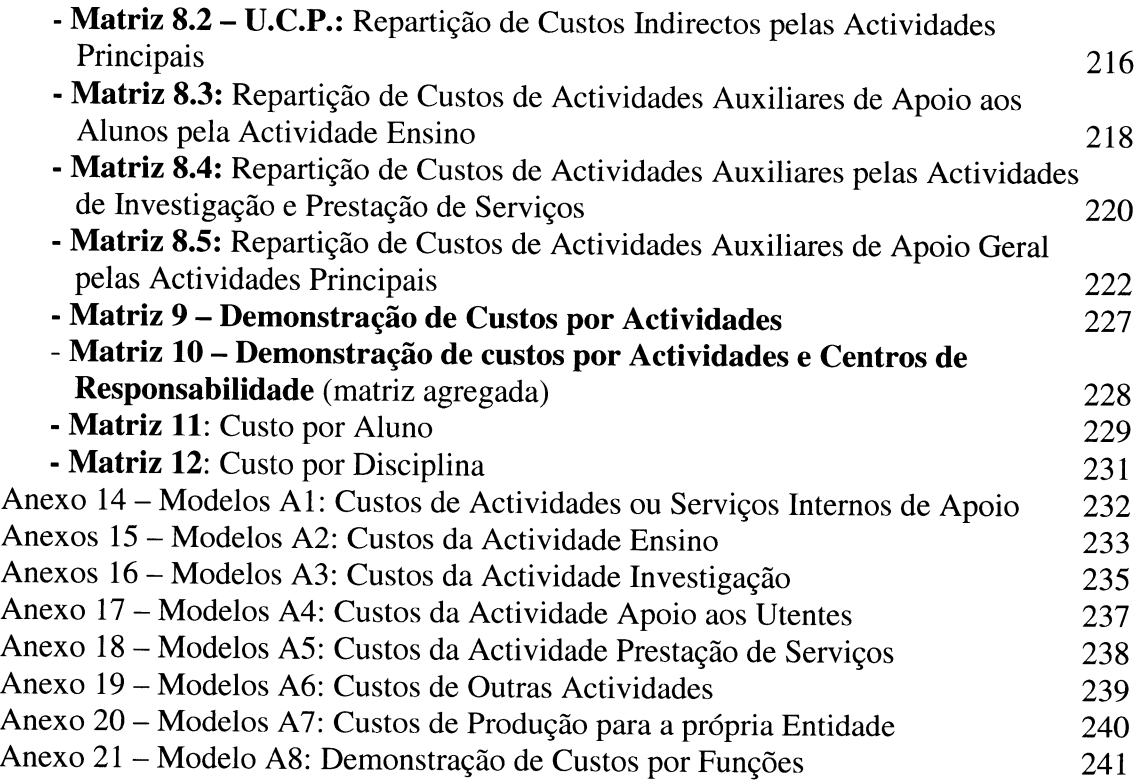

## **ANEXOS**

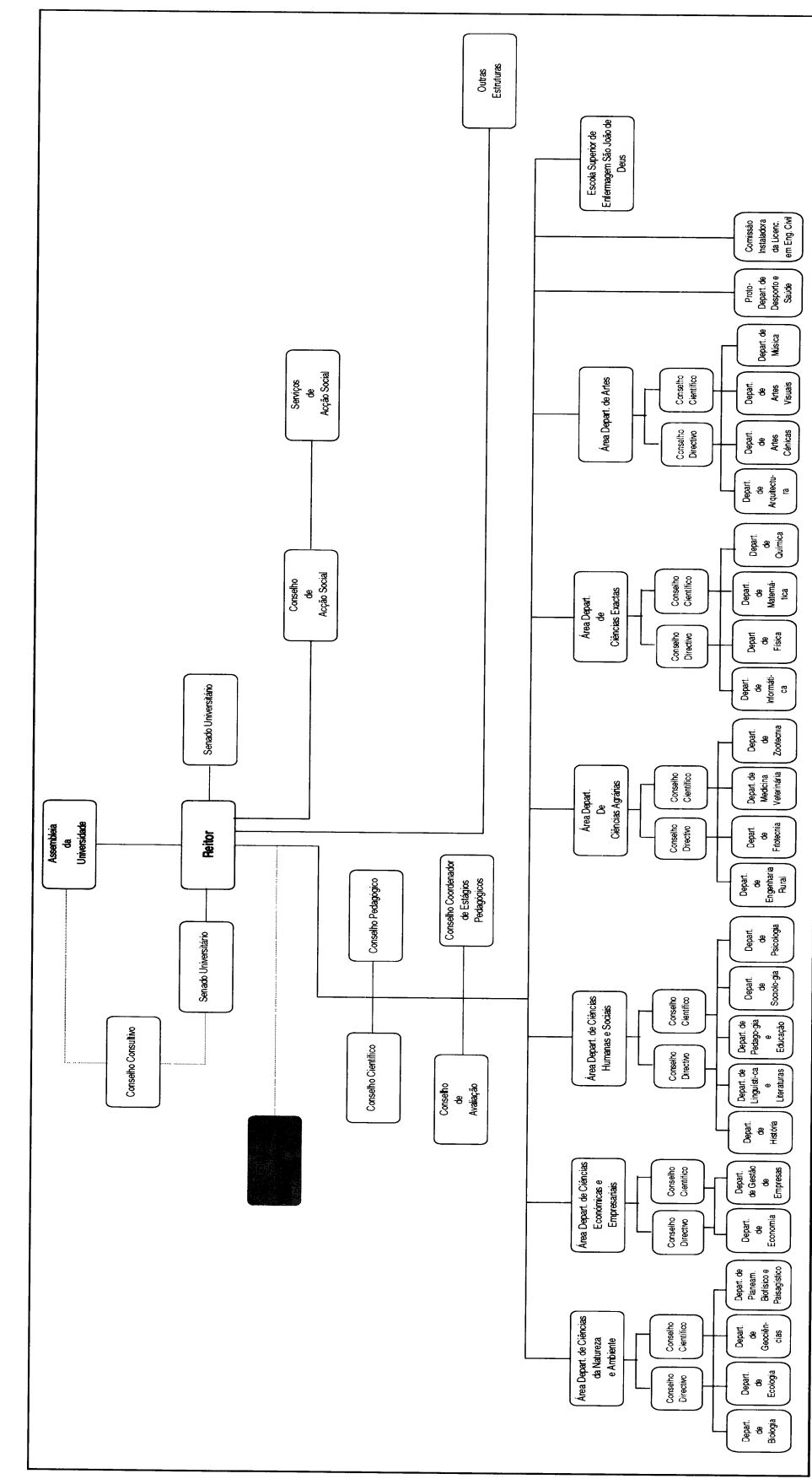

Anexo 1a - Organograma da Universidade de Évora

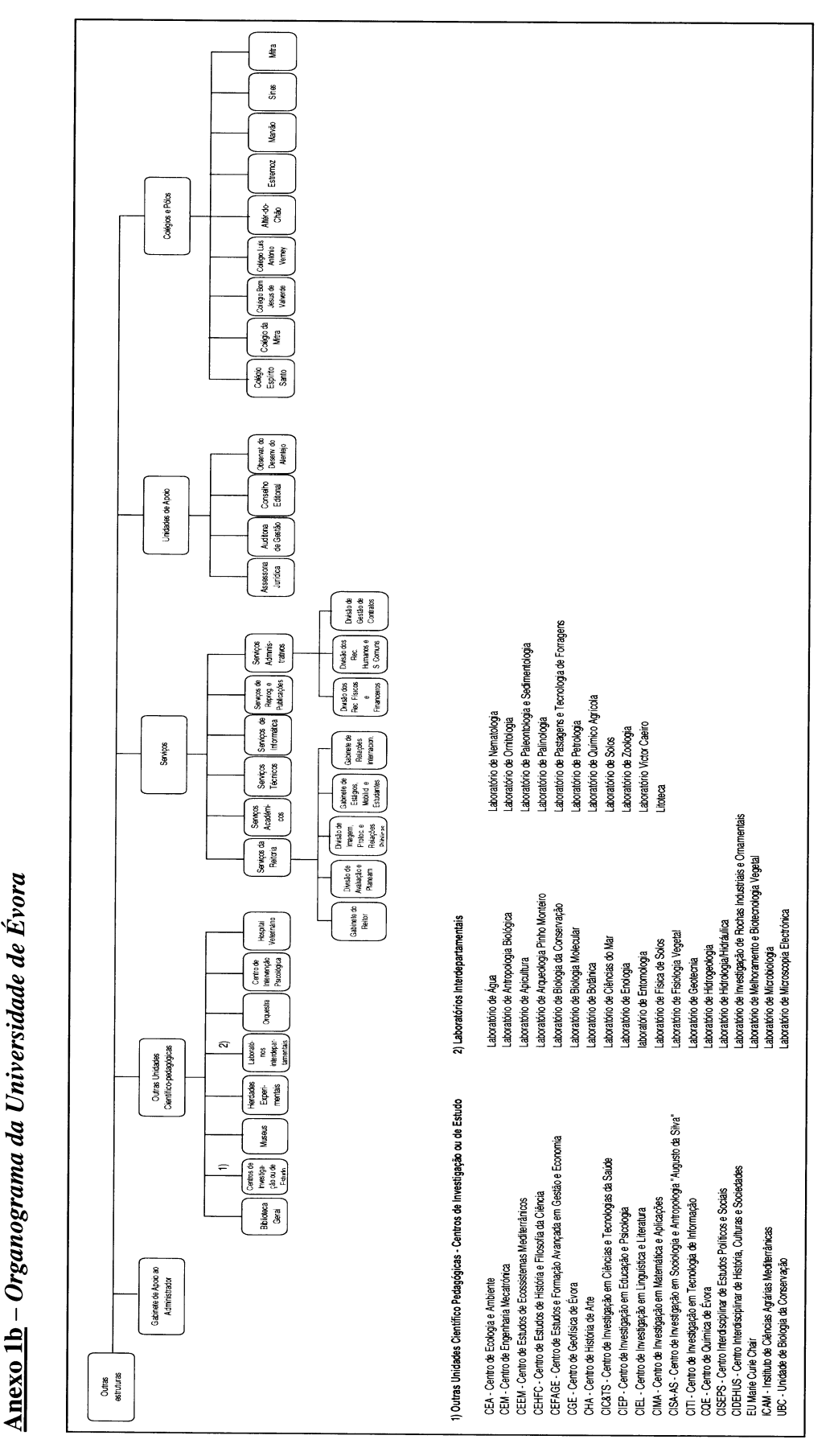

Anexo 2a - Questionário

## QUESTIONÁRIO

## Proposta de implementação do sistema ABC na Universidade de Évora

No âmbito da tese de Mestrado em Contabilidade e Auditoria, intitulada "Proposta de modelo de Contabilidade de Gestão, o "ABC", para as Universidades - o caso da Universidade de Évora", que o mestrando Nuno Manuel Estanqueiro Dias se encontra a desenvolver, sob a orientação dos Professores Doutores João Baptista da Costa Carvalho e Ana Fialho Silva, solicita-se a colaboração de todo o corpo docente afecto a todas as unidades orgânicas desta Universidade, no preenchimento do questionário anexo.

O questionário que se apresenta procura reunir um conjunto de informações base para <sup>o</sup> desenho e aplicação do sistema de Contabilidade de Gestão - ABC (custeio baseado nas actividades) na Universidade de Évora, sendo imprescindível para tal, a recolha de elementos respeitantes a todos os departamentos desta Universidade. Com este documento de trabalho procura-se conhecer em cada departamento, quais as actividades executadas, o tempo dedicado por docente a cada uma das mesmas, e a distribuição horária de cada docente pelas diversas disciplinas leccionadas, no período decorrido entre 1 de Outubro de 2004 e 30 de Setembro de 2005.

Reconhecendo que alguma da informação solicitada poderá ser considerada do foro interno dos departamentos envolvidos e dos próprios inquiridos, asseguramos que os dados recolhidos serão tratados com toda a confidencialidade e de modo agregado.

Em nota final, este questionário é acompanhado de um envelope devidamente endereçado, devendo cada inquirido fazer o favor de o deixar no respectivo Secretariado de cada departamento para posterior recolha pelo mestrando. Solicita-se o mesmo procedimento, mesmo nos casos em que o docente consultado entenda não responder por qualquer ordem de razáo.

Em caso de dúvida ou esclarecimento adicional, poderá contactar o mestrando através do e-mail: nmed@uevora.pt.

Em anexo:

Nome do Docente:

<sup>&#</sup>x27; Requerimento do mestrando submetido à apreciação e deferimento do Reitor da Universidade de Evora.

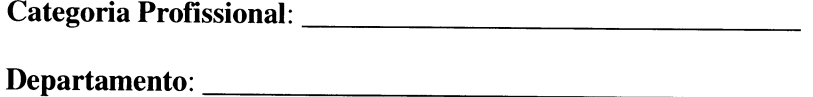

1. Indique o n.º total de *horas semestrais* (considerando um padrão de 36 horas semanais) dedicadas a cada uma das seguintes **actividades principais**, por semestres lectivos 1 e 2. Assinale também com uma cruz as acções/tarefas subjacentes à realização dessas actividades, desenvolvidas como docente ao longo do **ano lectivo 2004/2005** no âmbito do departamento em que se integra:

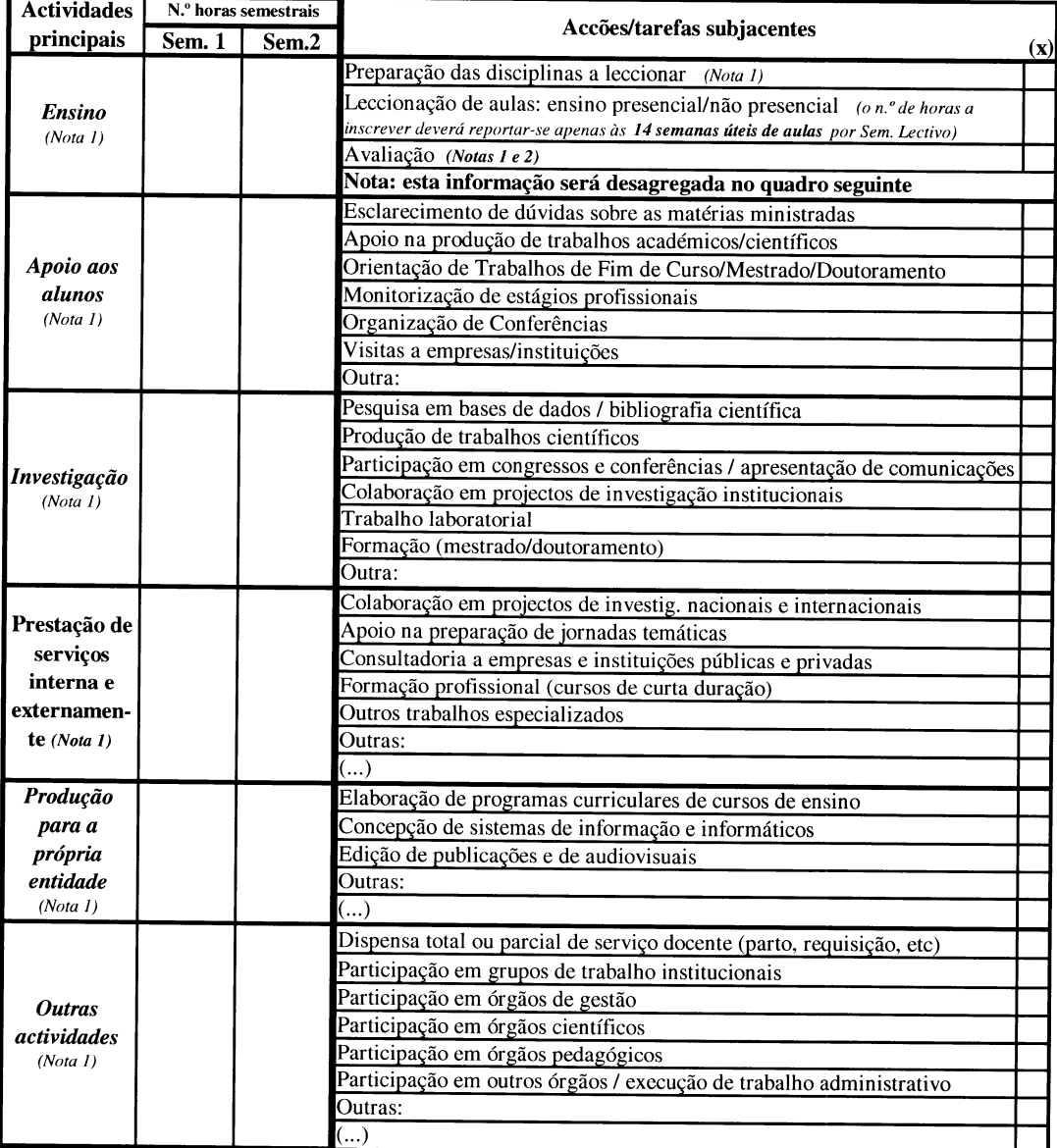

Nota 1: O número de horas a inscrever em cada Actividade Principal deverá reportar-se às 24 semanas úteis por semestre lectivo, com excepção, como referido, para a acção "Leccionação de aulas" na Actividade "Ensino", que deverá reportar-se às 14 semanas úteis de aulas por semestre lectivo.

Nota 2: Avaliação compreende todos os procedimentos de avaliação em curso dentro e fora da sala de aula, nomeadamente: elaboração e correcção de testes e exames; vigilância de exames; avaliação de trabalhos, estágios e trabalhos de fim de curso.

No âmbito da Actividade Principal "Ensino", identifique as disciplinas leccionadas por Licenciatura, Pós-graduação, Mestrado e Doutoramento. Indíque também, para cada disciplina, as horas semestrais dedicadas a cada uma das **actividades secundárias**, sendo que o total de horas por disciplina e por semestre corresponderá às horas semestrais atrás inscritas na Actividade Principal "Ensino":

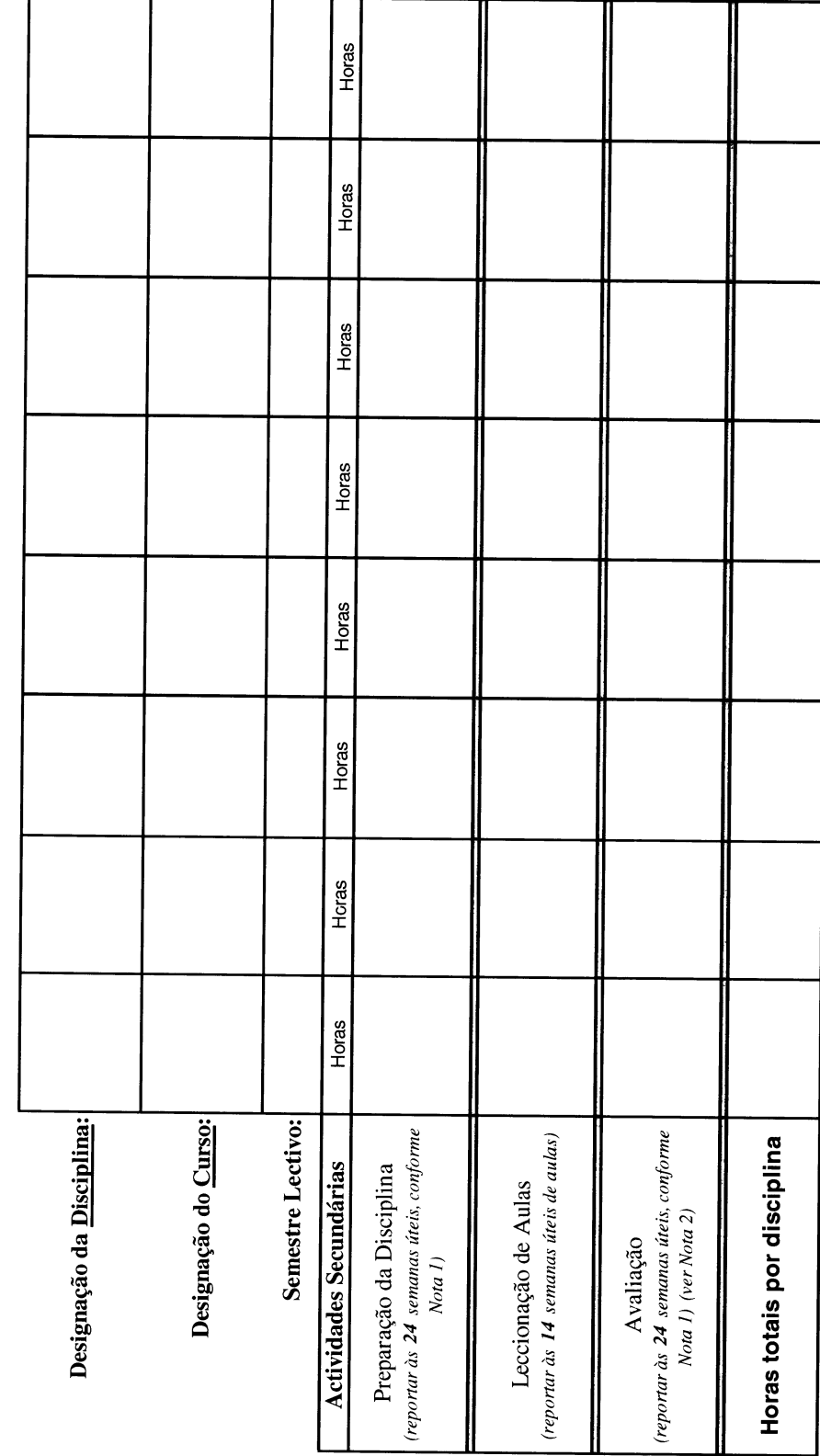

 $\overline{\mathcal{N}}$ 

## Anexo 2b - Requerimento dirigido ao Reitor da Universidade de Évora

(nome do Reitor da Universidade de Évora)

No âmbito da dissertação de Mestrado em Contabilidade e Auditoria (pela Universidade de Évora) que o mestrando Nuno Manuel Estanqueiro Dias, funcionário desta entidade a exercer funções nos Serviços Administrativos, se encontra a desenvolver, designada "Proposta do modelo ABC na Contabilidade de Gestão das (Jniversidades - o caso da Universidade de Evora", sob a orientação dos Professores Doutores João Baptista da Costa Carvalho e Ana Fialho Silva, solicita-se a V. Exa., a autorização e apoio imprescindíveis para a prossecução dos trabalhos necessários à realização do estudo de caso a que o mesmo se propõe.

O estudo em causa incide sobre a instituição Universidade de Évora e tem como objectivo conhecer, entre outros aspectos objecto de análise, o custo das actividades principais desenvolvidas, os custos por disciplina, cursos e aluno. Para tal, importa consultar todos os docentes afectos a todos os departamentos desta Universidade com base no questionário que se anexa, solicitar a cada departamento a distribuição de serviço docente e aos Serviços Administrativos desta instituição, todo um conjunto de dados financeiros que serão objecto de análise e exploração.

Para melhor apreciação deste pedido junta-se parecer do Sr. Director dos Serviços Administrativos da Universidade de Évora.

Certo de merecer o seu deferimento, apresento os melhores cumprimentos.

Évora, 12 de Julho de 2005

O mestrando

Nuno Manuel Estanqueiro Dias

## Anexo 2c - Ofício dirigido aos Responsáveis das Unidades Orgânicas

(nome e descrição do cargo do responsável da unidade orgânica)

### Assunto: Implementação de um sistema de Contabilidade Analítica na U.E.

Há cerca de três meses o Técnico Superior de 2.ª Classe Nuno Manuel Estanqueiro Dias, funcionário dos Serviços Administrativos desta Universidade, enviou ao então Presidente do Conselho Directivo da ADCHS um questionário relacionado com o assunto em epígrafe, para preenchimento pelos docentes afectos à Área Departamental a que V. Exa. preside.

Tal questionário tinha como primeiro objectivo contribuir para a elaboração da dissertação de Mestrado do Licenciado Nuno Dias e, como fim último, para a implementação de um sistema de Contabilidade Analítica na Universidade de Évora (embora tal não tivesse sido então explicitado).

Verificando-se que os docentes identificados em anexo ainda não responderam, vimos solicitar o empenho pessoal de V. Exa., no sentido de recolher o maior número de respostas possível, dado a amostra entretanto obtida ser insuficiente. Juntamos um exemplar ao referido questionário para melhor identificação e possível reprodução.

Com os melhores cumprimentos.

Universidade de Évora, 10 de Janeiro de 2006

O Director dos Serviços Administrativos **O Vice-Reitor** 

(nome do responsável)

(nome do responsável)

## Anexo 3 - Quadro 4.8 - Taxa de Ocupação Horária do Docente por Actividades

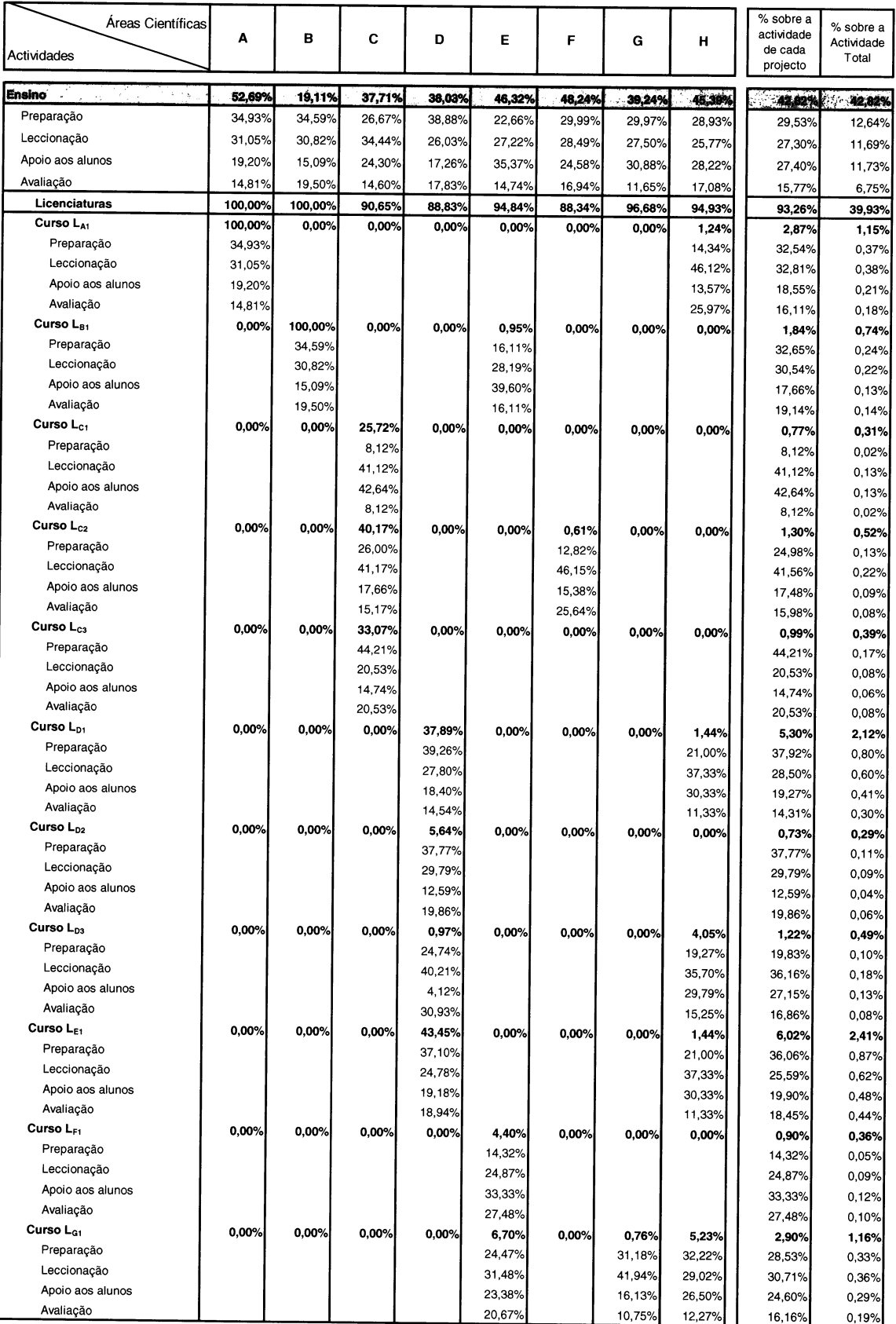

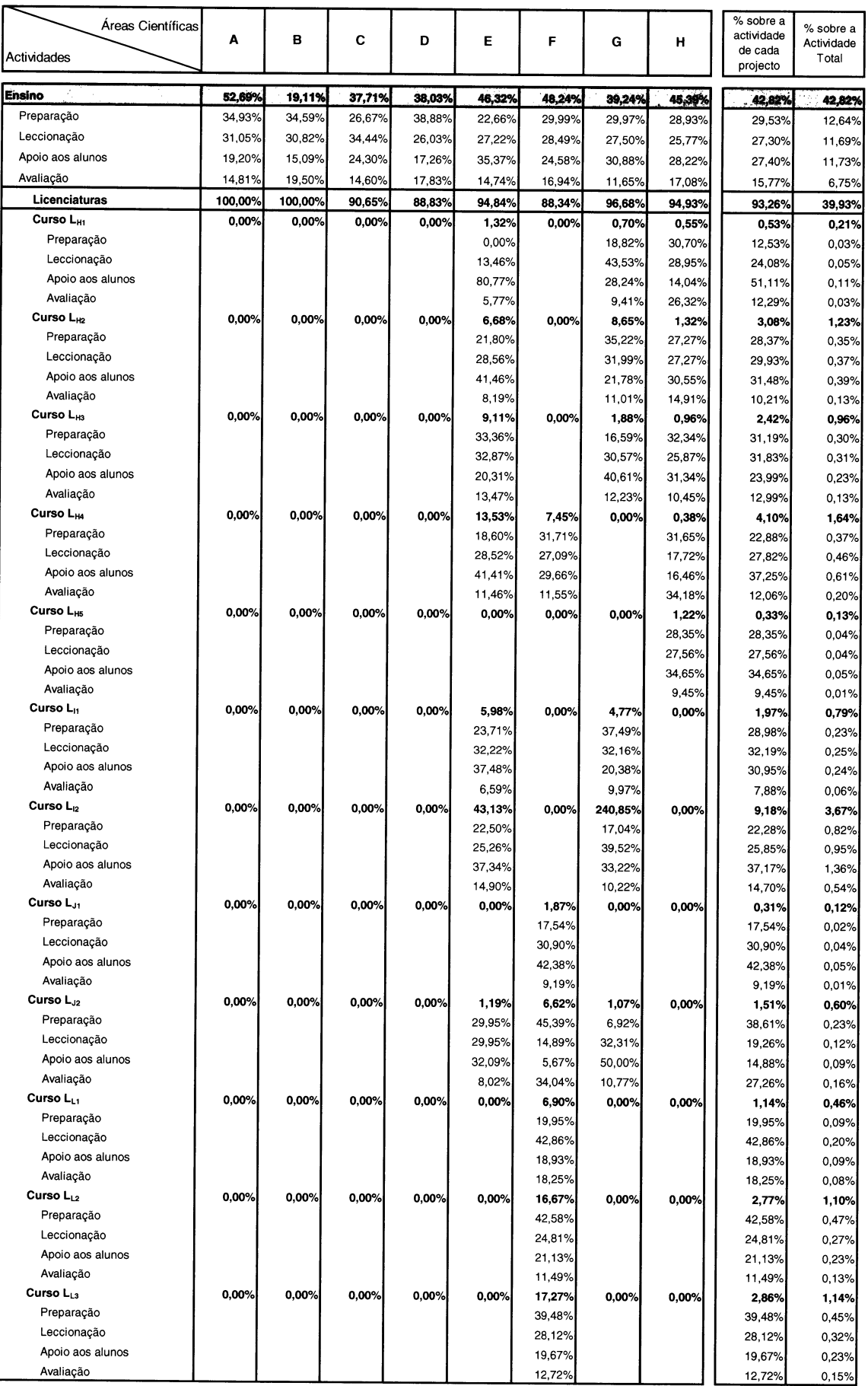

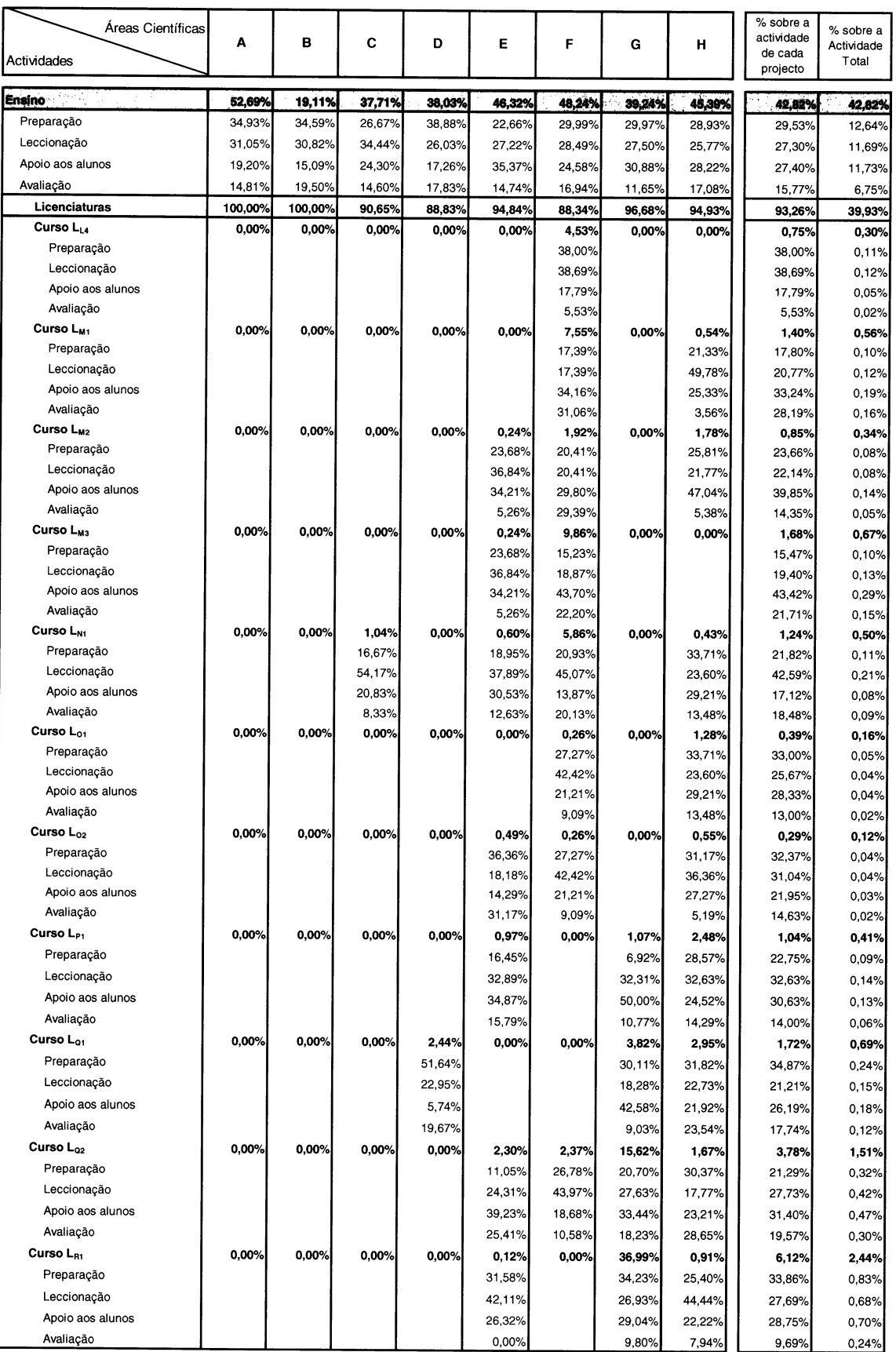

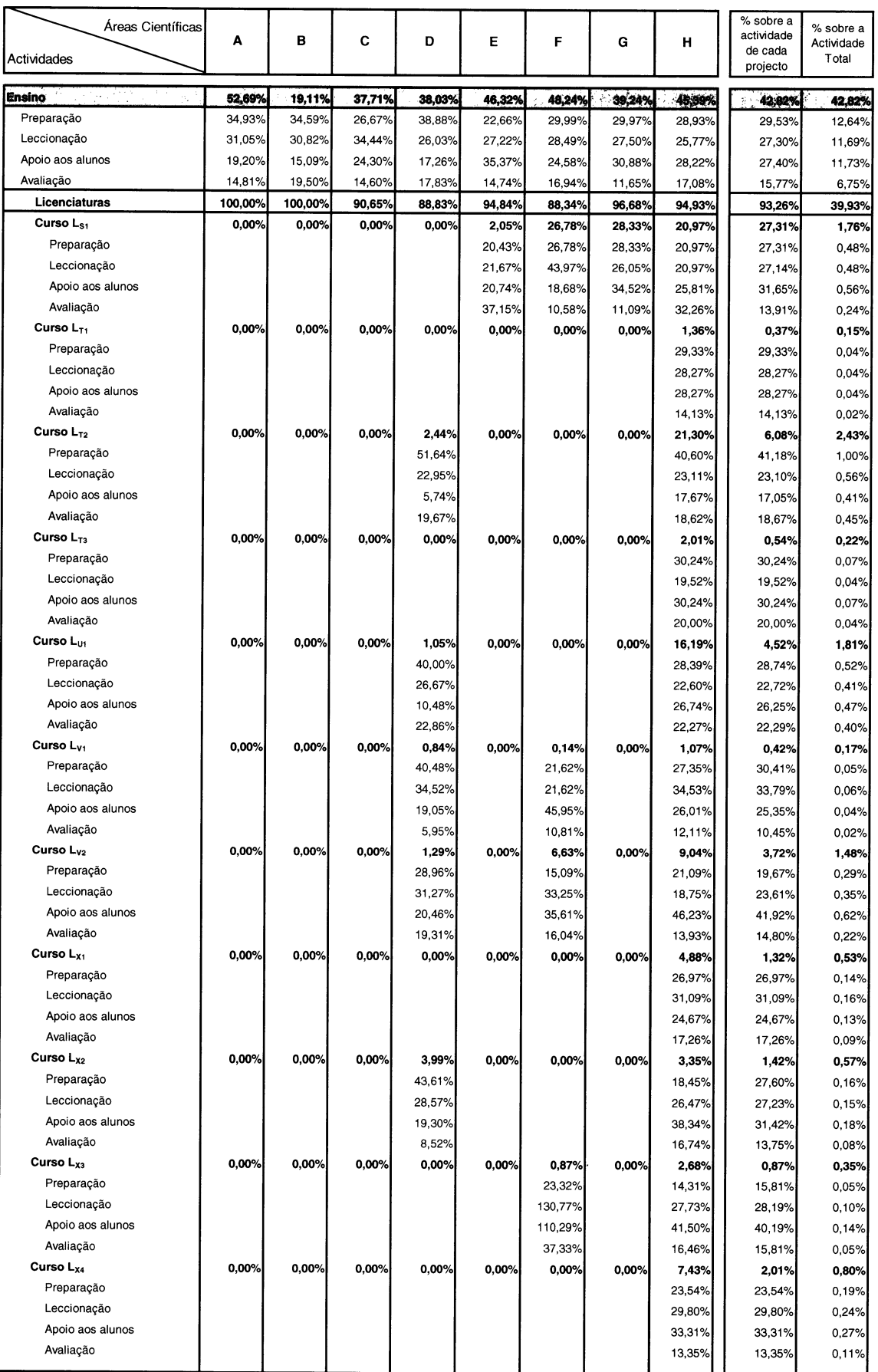

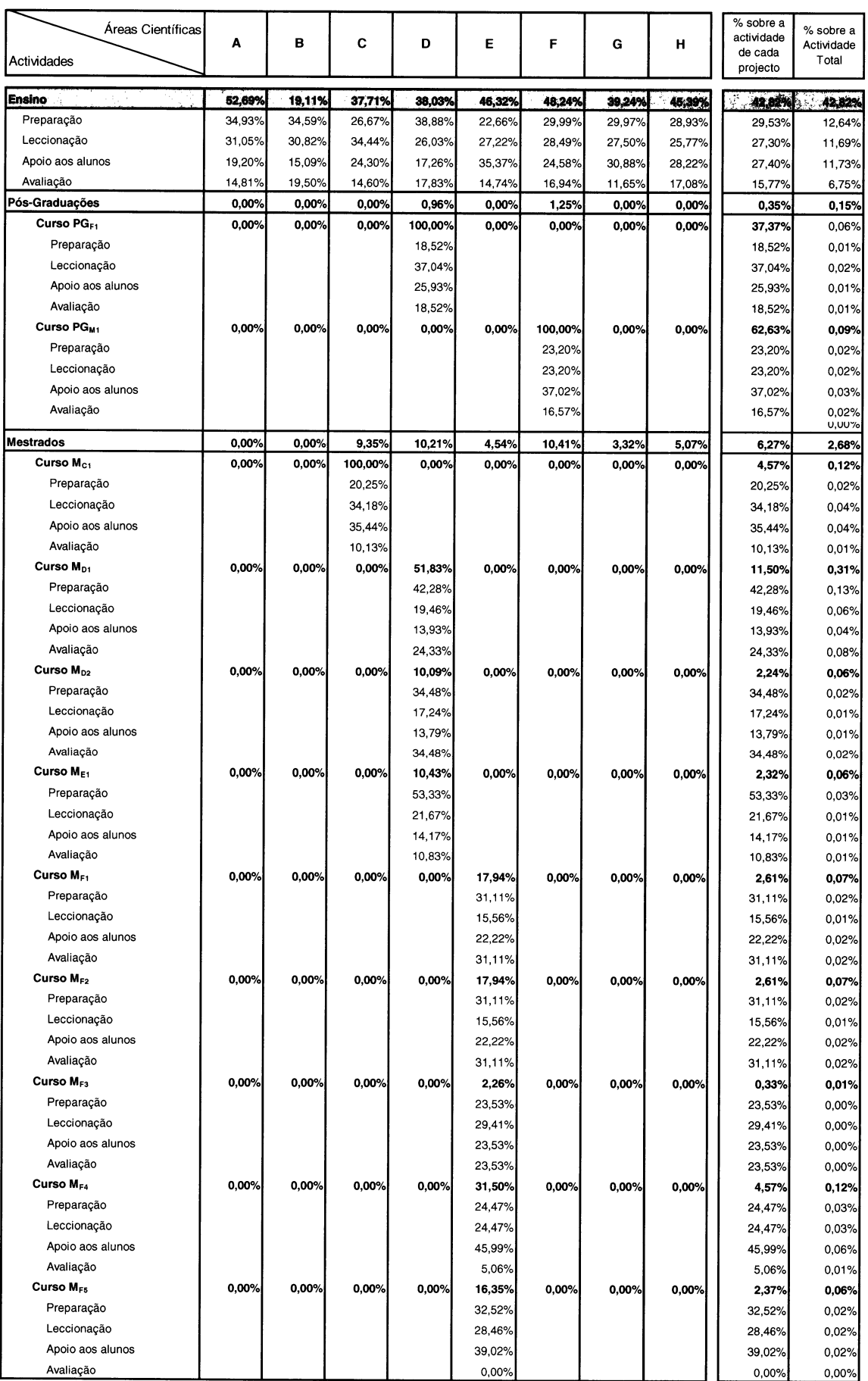

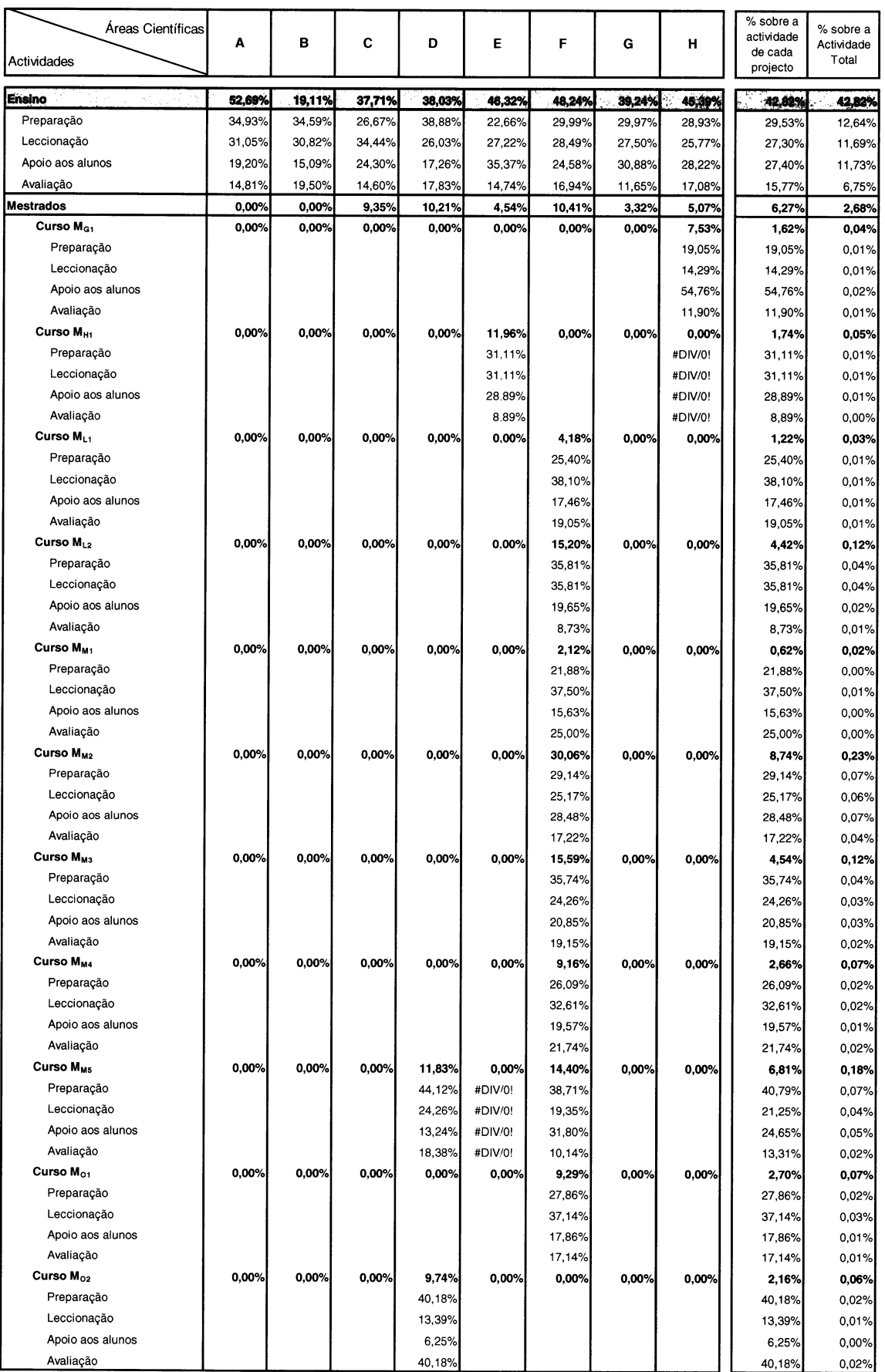

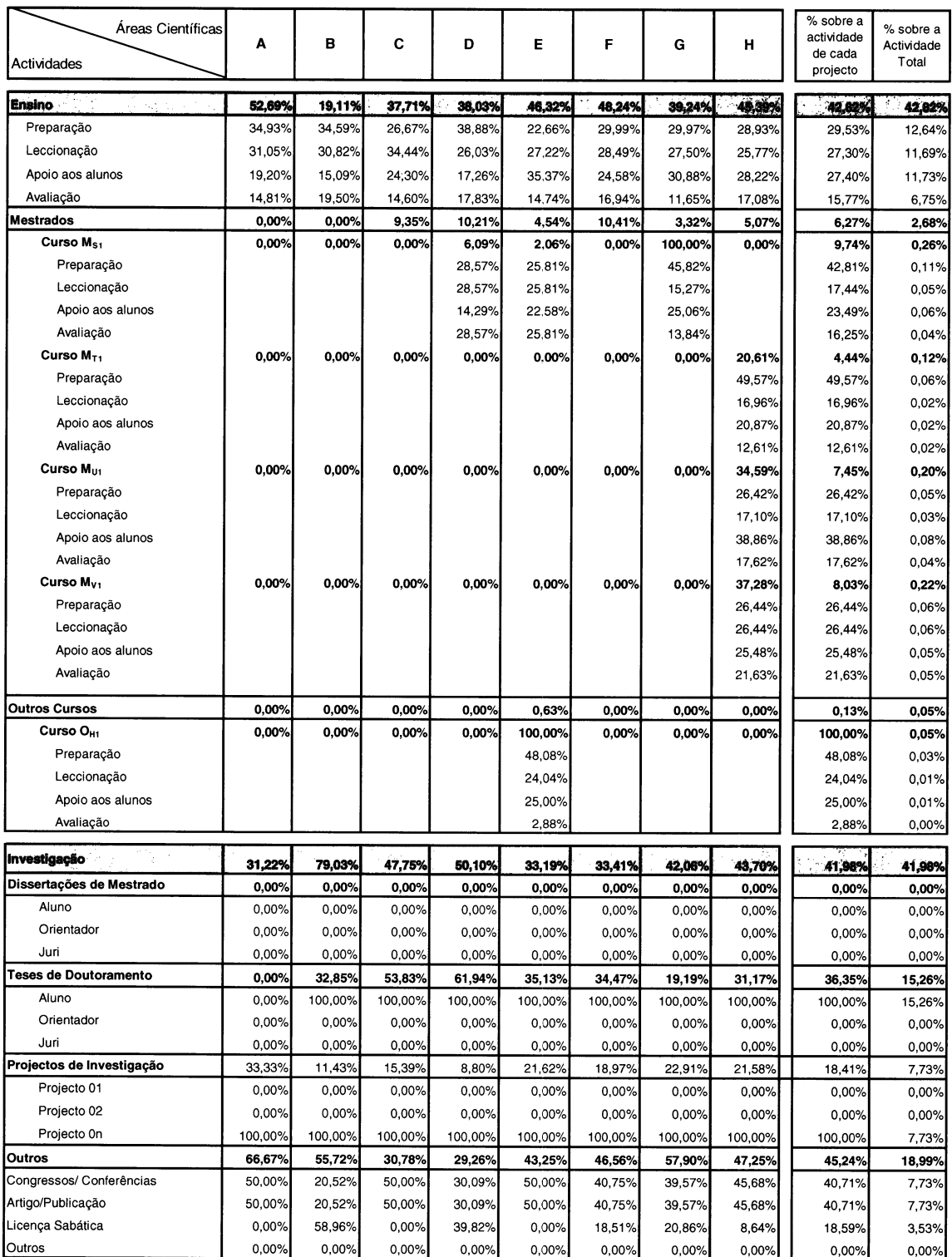

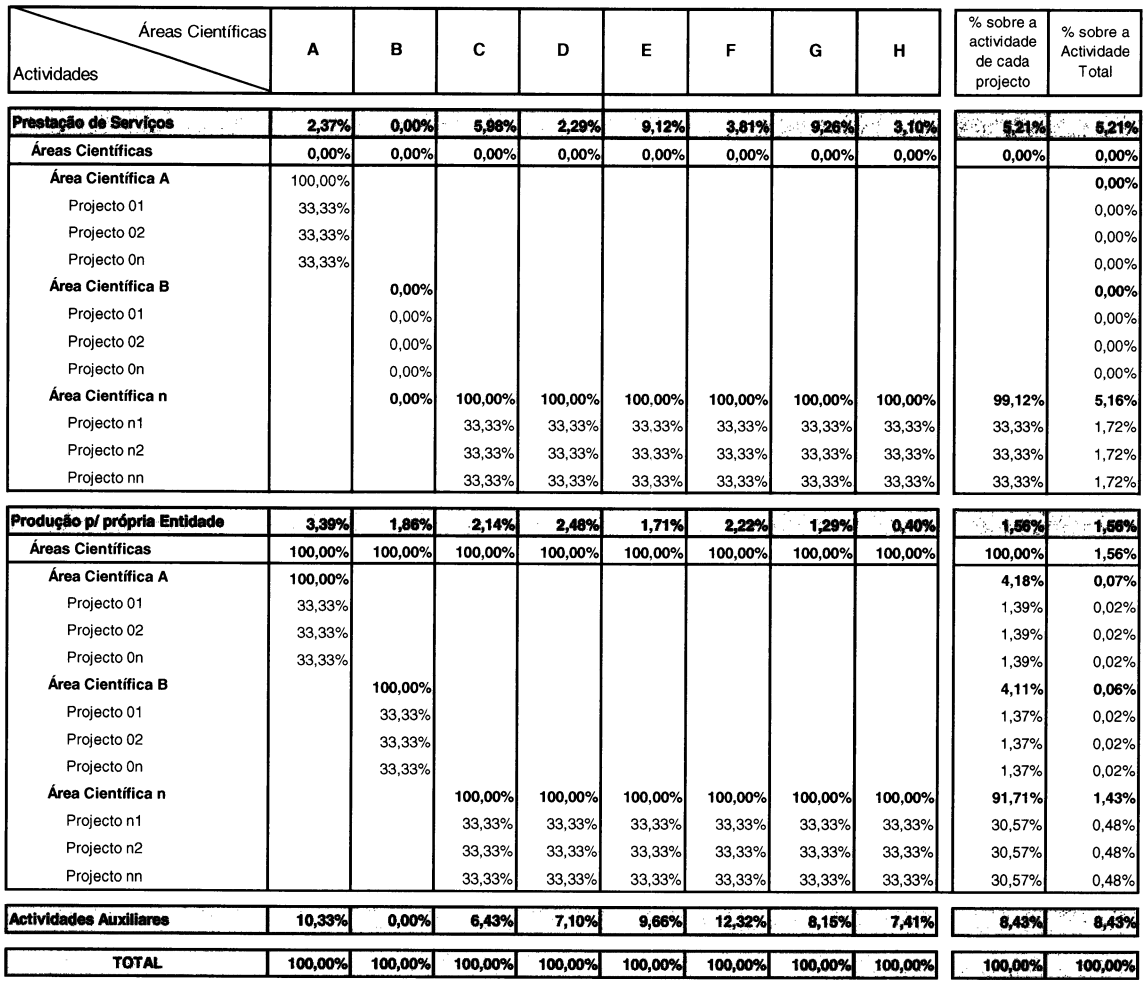

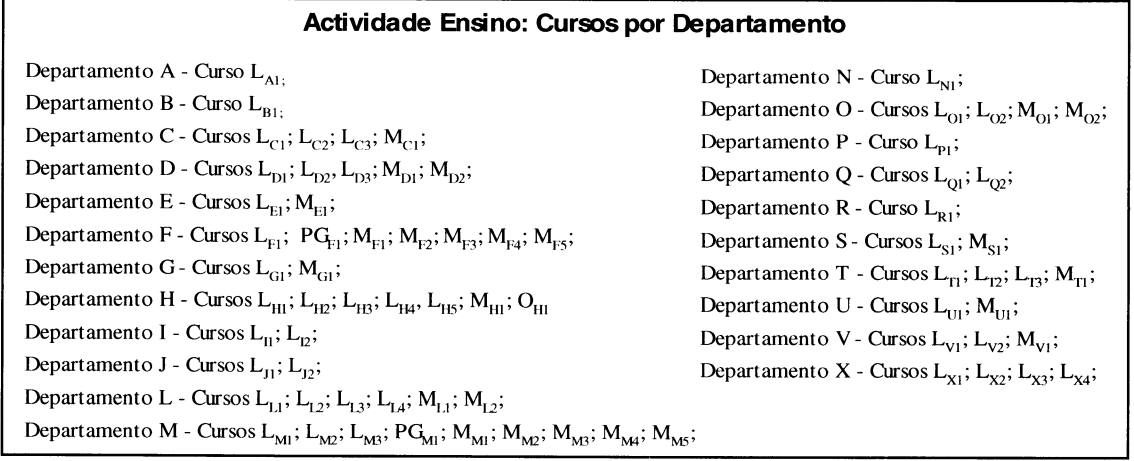

## Anexo 4 - Ficha Ccl: Cálculo do Custolhora Padrão do Funcionário (Docente e não

Docente)

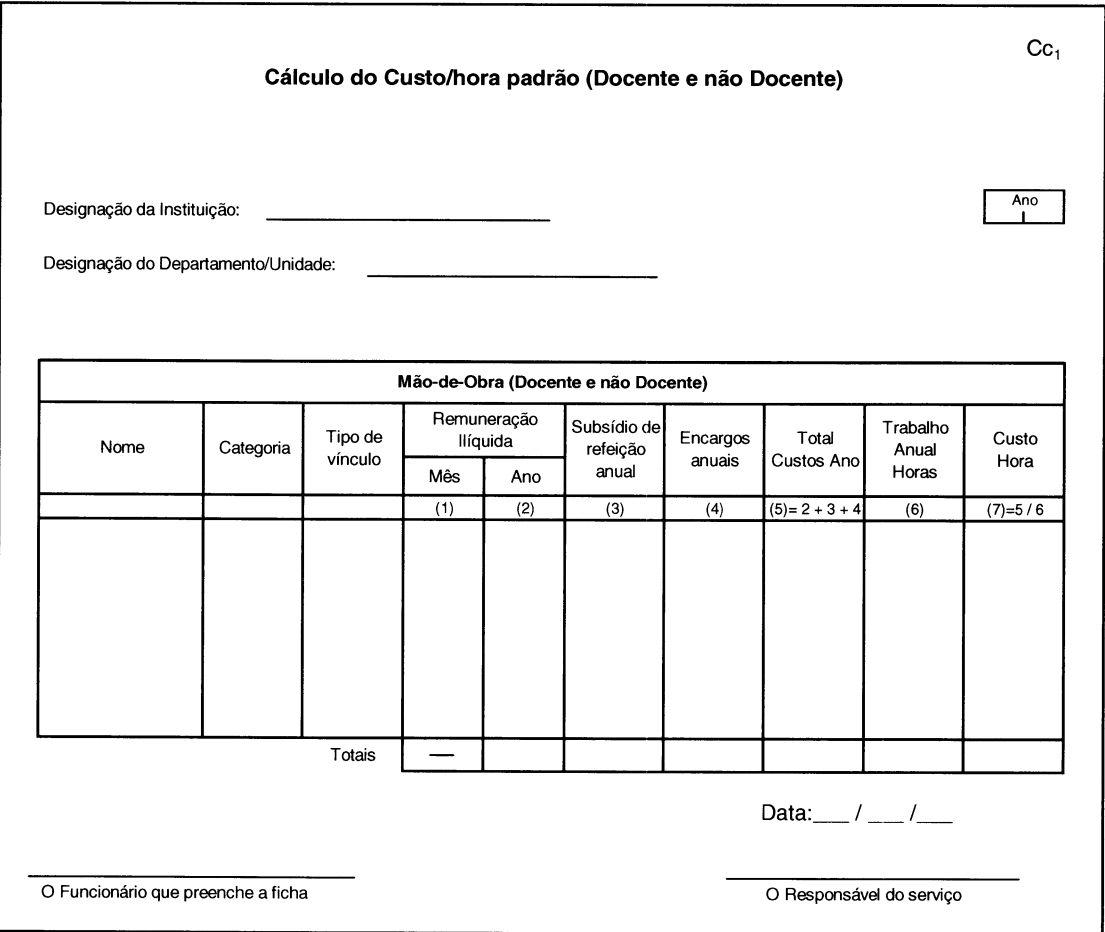

Nota: Em consonância com o defendido por Carvalho et al. (2006:645), este mapa deve ser elaborado no início do ano e, eventualmente, alterado com a entrada ou saída de funcionários ou dos respectivos vencimentos, se as alterações forem consideradas materialmente relevantes.

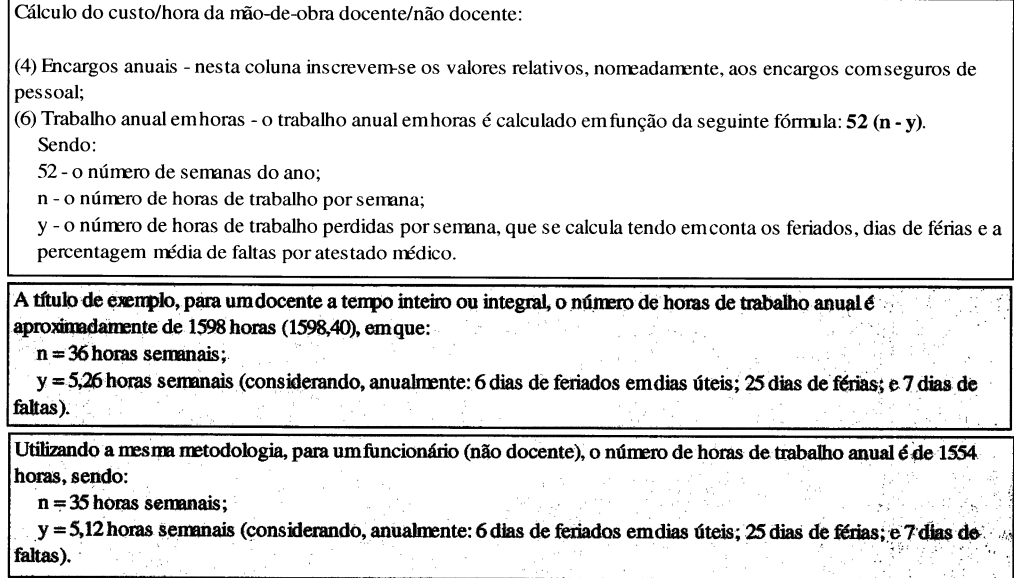

Fonte: Adaptado de Carvalho et al. (2006:644-645)

Nota. O custo médio por hora de ratadho dotido poded ser meramente indicativo, uma vez que o principal proposito da ficha Cc<sub>2</sub> é conhecer o o número de horas de trabalho por achivotade e projecto em difierentes, de forma යි Mês Ano Custo total € O Responsável do Departamento Custo/Hora **C-BASE**<br>C-Che Data: $\_$  /  $\_$  /  $\_$ Total de<br>horas/mês ŝ Produção para a própria N.ºde horas/mes (H<sub>PE</sub>) Entidade<sup>(6)</sup>  $1 - 1$  $I = H_{\text{PE}}^{\text{-}}C$ Outras Actividades<sup>(9)</sup> N.ºde horas/mês  $(H_{0A})$ Cálculo do custo de mão-de-obra docente por actividade  $H = H_0$ N.ºde horas/més  $(H_{PS})$ Prest. de Serviços<sup>(4)</sup> **CHANG**  $1 - 1 - 1$ N.ºde horas/mes (H) Investigação <sup>(1)</sup> r<br>T N.ºde horas/mês  $(H_E)$ Ensino<sup>(2)</sup> **Bitte** (2) Custo padrão por hora de trabalho no mês, tendo por base a ficha Cc1 O Docente que preenche a ficha **Actividades Auxiliares<sup>(1)</sup>** A = Somatório do n.º de horas (total de horas/mês)  $N.$ <sup>9</sup>de horas/mês  $(H_{AA})$  $\frac{1}{\log 4}$   $\frac{1}{\log 4}$ Custo médio por hora de trabalho no mês D-H<sub>M</sub>°C custo real de mão-de-obra por actividade Designação do Departamento: Designação da Instituição: Classe 9: Nome do Docente: Custo por<br>Actividade Horas por<br>Actividade Mês

Anexo 5 - Ficha Cc<sub>2</sub>: Cálculo do Custo de Mão-de-obra Docente por Actividade

I = Custo médio e custo padrão de mão-de-obra de Actividade Produção p/ própria Entidade (H<sub>PE</sub>\*C) G = Custo médio e custo padrão de mão-de-obra de Actividade Prestação de Serviços (H<sub>PS</sub>\*C)

D = Custo médio e custo padrão de mão-de-obra de Actividades Auxiliares (HA,\*C) F = Custo médio e custo padrão de mão-de-obra de Actividade Investigação (H, C) H = Custo médio e custo padrão de mão-de-obra de Outras Actividades (H<sub>OA</sub>\*C)

C = Custo médio (B/A) e custo padrão (7) por hora de trabalho no mês

B = Somatório dos Custos (custo total/mês)

E = Custo médio e custo padrão de mão-de-obra de Actividade Ensino (H<sub>c</sub>\*C)

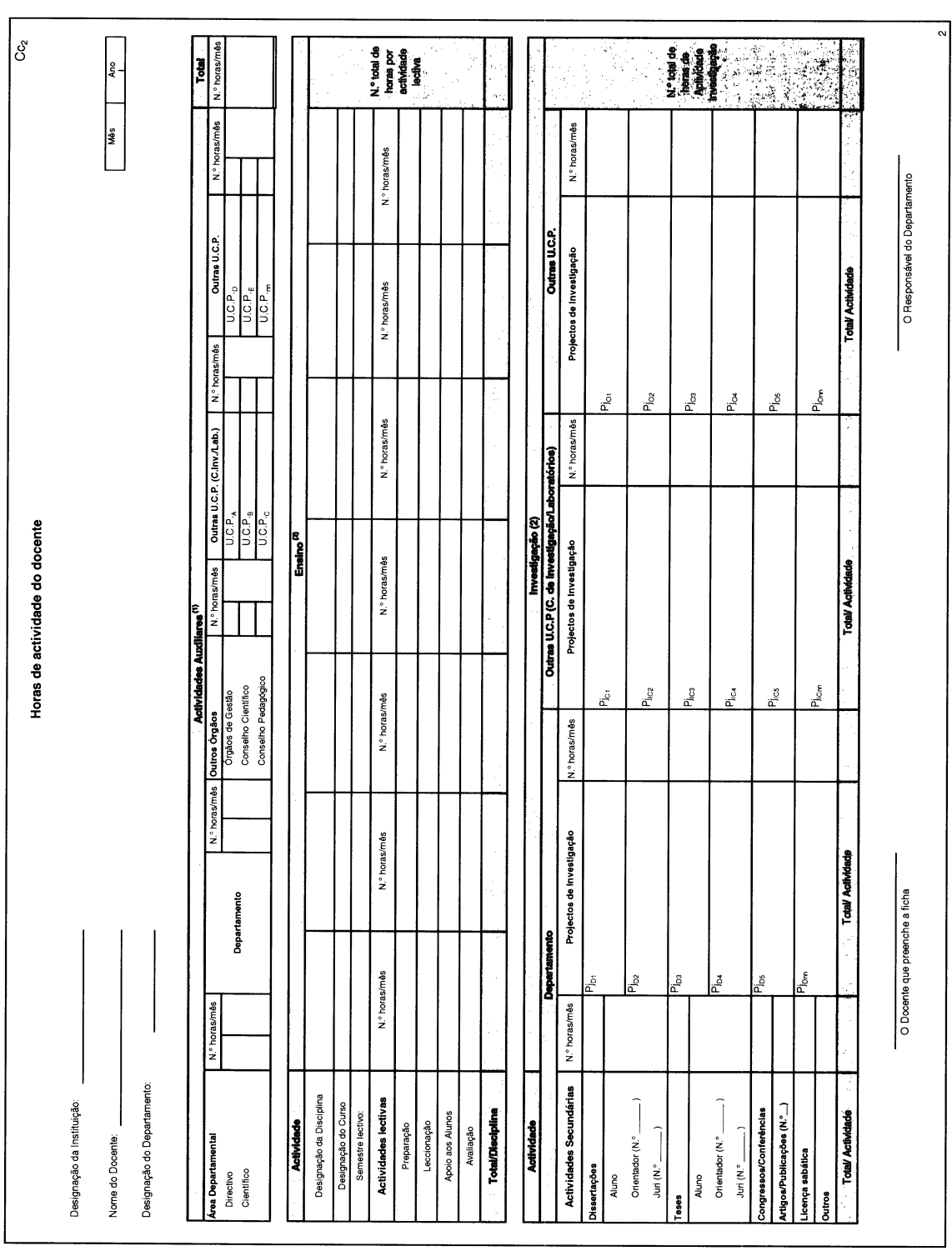

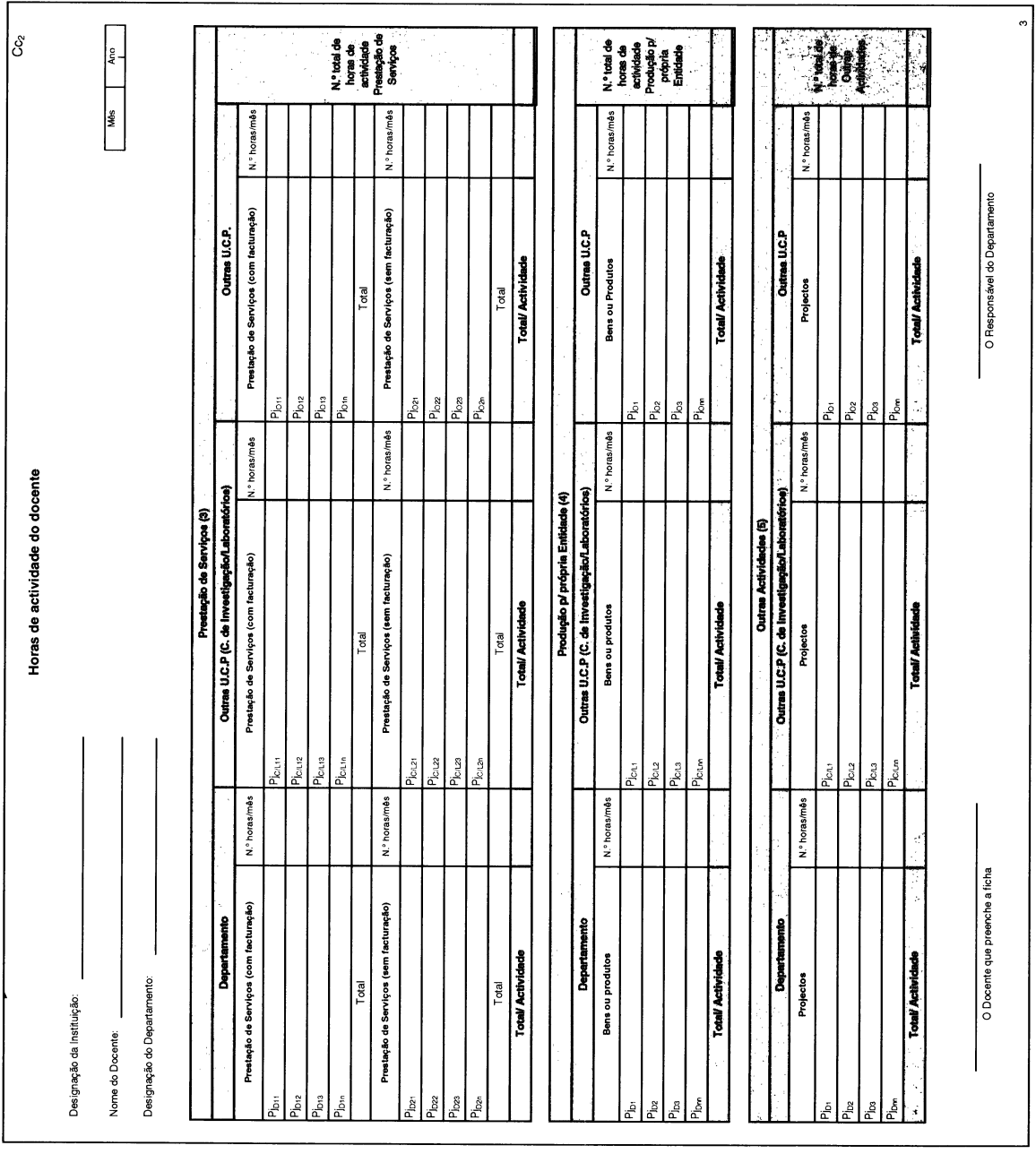

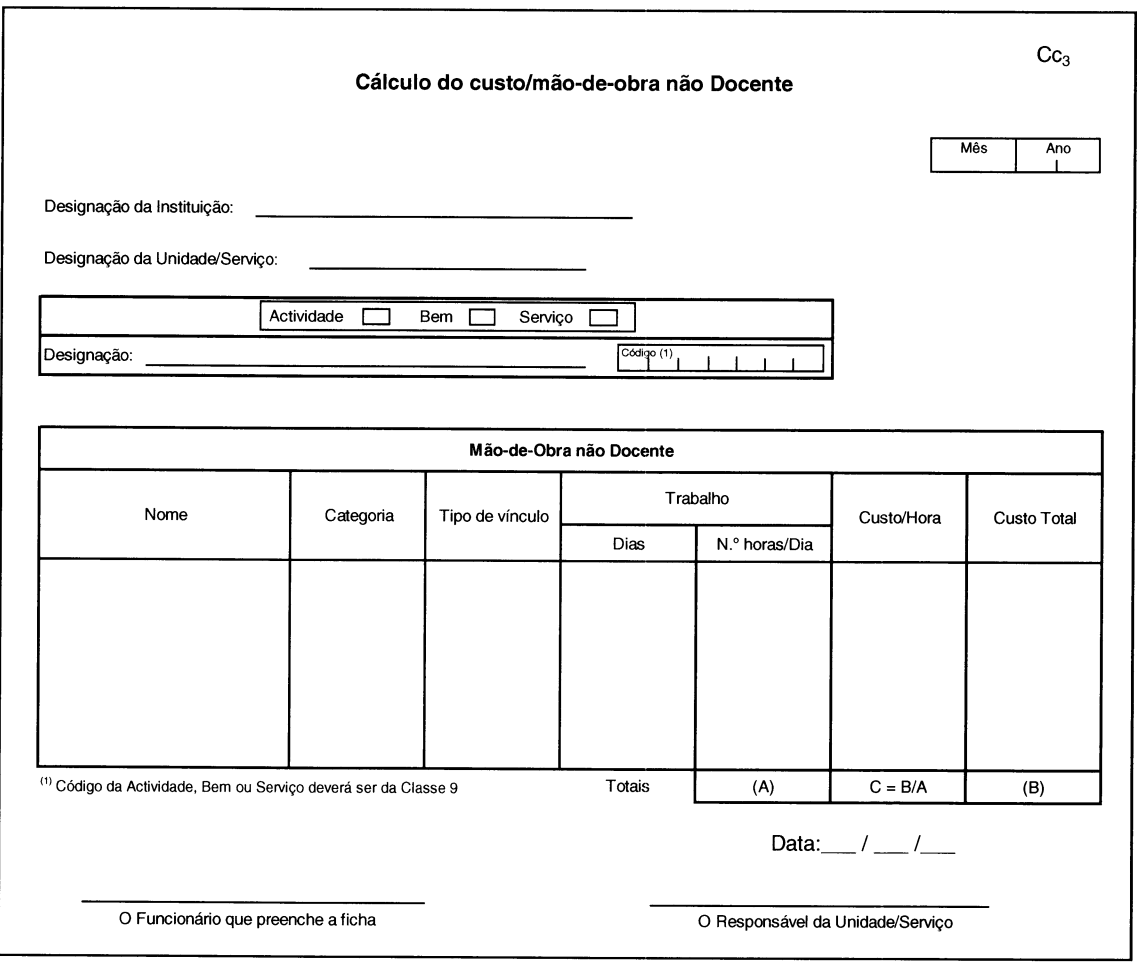

## Anexo 6 - Ficha Cc<sub>3</sub>: Cálculo do Custo de Mão-de-obra não Docente por Actividade

Nota: Recomenda-se o preenchimento de uma ficha mensal por cada actividade, bem ou serviço com os custos directos de mão-de-obra.

- $A =$  Somatório do n.º de horas (total de horas mês)
- $B =$  Somatório dos custos (custo total mês)

 $C =$ Custo médio por hora de trabalho no mês

Fonte: Adaptado de Carvalho et al. (2006:647)

## Anexo 7 - Ficha Cc4: Custo dos Materiais Consumidos por Actividade

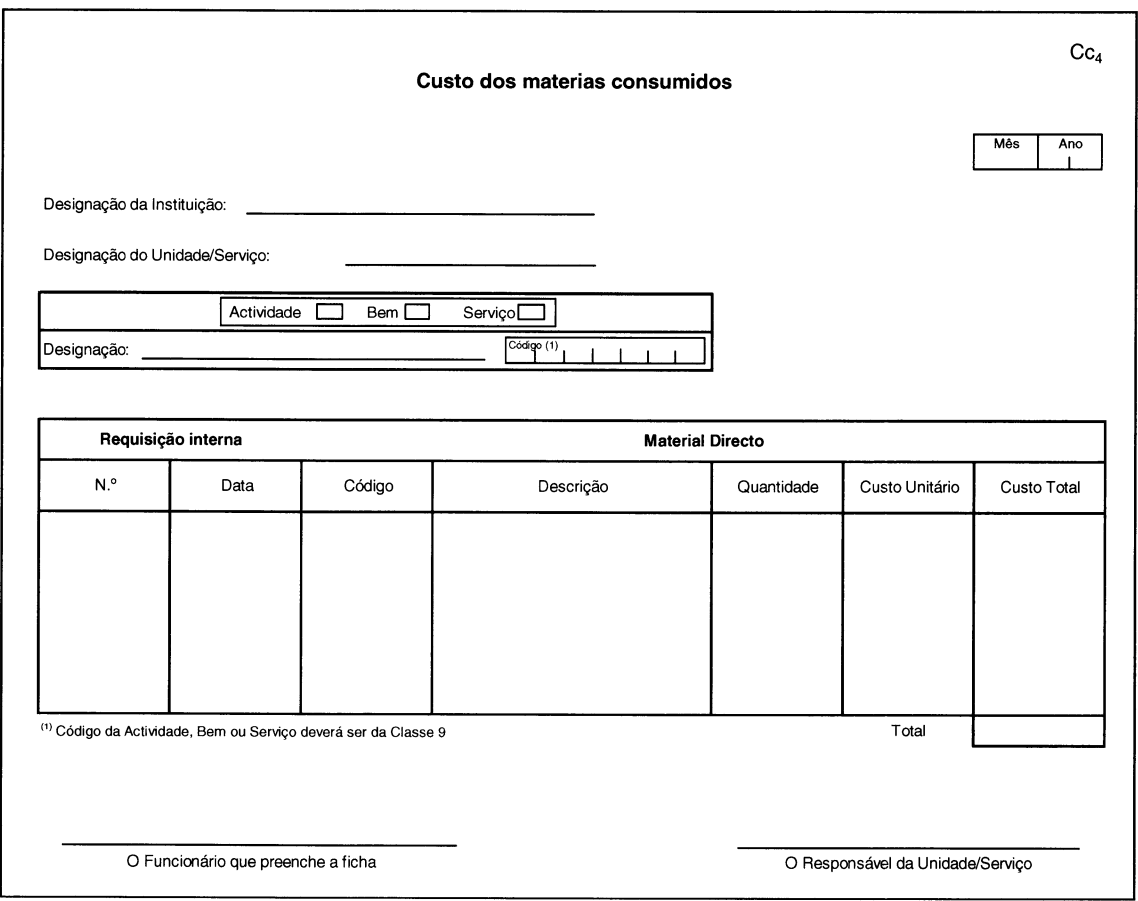

Nota: deverá ser elaborada uma ficha mensal por cada actividade, bem ou serviço com consumos directos de materiais.

Fonte: Adaptado de Carvalho et al. (2006:643)

Anexo 8 - Ficha Cc<sub>5a</sub>: Cálculo do n.º de horas de utilização de Equipamentos, Máquinas e Viaturas

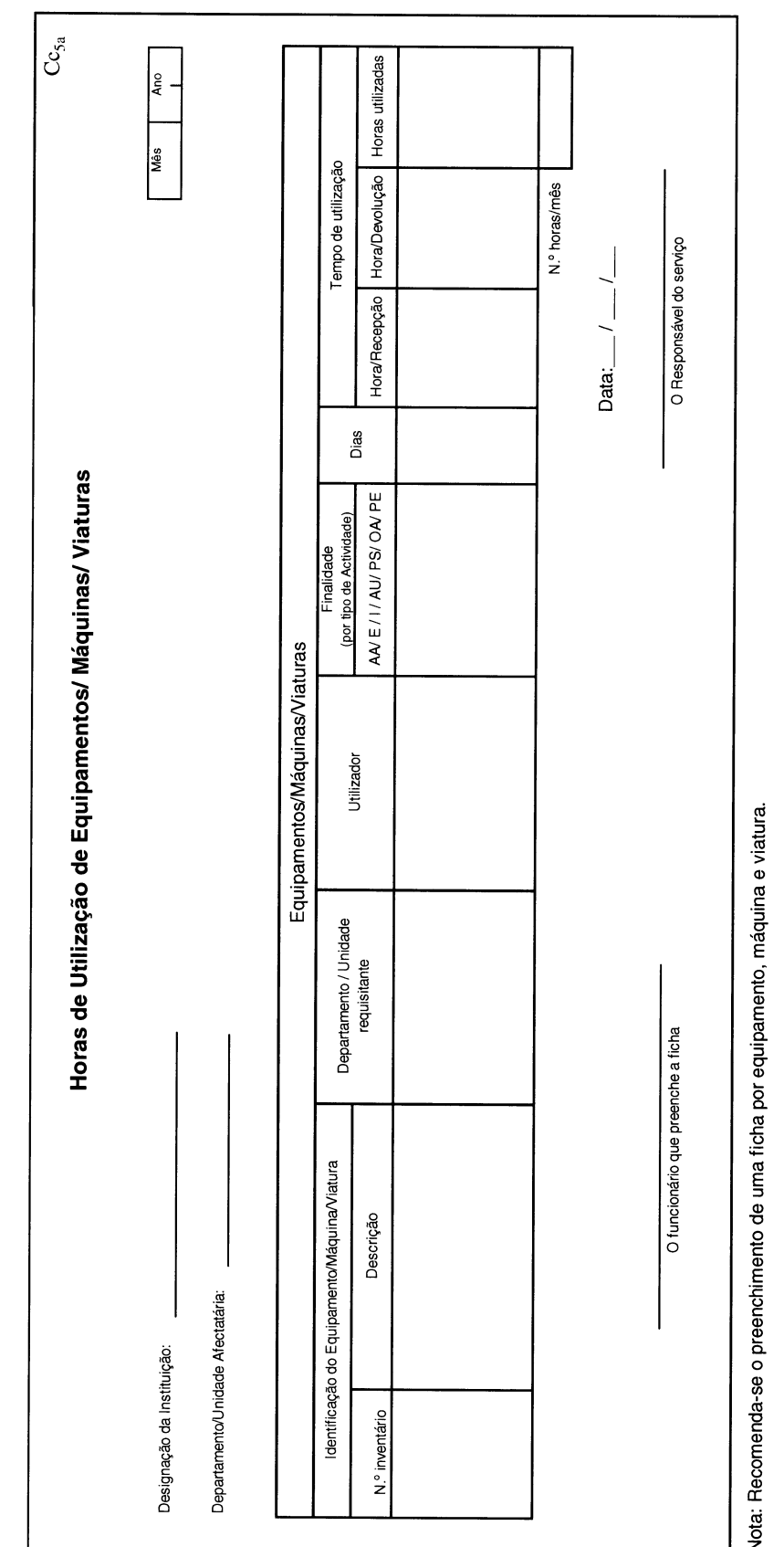

Sendo:

AA - Actividades Auxiliares

E - Ensino

I - Investigação

AU - Apoio aos Utentes

PS - Prestação de Serviços

 $\mathrm{OA}$ - Outras Actividades <br/> PE - Produção para a própria Entidade

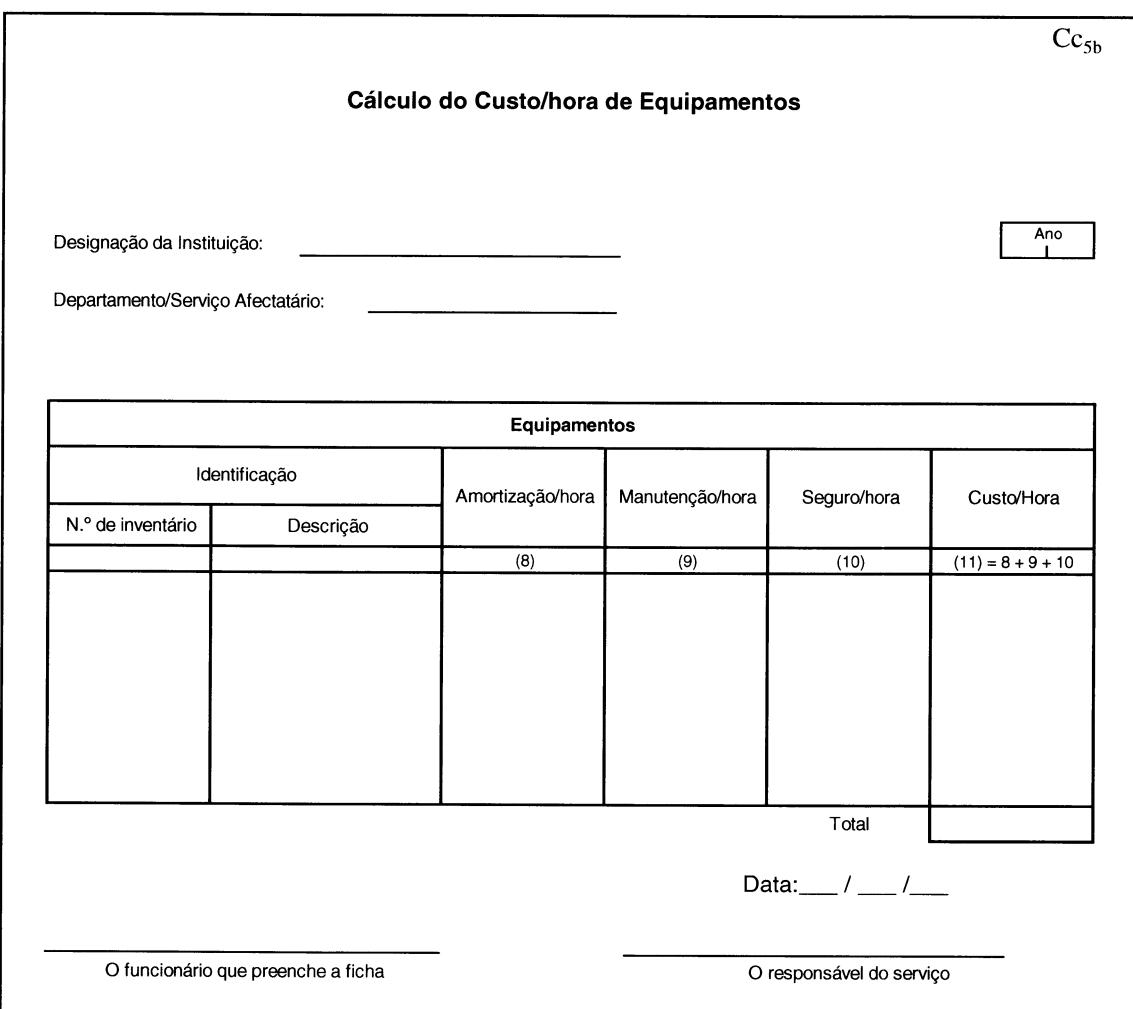

#### Anexo 9 - Ficha Cc<sub>5b</sub>: Cálculo do Custo/hora de Equipamentos

Nota: Recomenda-se que este mapa deva ser elaborado no início do ano e, eventualmente, alterado com a aquisição de novos equipamentos ou como abate de equipamentos totalmente amortizados.

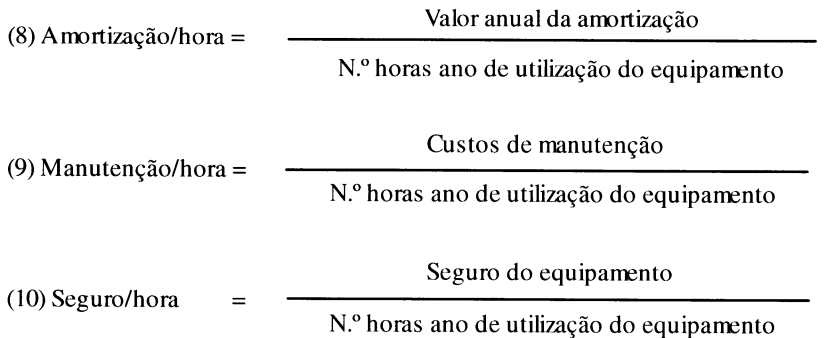

Fonte: Adaptado de Carvalho et. al. (2006:649)

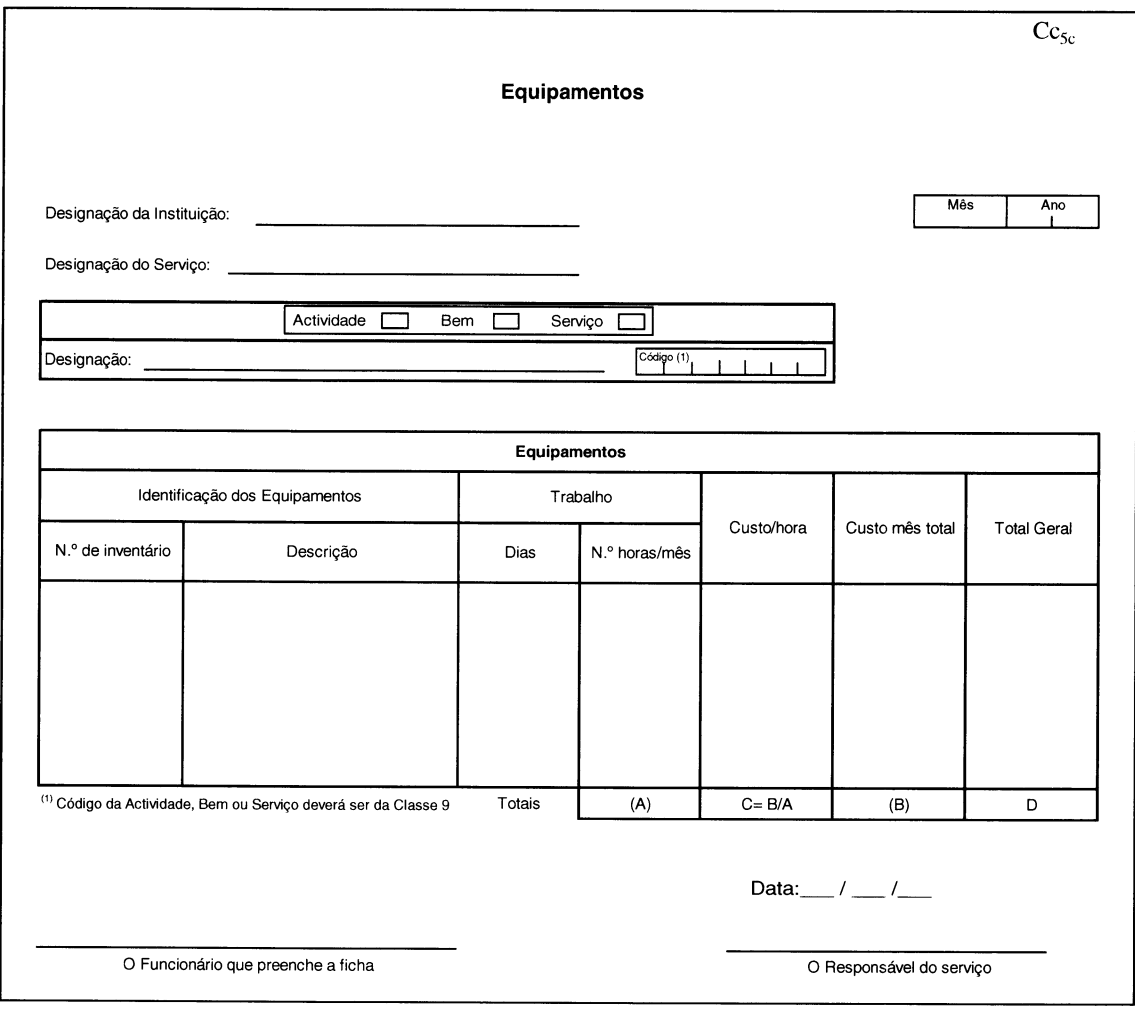

#### Anexo 10 - Ficha  $Cc_{5c}$ : Custo dos Equipamentos por Actividade

Nota: Deverá ser elaborada uma ficha mensal por cada actividade, bem ou serviço, relativa aos custos directos com os Equipamentos.

 $D =$ Custo do mês + Custo dos meses anteriores

Fonte: Adaptado de Carvalho et al. (2006:651)

#### Anexo 11 - Ficha  $Cc_{5d}$ : Cálculo do Custo/hora de Máquinas e Viaturas

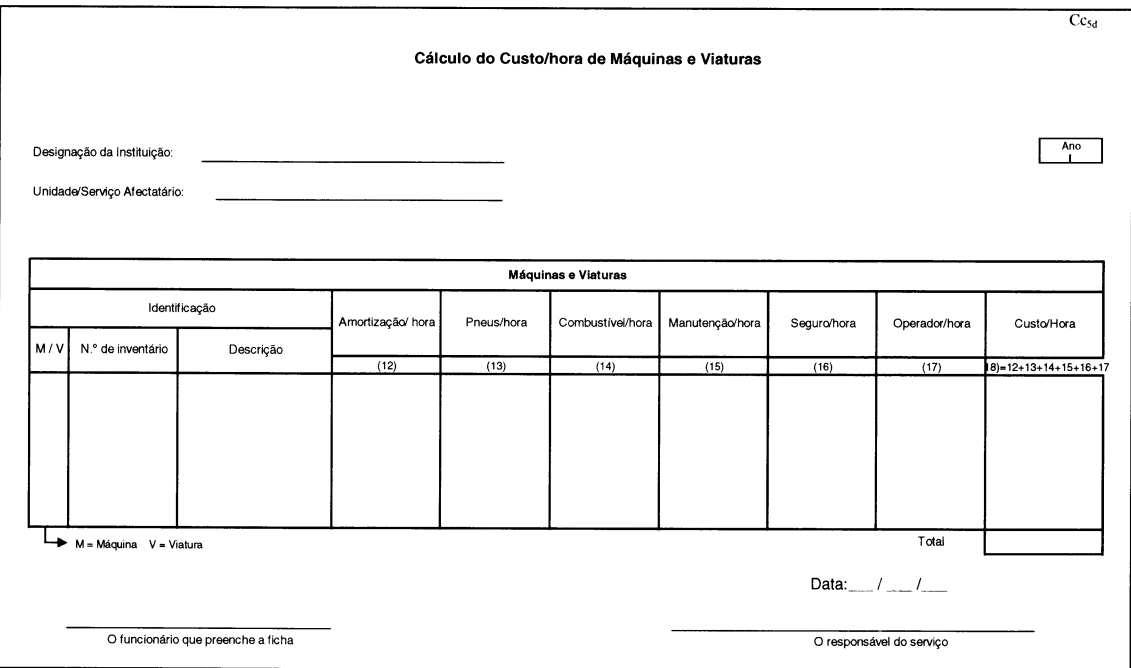

Nota: Em consonância com o preconizado por Carvalho et al. (2006:649), recomenda-se que este mapa deva ser elaborado no início do ano e, eventualmente, alterado com a entrada ou saída de novas viaturas ou alterações do vencimento do operador. O custo do operador não deverá estar contemplado na ficha Cc3, uma vez que duplicaria esse custo.

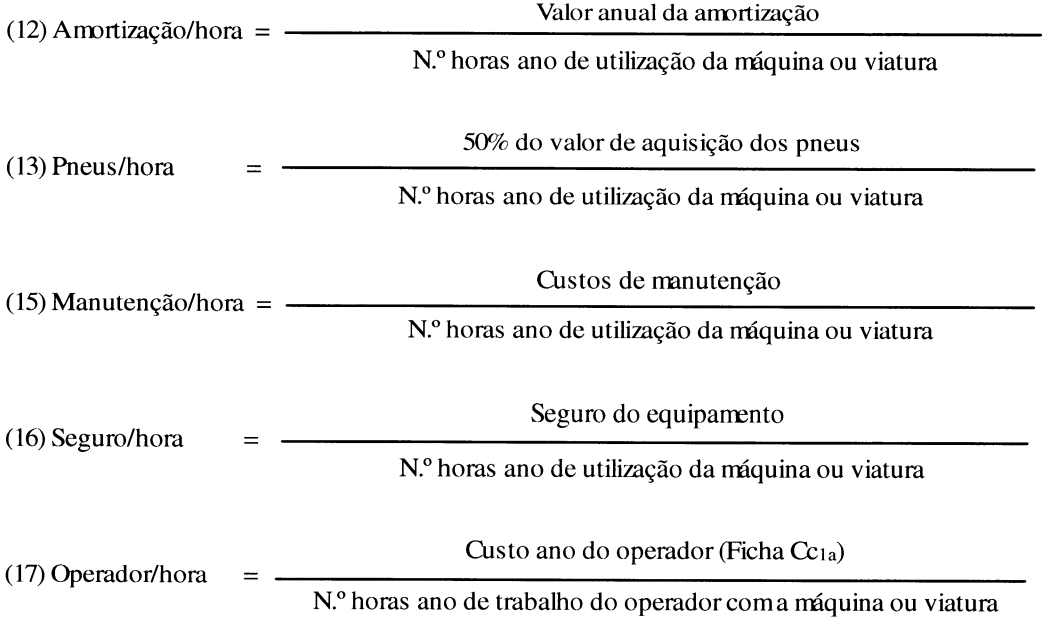

Fonte: Adaptado de Carvalho et al. (2006:649)

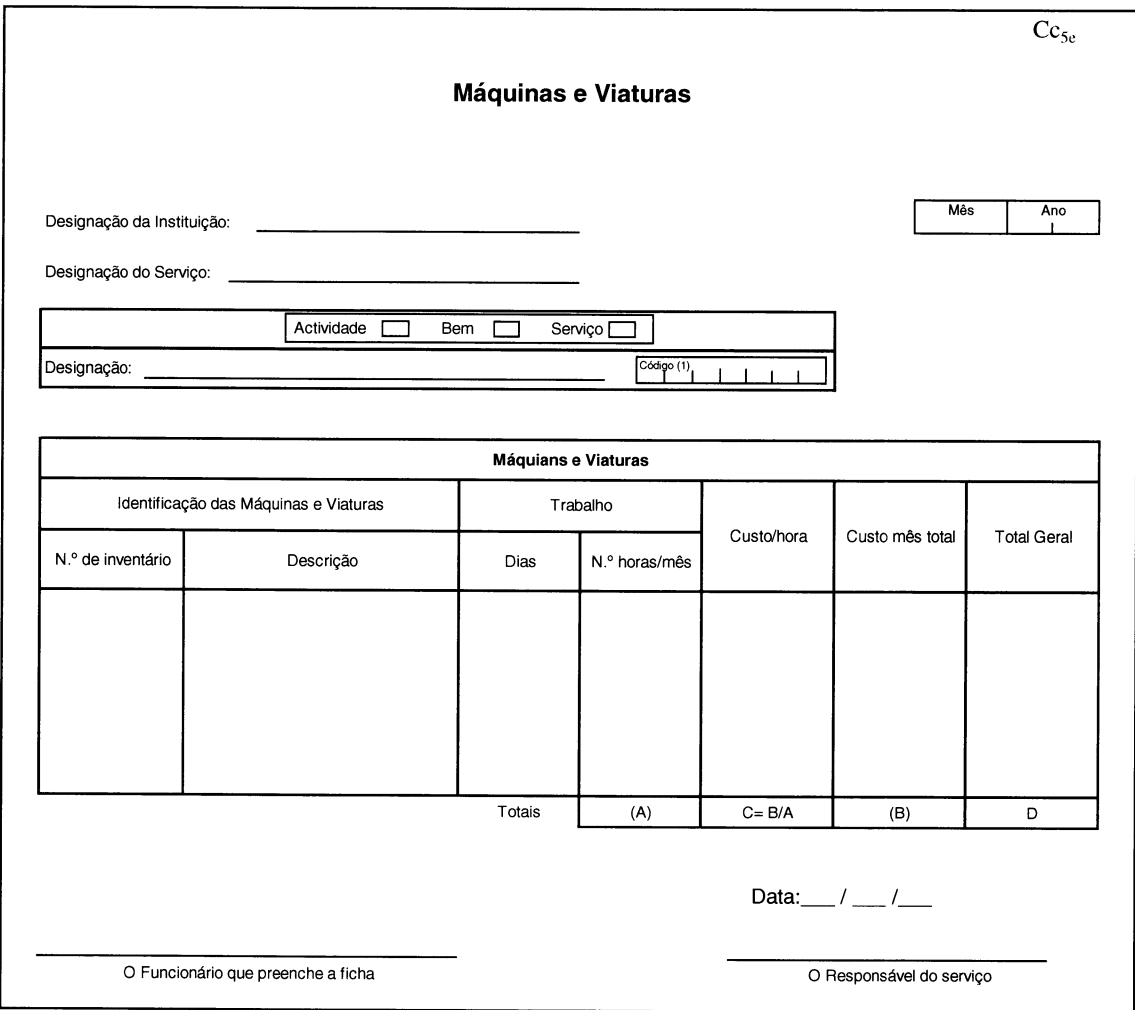

### Anexo 12 - Ficha Cc<sub>5e</sub>: Custo das Máquinas e Viaturas por Actividade

Nota: Deverá ser elaborada uma ficha mensal por cada actividade, bem ou serviço, relativa aos custos directos com as Máquinas e Viaturas utilizadas.

 $D =$ Custo Mês + Custo dos meses anteriores

Fonte: Adaptado de Carvalho et al. (2006:651)

**Anexos 13** 

**Estrutura Matricial de Custos** do Modelo Contabilístico Proposto

## Primeira Etapa

### Fase 1

## Matriz 1<sub>D1</sub> - Departamento D1: Taxa de Repartição de Actividade do Docente

#### Método de Repartição Individual

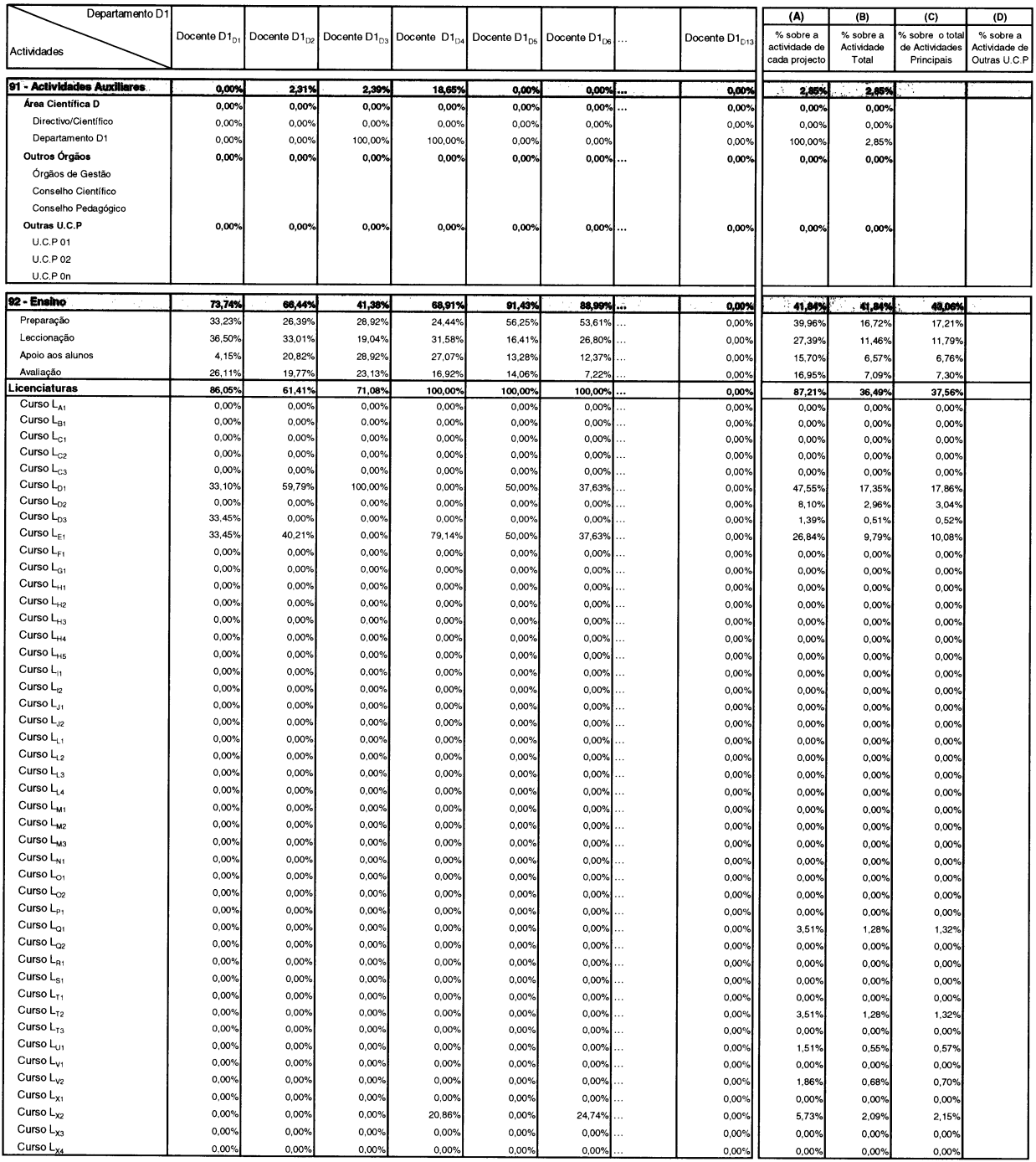

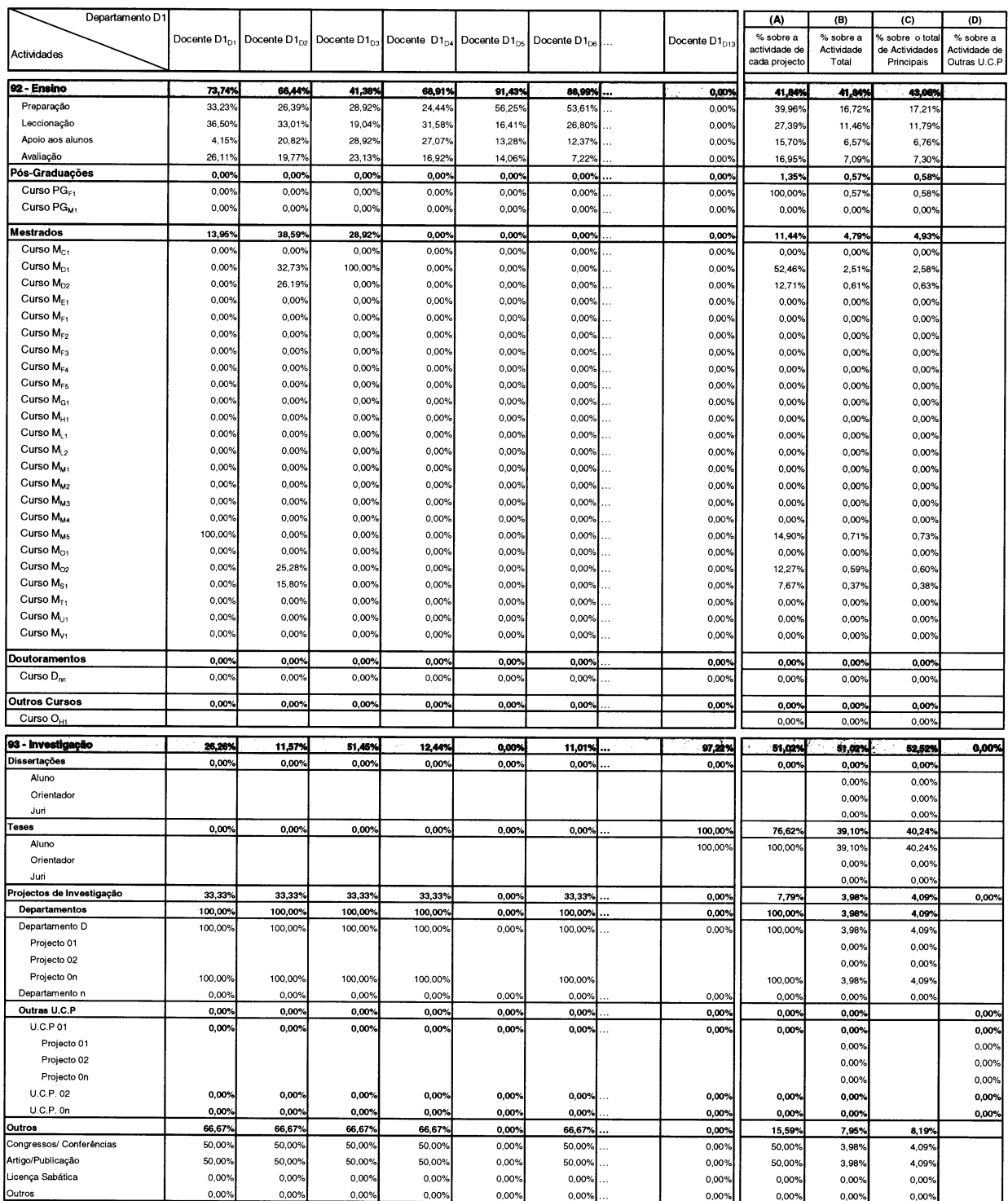

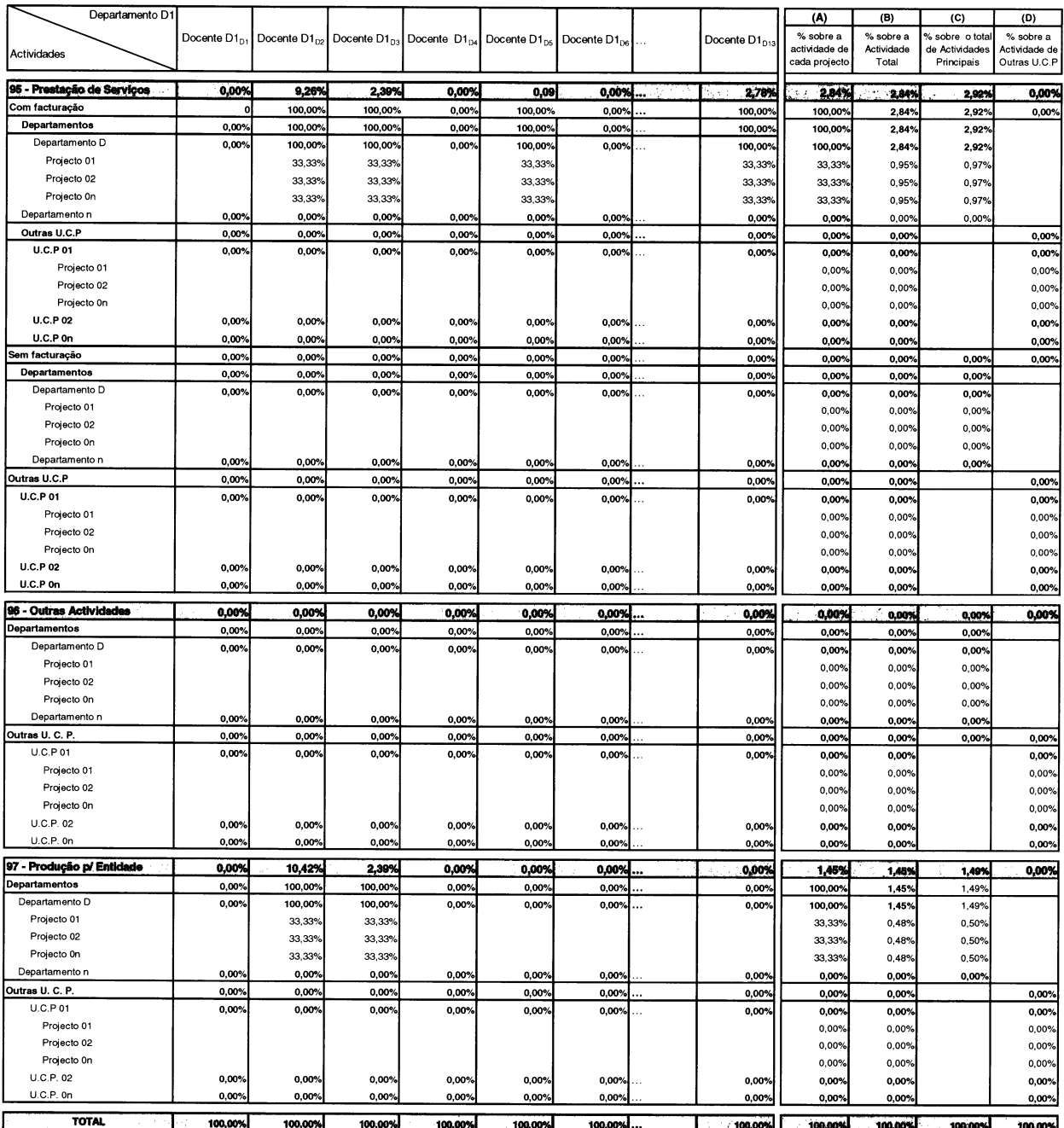

## Matriz 2 - Taxa de Repartição de Actividade por Área Científica

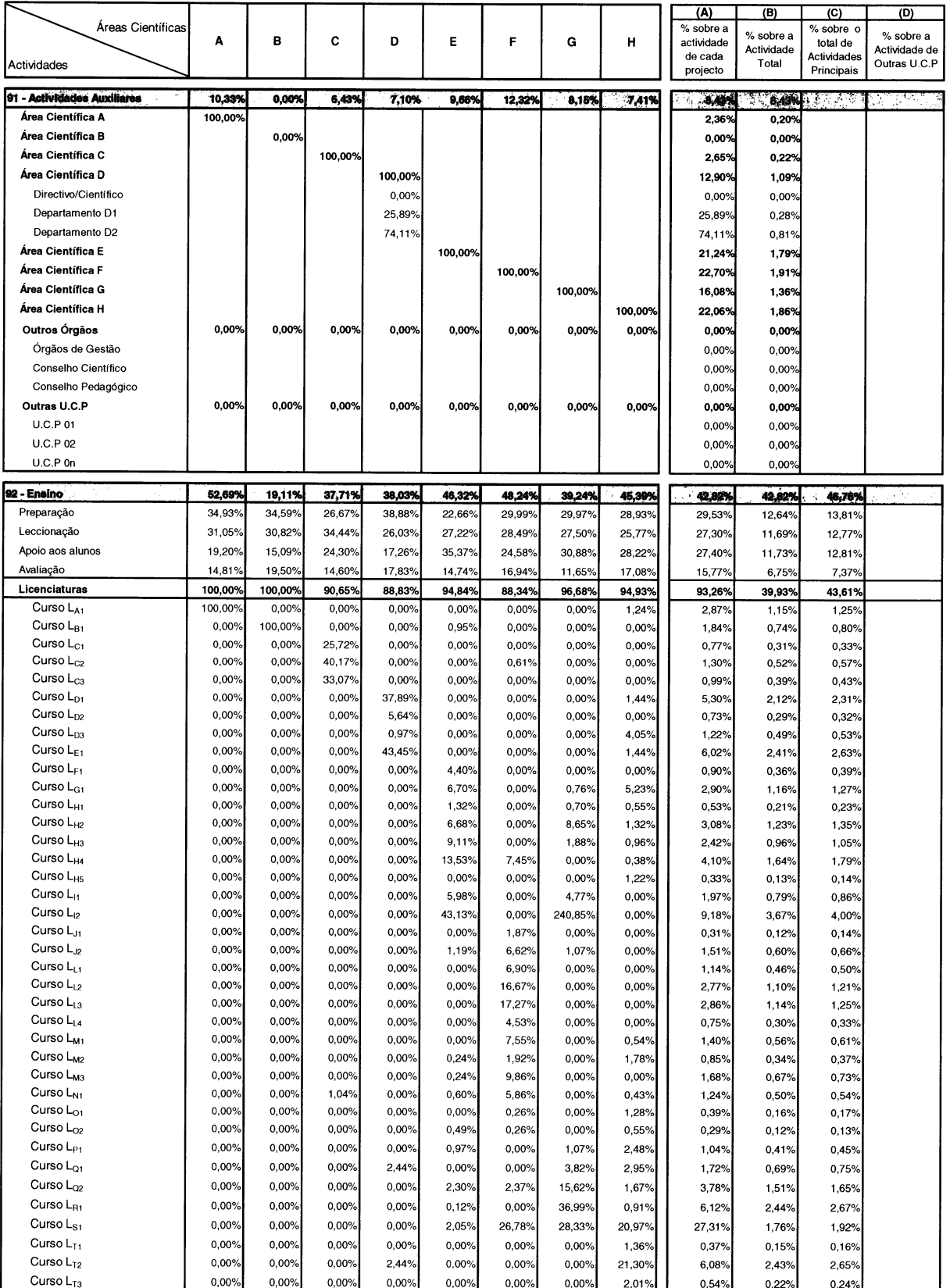

## Método de Repartição Global
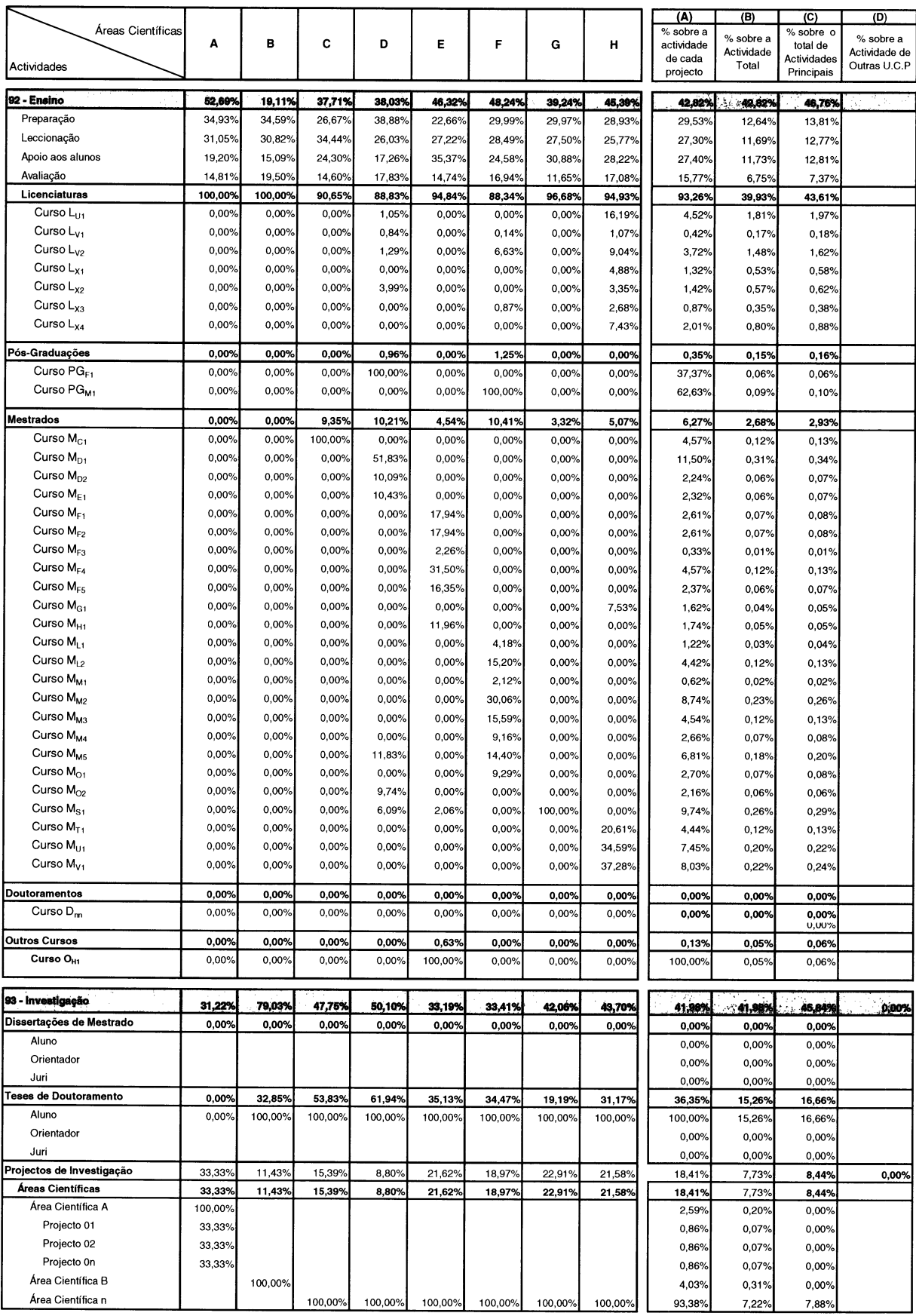

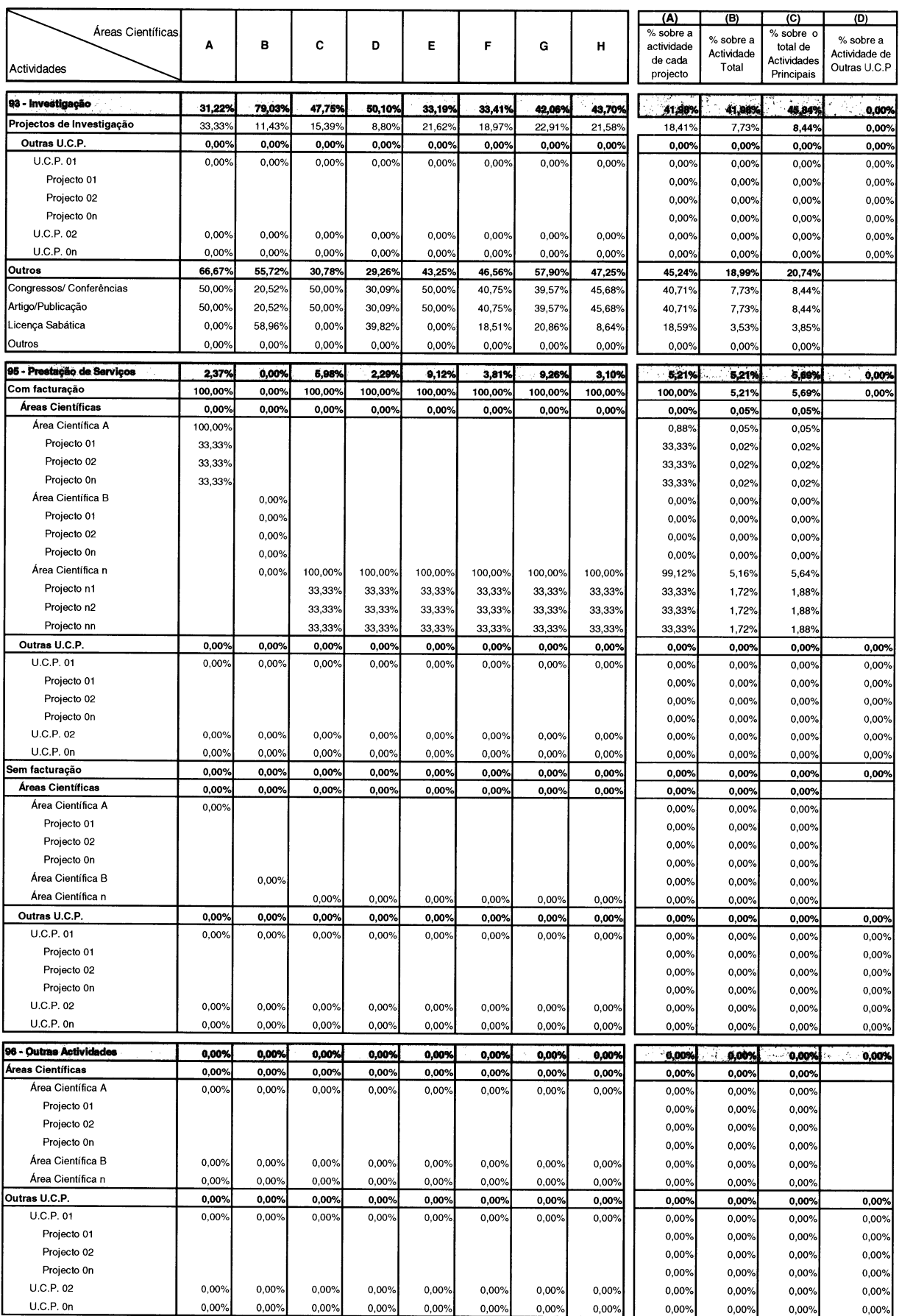

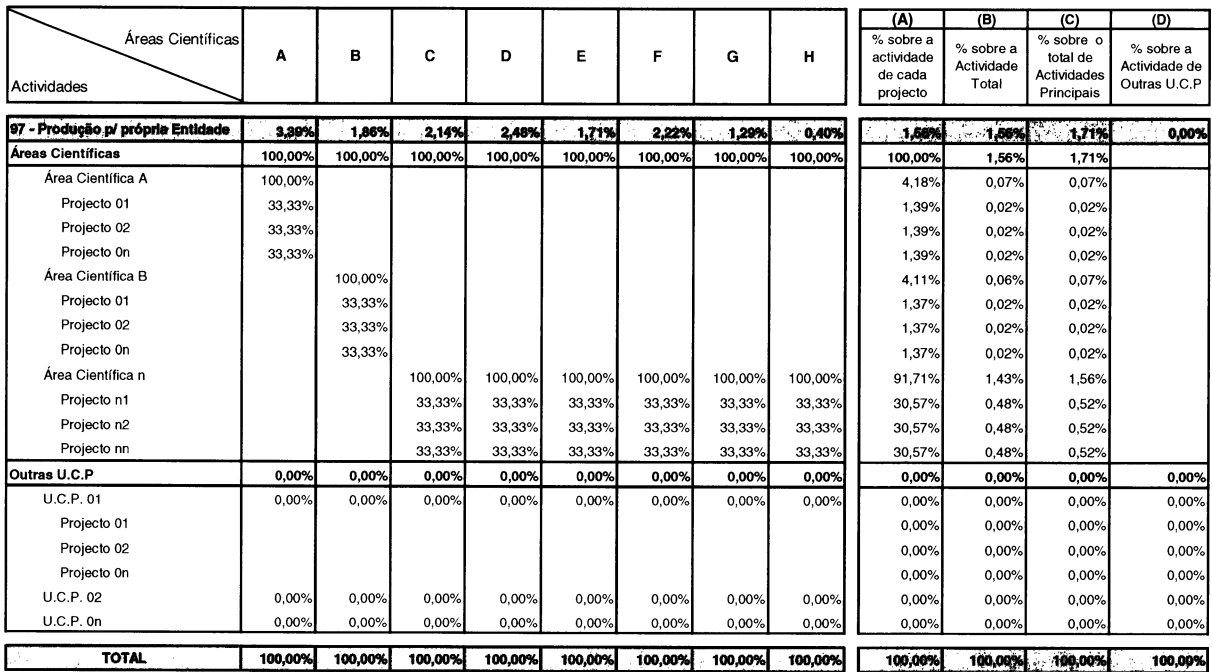

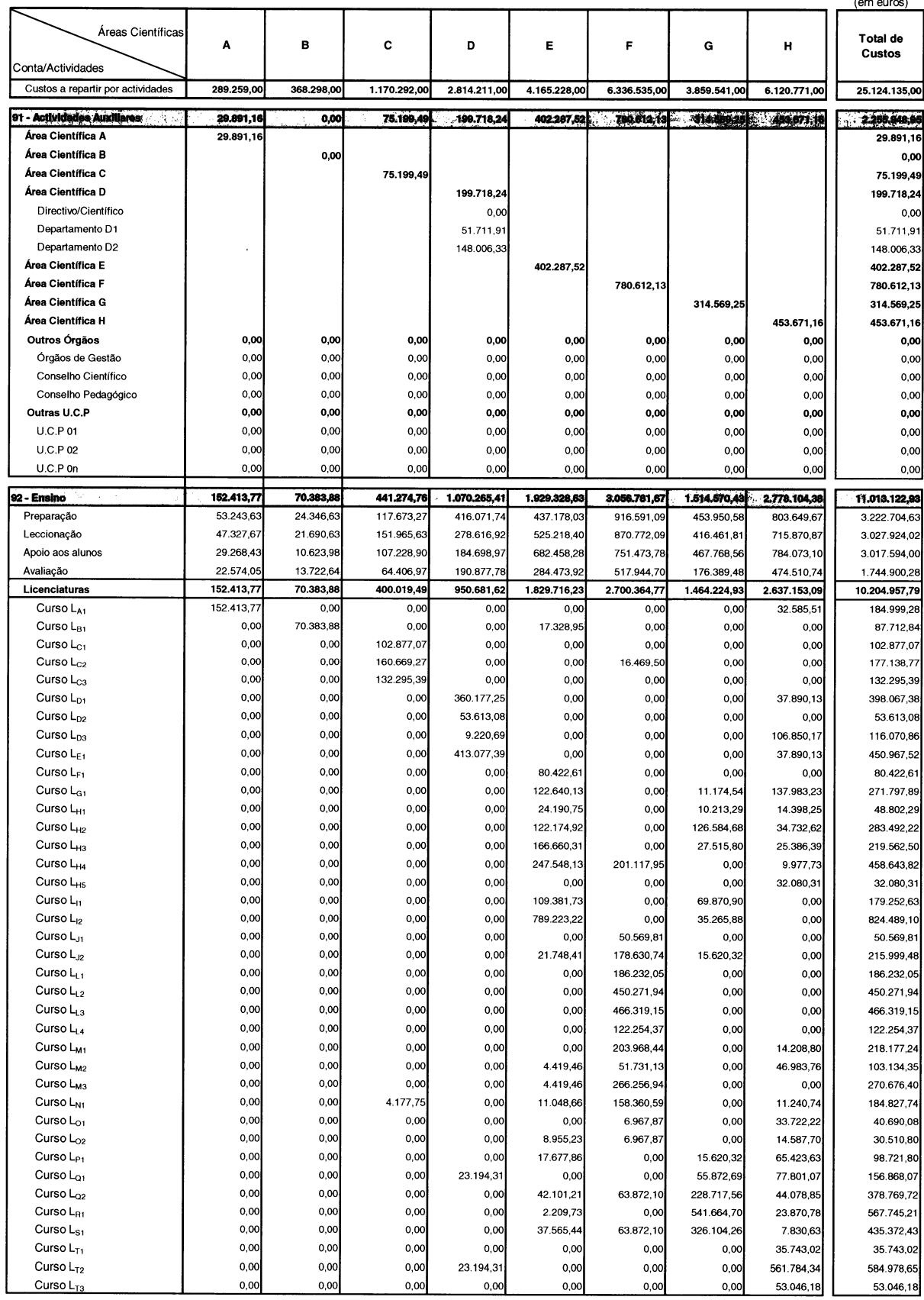

## Matriz 3 - Repartição de Custos com Pessoal Docente por Actividades e Área Científica

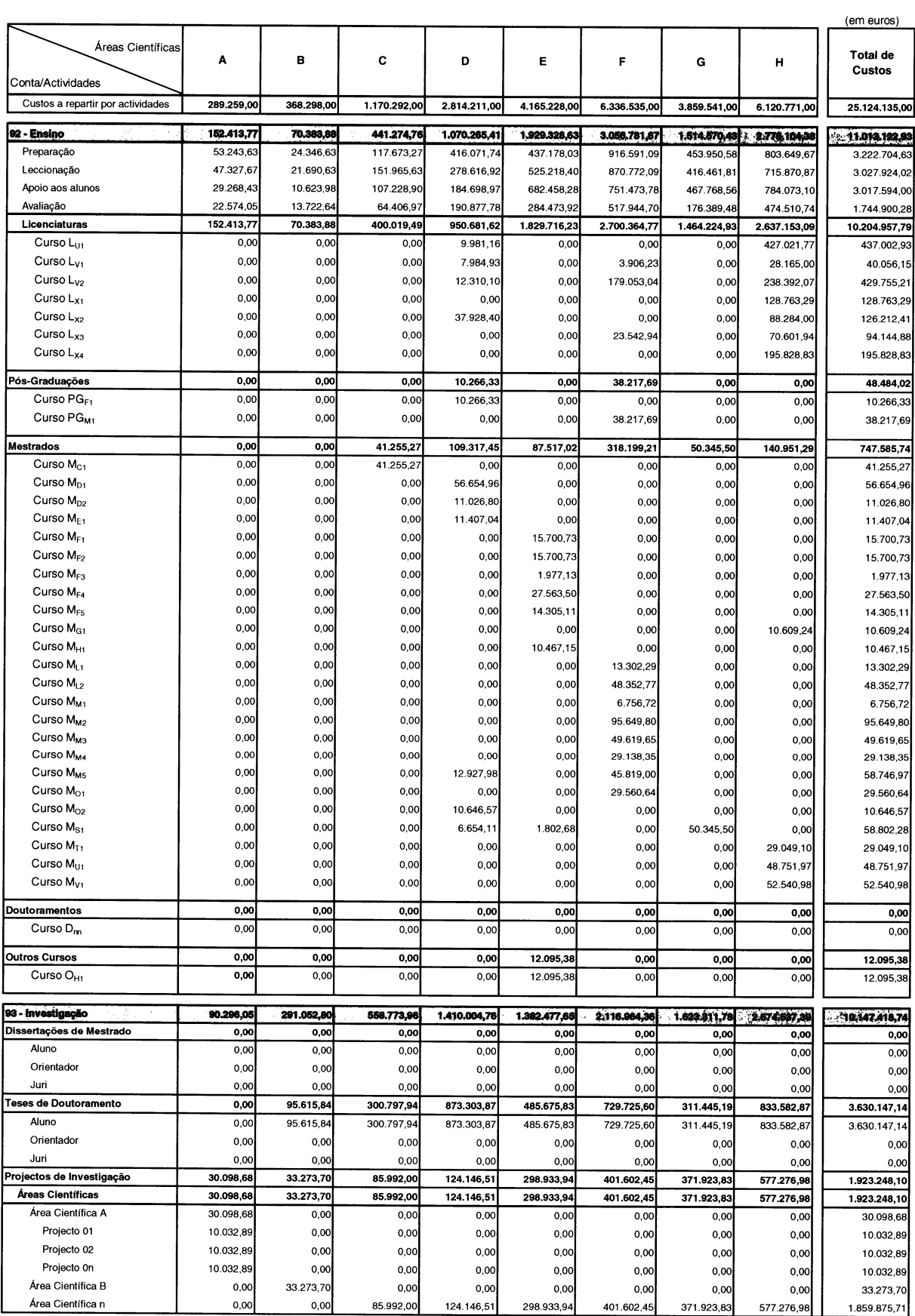

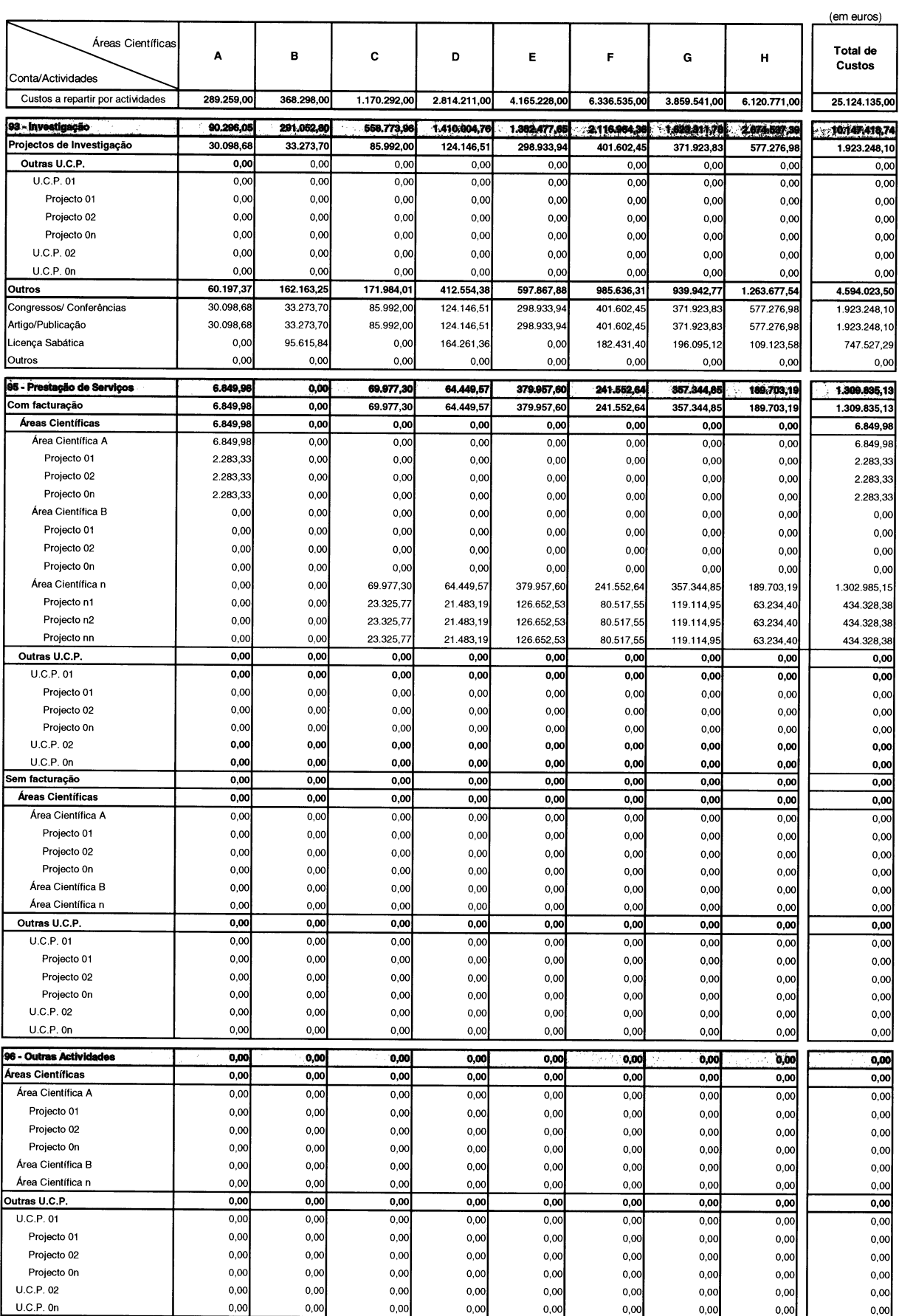

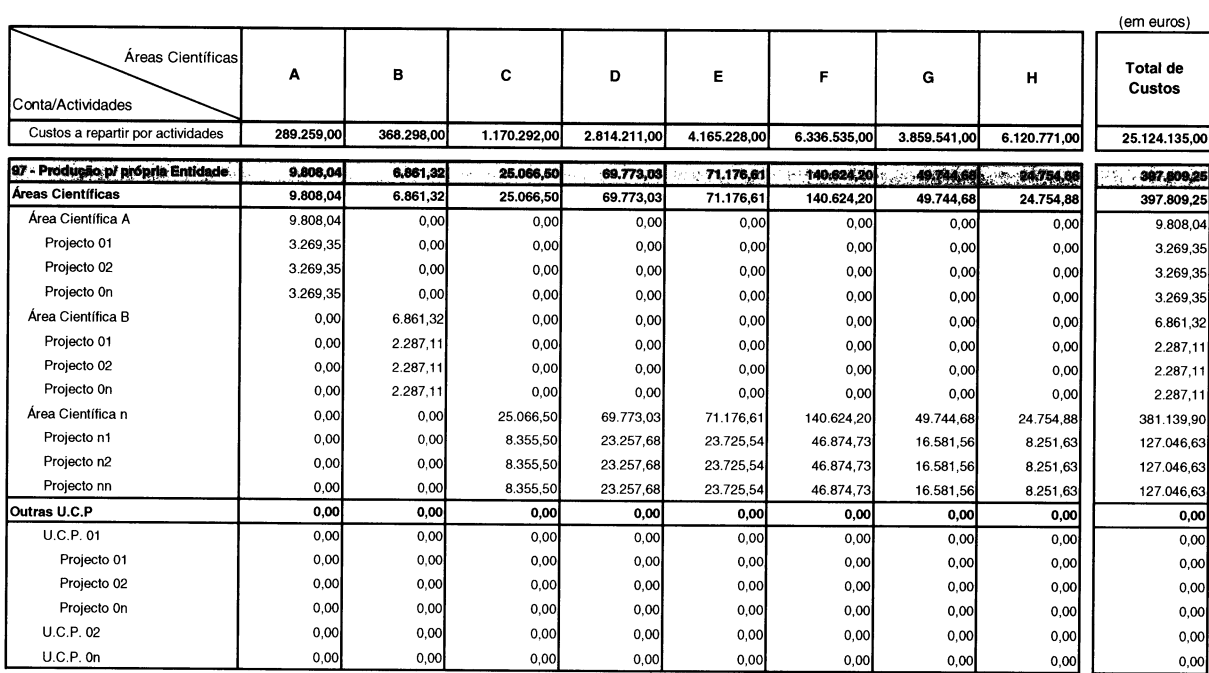

### Matriz 4p - Área Científica D: Imputação/repartição de Custos por Actividades

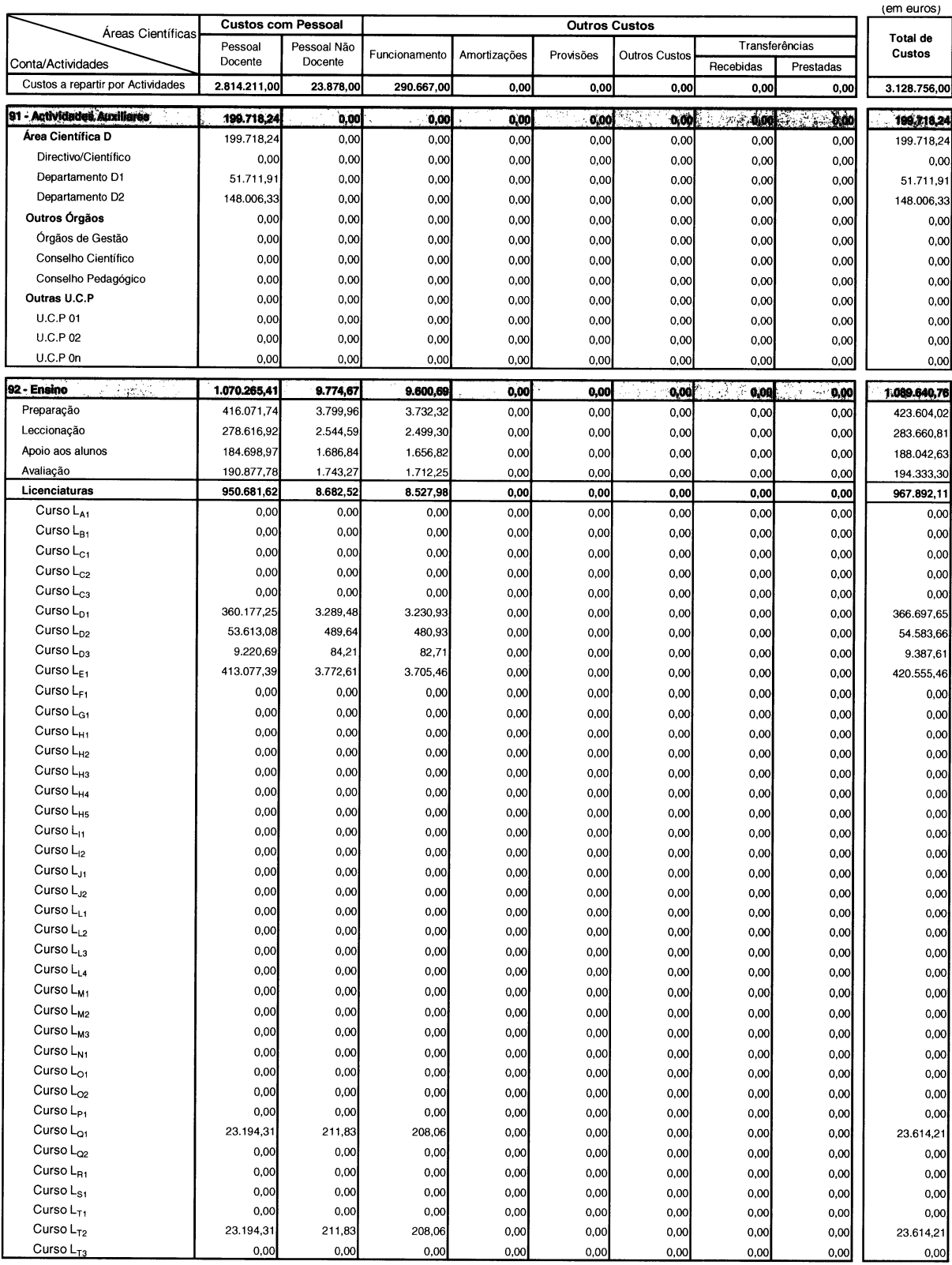

 $\begin{array}{c} 1 \\ 1 \\ 1 \end{array}$ 

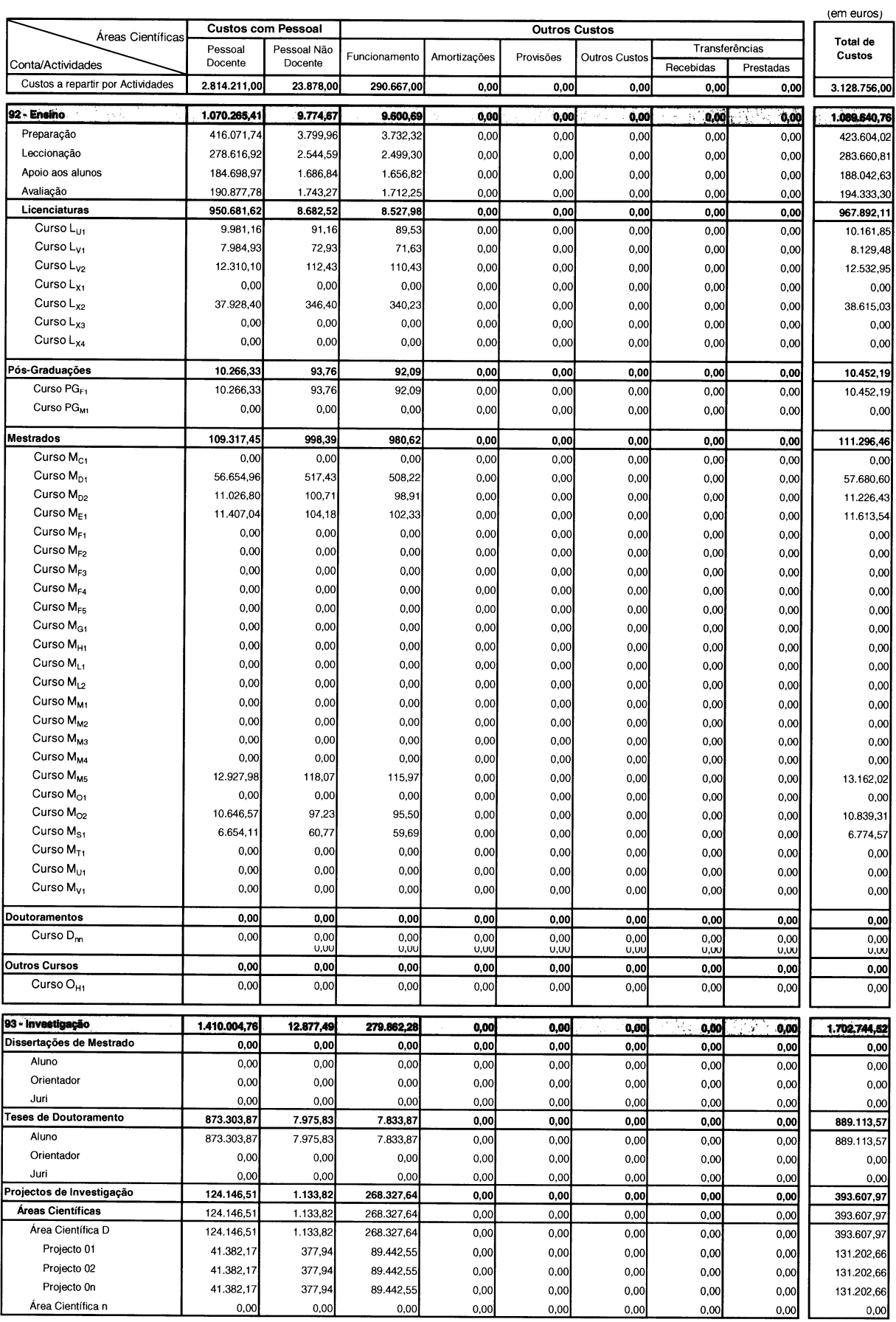

 $\sum_{i=1}^{n}$ 

inasti<br>Viited 1997<br>Viited 1999

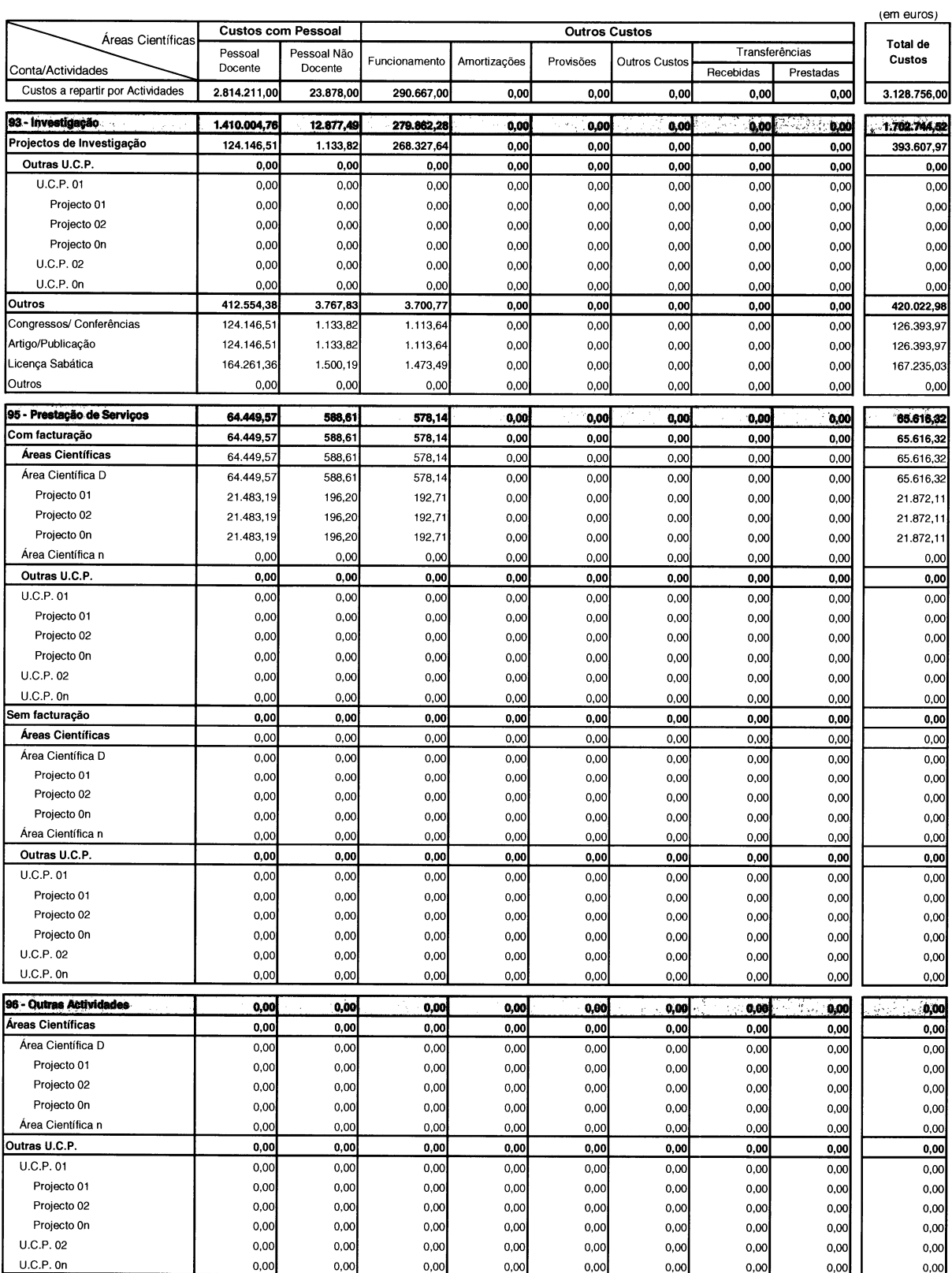

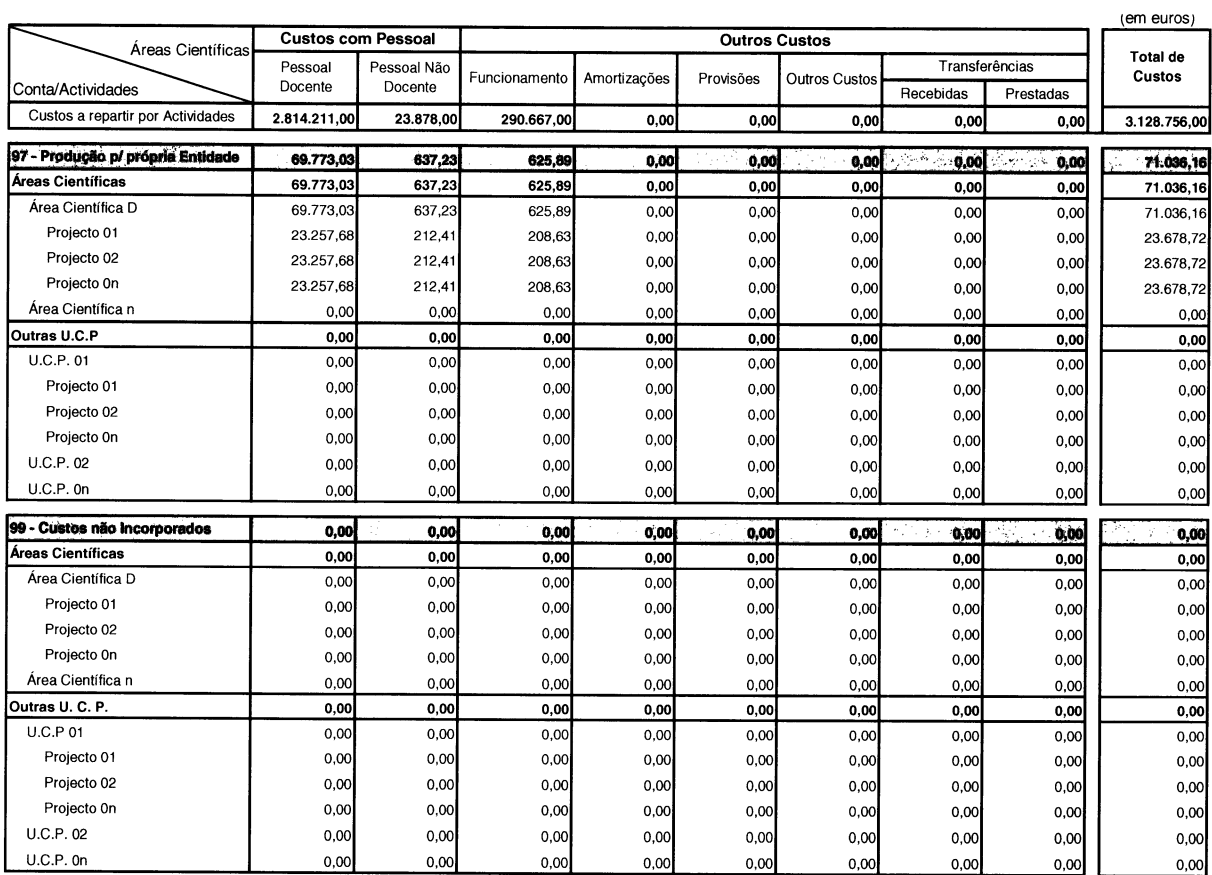

### Primeira Etapa

#### Fase 2

Matriz 5 - U.C.P.: Taxa de Repartição de Actividade de Outras Unidades Científicopedagógicas (U.C.P.)

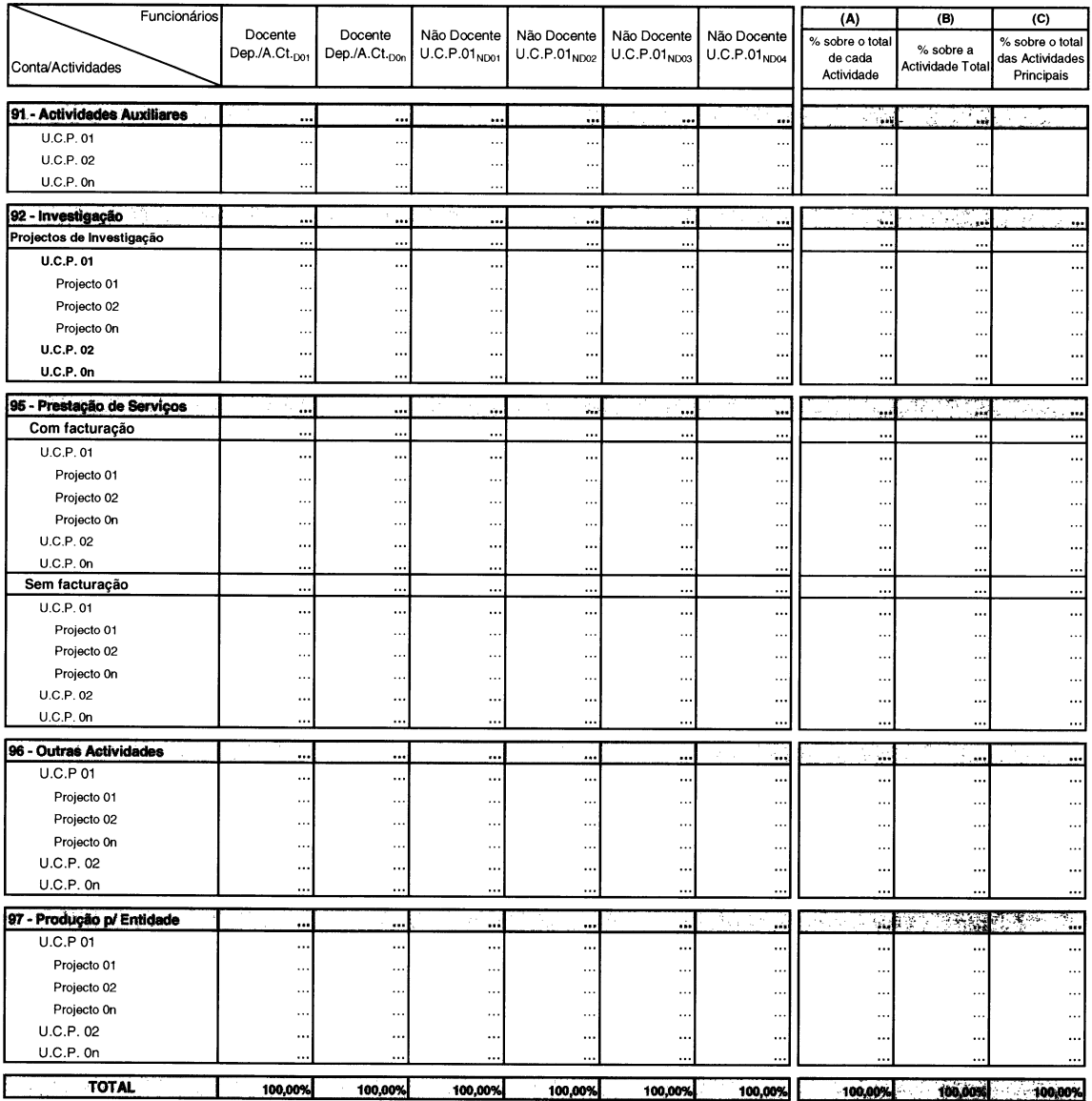

#### Primeira Etapa

#### Fase 3a

### Matriz 6.1 - Áreas Científicas: Custos de Actividades Auxiliares

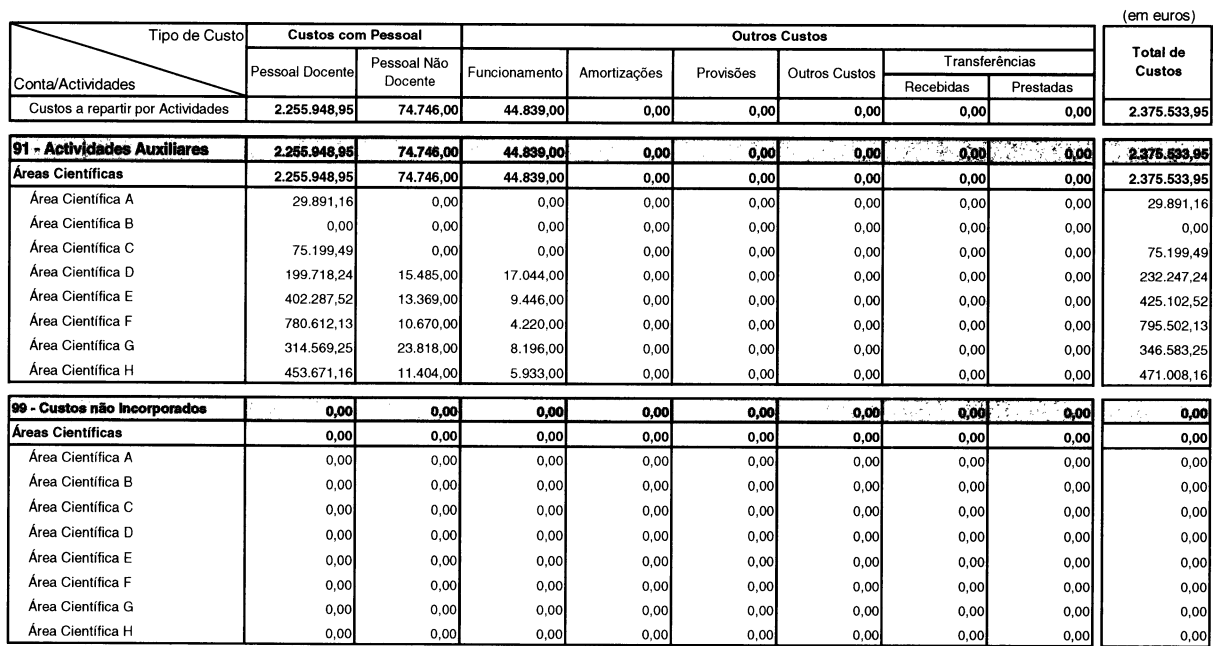

# Matriz 6.2 - Outras Unidades Científico Pedagógicas<sup>50</sup>: Custos de Actividades Auxiliares

(em euros) Tipo de Custo Custos com Pessoal Outros Custos **Total de** Transferências Pessoal Não Pessoal Docente Outros Custos Funcionamento Amortizações Provisões Custos Conta/Actividades Docente Recebidas Prestadas Custos a repartir por Actividades  $0,00$ 398.790,00 158.460,00  $0,00$  $_{0,00}$ 557.250,00  $0,00$ 0,00  $_{0,00}$ 91 - Actividades Auxiliares  $0,00$ 398.790,00 158.460,00 0.00 0.00 0.00 0,00  $0,00$ 557,250.00 Outras U.C.P. 0,00 398.790,00 158.460,00  $0,00$  $0,00$  $_{0,00}$ 0,00 0,00 557.250,00 **U.C.P. 01**  $0,00$ 33.800,00 400,0  $0,00$  $0,00$  $0,00$ 34.200,00  $0,00$  $0,00$ U.C.P. 02  $0,00$ 364.990,00 158.060,00  $0,00$  $0,00$  $0,00$  $0,00$  $0,00$ 523.050,00 U.C.P. nn 99 - Custos não Incorporados 0,00  $0,00$ 0,00 0,00  $0,00$  $0,00$  $0.00$  $0,00$  $0,00$ Outras U.C.P.  $0,00$  $0,00$  $0,00$  $0,00$  $0,00$  $0,00$  $_{0,00}$  $0,00$  $0,00$ U.C.P. 01  $0,00$  $0,00$  $0.00$  $0.00$  $0.00$  $0.00$  $0.00$  $0.00$  $0.00$ U.C.P. 02  $0,00$  $0,00$  $0,00$  $0,00$  $0,00$  $0,00$  $0,00$  $0,00$  $_{0,00}$ U.C.P. nn

 $50$  Face à inexistência de informação mais precisa, os custos apresentados e afectados na sua totalidade a actividades auxiliares, respeitam apenas a algumas das unidades existentes, nomeadamente o Centro de Intervenção Psicológica e Bibliotecas. Os custos de Centros de Investigação e de Laboratórios Interdepartamentais foram imputados à actividade de investigação da Área Científica com a qual estabelecem relação.

# Matriz 6.3 - Reitoria, Outros Órgãos e Unidades de Apoio: Custos de Actividades

#### Auxiliares

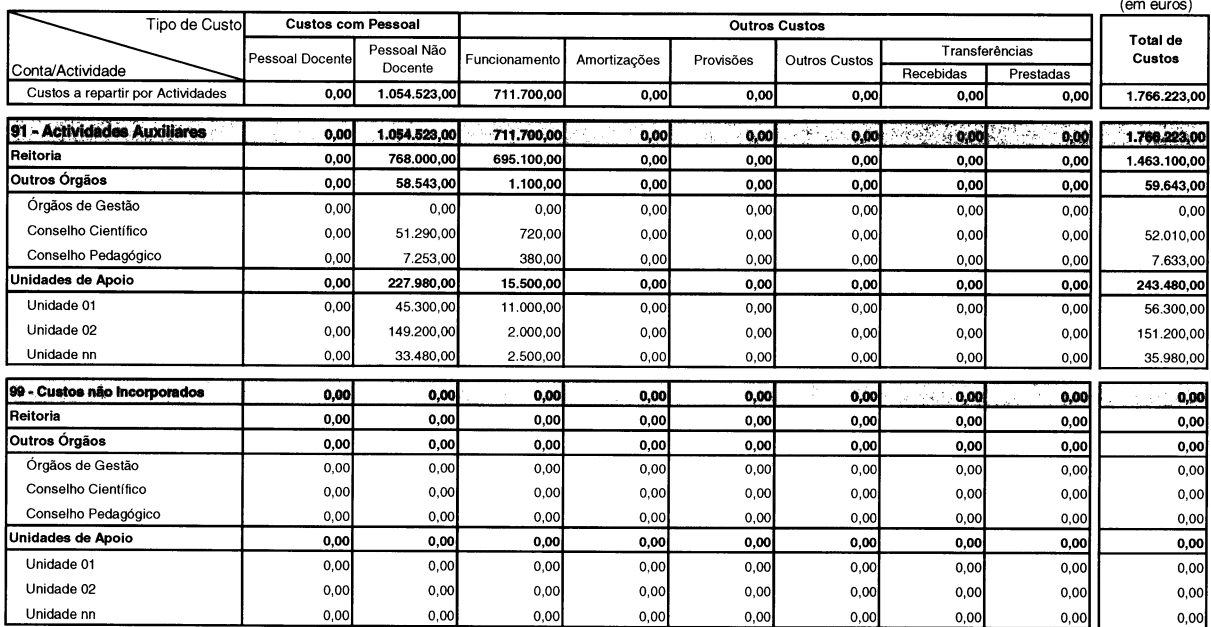

# Matriz 6.4 - Serviços: Repartição de Custos por Actividades e Serviços

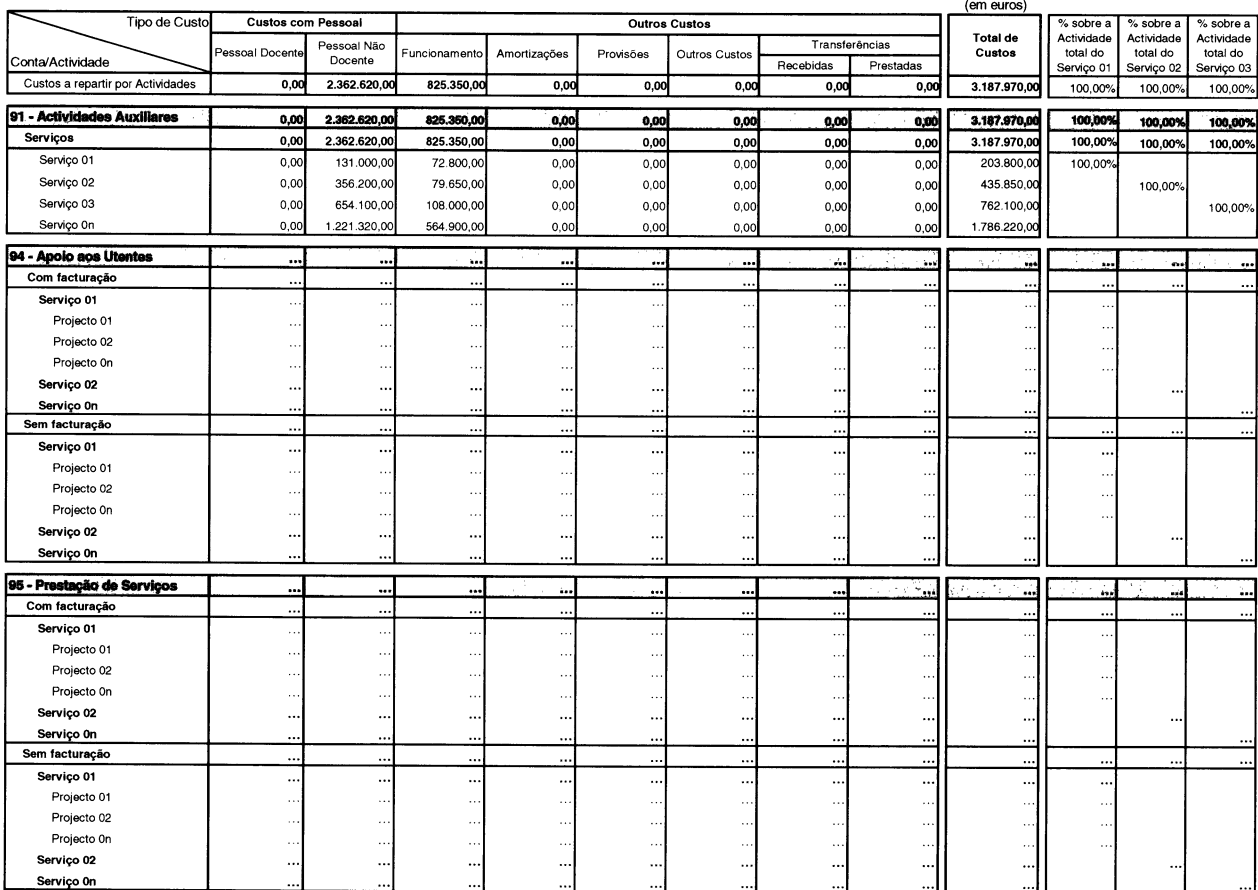

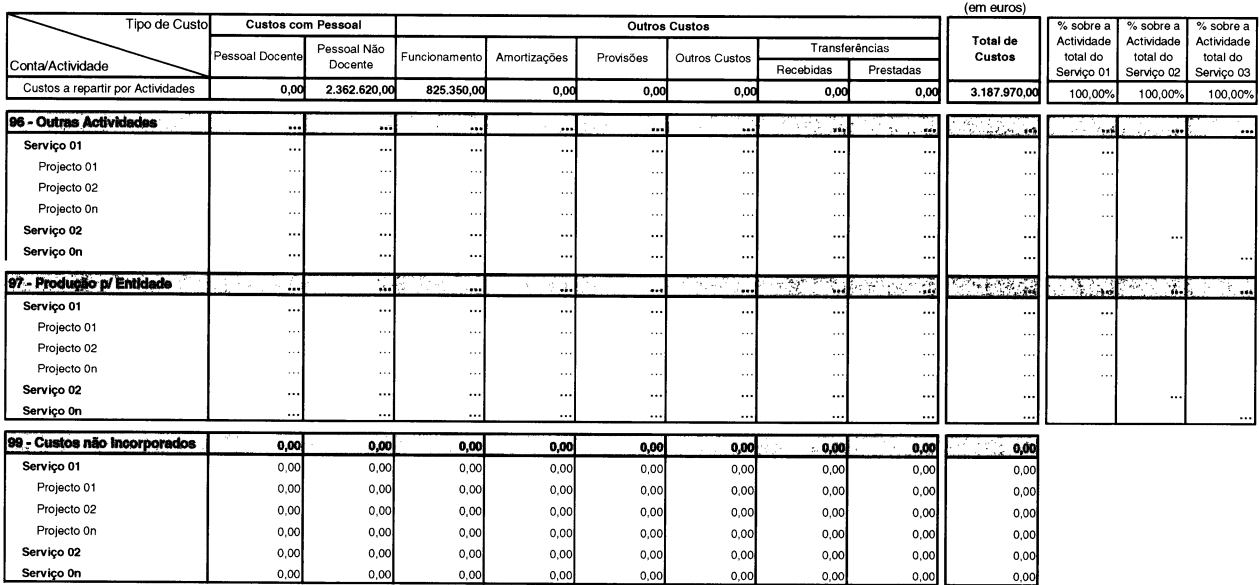

# Matriz 6.5 - Colégios: Repartição de Custos por Actividades e Colégios

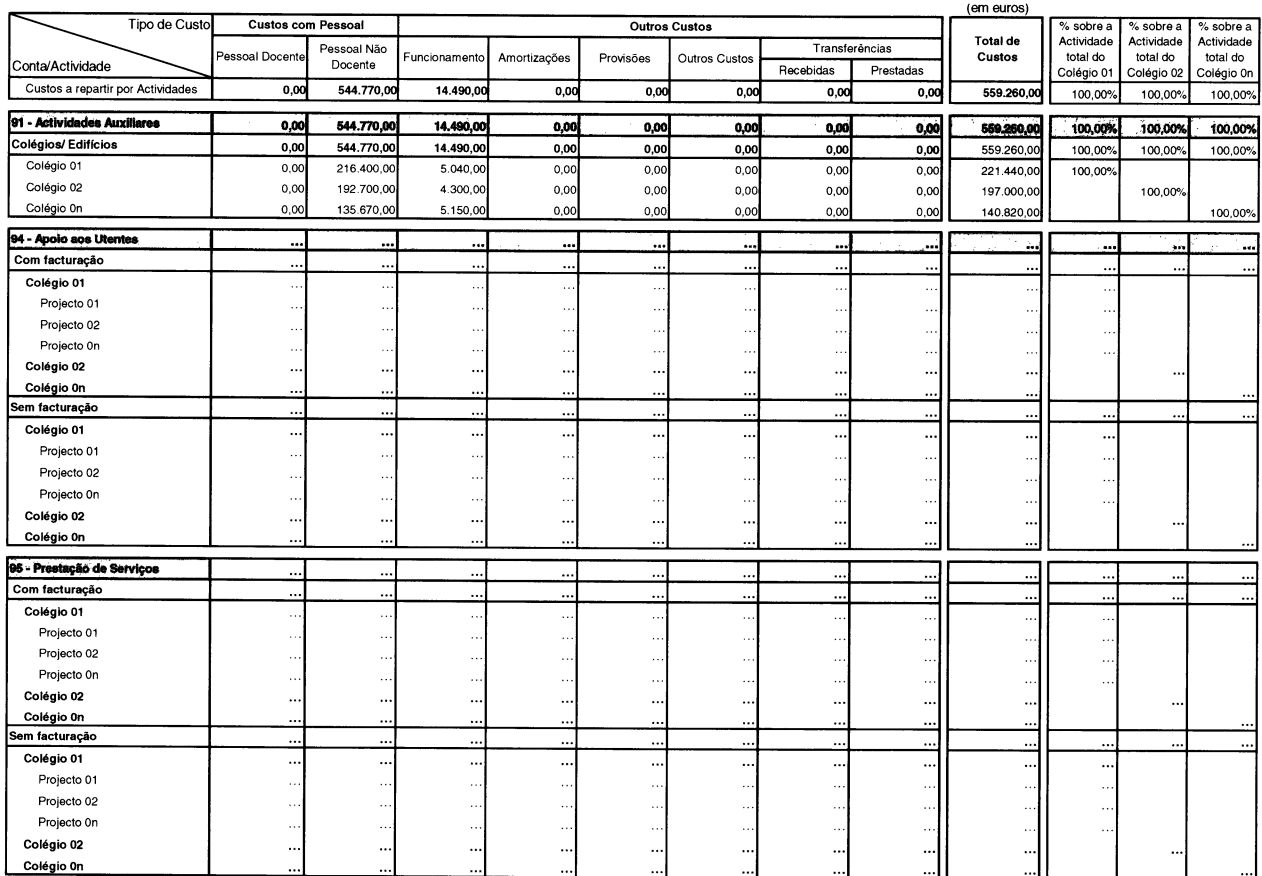

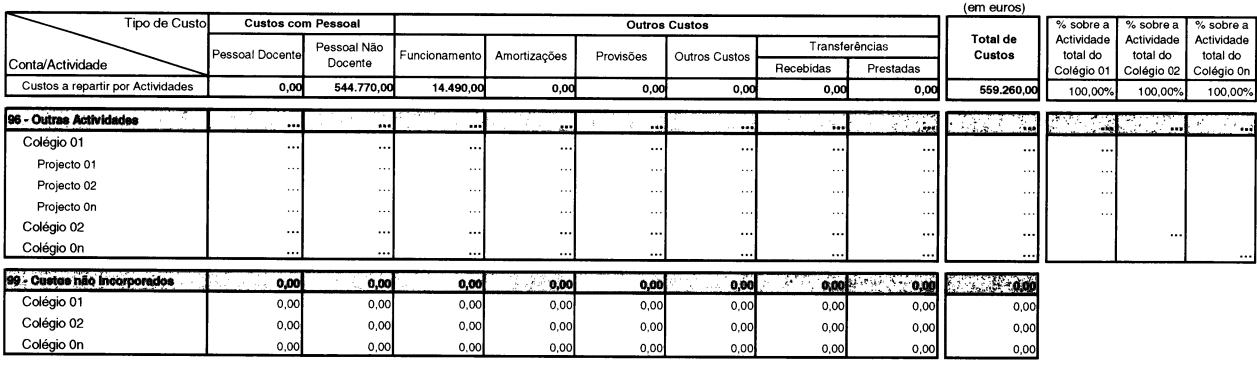

# Primeira Etapa

### Fase 3b

## Matriz 6.1 - Áreas Científicas (corrigida): Custos de prestações entre Actividades Auxiliares

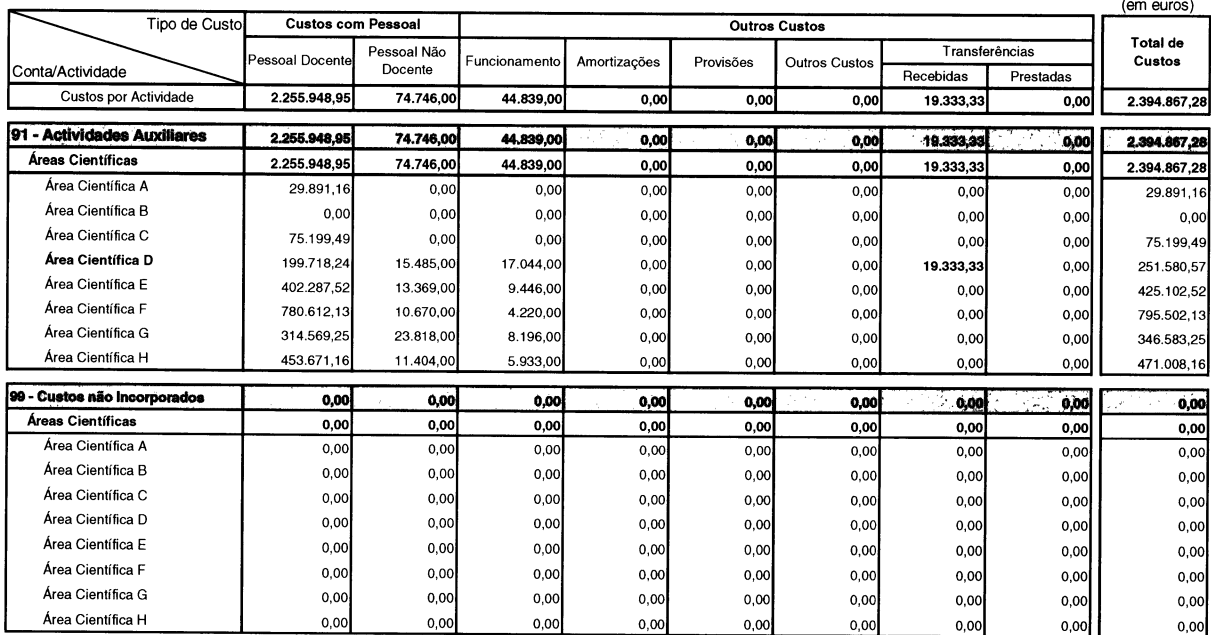

# Matriz 6.4 - Serviços (corrigida): Custos de prestações entre Actividades Auxiliares

![](_page_52_Picture_23.jpeg)

### Primeira Etapa Fase 4

# Matriz 6.6 - Outros Encargos Gerais: Imputação/repartição de custos de Actividades

Auxiliares por Centro de Responsabilidade e Actividade

![](_page_53_Picture_18.jpeg)

#### Segunda Etapa

#### Fase 5

# Matriz 7 - Demonstração de Custos por Actividades

![](_page_54_Picture_16.jpeg)

### **Terceira Etapa**

#### Fase 6

# Matriz 6.1. - Áreas Científicas: Custos de Actividades Auxiliares

![](_page_55_Picture_22.jpeg)

# Matriz 8.1p - Área Científica D: Repartição de Custos Indirectos pelas Actividades Principais

![](_page_55_Picture_23.jpeg)

![](_page_56_Picture_7.jpeg)

![](_page_57_Picture_7.jpeg)

![](_page_58_Picture_9.jpeg)

#### **Terceira Etapa**

#### Fase 7

### Matriz 6.2 - Outras Unidades Científico-Pedagógicas: Custos de Actividades Auxiliares

![](_page_59_Picture_20.jpeg)

#### Matriz 8.2 – U.C.P.: Repartição de Custos Indirectos pelas Actividades Principais

![](_page_59_Picture_21.jpeg)

## **Terceira Etapa** Fase 8

# Matrizes 6.2/6.3/6.4/6.6 - Custos de Actividades Auxiliares de Apoio aos Alunos

![](_page_60_Picture_15.jpeg)

# Matriz 8.3: Repartição de Custos de Actividades Auxiliares de Apoio aos Alunos pela Actividade Ensino<sup>51</sup>

|                                                |                           |                        |                    |                                        |              |               |              | (em euros)   |                        |                              |
|------------------------------------------------|---------------------------|------------------------|--------------------|----------------------------------------|--------------|---------------|--------------|--------------|------------------------|------------------------------|
| Tipo de Custo                                  | <b>Custos com Pessoal</b> |                        |                    | <b>Outros Custos</b><br>Transferências |              |               |              |              |                        | % sobre o                    |
| Conta/Actividades                              | Pessoal<br>Docente        | Pessoal Não<br>Docente | Funcionamento      | Amortizações                           | Provisões    | Outros Custos |              |              | <b>Total de Custos</b> | número total                 |
| Custos repartidos                              | 0,00                      | 753.890,00             |                    |                                        |              |               | Recebidas    | Prestadas    |                        | de alunos da<br>Universidade |
|                                                |                           |                        | 175.080,00         | 0,00                                   | 0,00         | 0,00          | 0,00         | 0.00         | 928.970.00             |                              |
| 92 - Ensinó                                    | 0,00                      | 753.890,00             | 175.080,00         | 0,00                                   | 0,00         | 0,00          | 0,00         | т.<br>9.09   | 928.070,00             | 100,00%                      |
| Preparação                                     | 0,00                      | 181.498,95             | 42.150,49          | 0,00                                   | 0,00         | 0,00          | 0,00         | 0,00         | 223.649.4              | 24,07%                       |
| Leccionação                                    | 0,00                      | 174.688,71             | 40.568,92          | 0,00                                   | 0,00         | 0,00          | 0,00         | 0,00         | 215.257,63             | 23,17%                       |
| Apoio aos alunos                               | 0,00                      | 172.474,83             | 40.054.77          | 0,00                                   | 0,00         | 0,00          | 0,00         | 0,00         | 212.529,60             | 22,88%                       |
| Avaliação                                      | 0,00                      | 109.147,38             | 25.347,89          | 0.00                                   | 0,00         | 0,00          | 0,00         | 0.00         | 134.495,27             | 14,48%                       |
| .icenciaturas                                  | 0,00                      | 578.297,77             | 134.301,26         | 0,00                                   | 0,00         | 0.00          | 0,00         | 0,00         | 712.599,02             | 76,71%                       |
| Curso LA1                                      | 0,00                      | 13.037,99              | 3.027,88           | 0,00                                   | 0.00         | 0,00          | 0,00         | 0.00         | 16.065,87              | 1,73%                        |
| Curso LB1                                      | 0,00                      | 13.879,15              | 3.223,23           | 0,00                                   | 0,00         | 0,00          | 0,00         | 0,00         | 17.102,38              | 1,84%                        |
| Curso L <sub>C1</sub>                          | 0,00                      | 7.991,02               | 1.855,80           | 0,00                                   | 0,00         | 0,00          | 0,00         | 0,00         | 9.846,82               | 1,06%                        |
| Curso $L_{C2}$                                 | 0,00                      | 9.252.76               | 2.148,82           | 0,00                                   | 0,00         | 0,00          | 0,00         | 0,00         | 11.401,58              | 1,23%                        |
| Curso $L_{cs}$                                 | 0.00                      | 10.829.94              | 2.515,10           | 0,00                                   | 0,00         | 0,00          | 0,00         | 0,00         | 13.345,04              | 1,44%                        |
| Curso $L_{01}$                                 | 0,00                      | 23.552.49              | 5.469,72           | 0,00                                   | 0,00         | 0,00          | 0,00         | 0,00         | 29.022,2               | 3,12%                        |
| Curso $L_{D2}$                                 | 0,00                      | 12.617,4               | 2.930,2            | 0,00                                   | 0,00         | 0,00          | 0,00         | 0,00         | 15.547,62              | 1,67%                        |
| Curso L <sub>D3</sub>                          | 0,00                      | 5.888,12               | 1.367,43           | 0,00                                   | 0,00         | 0,00          | 0,00         | 0,00         | 7.255,55               | 0,78%                        |
| Curso L <sub>E1</sub>                          | 0,00                      | 31.543,5               | 7.325,52           | 0,00                                   | 0,00         | 0,00          | 0,00         | 0,00         | 38.869,04              | 4,18%                        |
| Curso L <sub>F1</sub>                          | 0,00                      | 22.711,33              | 5.274,38           | 0,00                                   | 0,00         | 0,00          | 0,00         | 0,00         | 27.985,7               | 3,01%                        |
| Curso L <sub>G1</sub>                          | 0,00                      | 6.939,57               | 1.611,62           | 0,00                                   | 0,00         | 0,00          | 0,00         | 0,00         | 8.551.19               | 0.92%                        |
| Curso L <sub>H1</sub>                          | 0,00                      | 2.838,92               | 659,30             | 0,00                                   | 0,00         | 0,00          | 0,00         | 0,00         | 3.498,21               | 0,38%                        |
| Curso L <sub>H2</sub>                          | 0,00                      | 9.988,78               | 2.319,75           | 0,00                                   | 0,00         | 0,00          | 0,00         | 0,00         | 12.308,53              | 1,329                        |
| Curso L <sub>H3</sub><br>Curso L <sub>H4</sub> | 0,00                      | 6.098,4                | 1.416,27           | 0,00                                   | 0,00         | 0,00          | 0,00         | 0,00         | 7.514,68               | 0,81%                        |
| Curso LH5                                      | 0,00                      | 11.250,52              | 2.612,77           | 0,00                                   | 0,00         | 0,00          | 0,00         | 0,00         | 13.863,29              | 1,49%                        |
| Curso L <sub>11</sub>                          | 0,00<br>0,00              | 1.577,18               | 366,28             | 0,00                                   | 0,00         | 0,00          | 0,00         | 0,00         | 1.943,45               | 0,219                        |
| Curso L <sub>12</sub>                          | 0,00                      | 5.362,40<br>25.024,52  | 1.245,34           | 0,00                                   | 0,00         | 0,00          | 0,00         | 0.00         | 6.607.74               | 0,71%                        |
| Curso L <sub>11</sub>                          | 0,00                      | 4.521,24               | 5.811,58           | 0,00                                   | 0,00         | 0,00          | 0,00         | 0,00         | 30.836.10              | 3,32%                        |
| Curso L <sub>J2</sub>                          | 0,00                      | 2.944,06               | 1.049,99<br>683,72 | 0,00<br>0,00                           | 0,00         | 0,00          | 0,00         | 0,00         | 5.571,23               | 0,60%                        |
| Curso L <sub>L1</sub>                          | 0,00                      | 3.154,35               | 732,55             | 0.00                                   | 0,00         | 0,00          | 0,00         | 0,00         | 3.627,78               | 0,39%                        |
| Curso L <sub>L2</sub>                          | 0,00                      | 1.997.76               | 463.95             | 0,00                                   | 0,00<br>0,00 | 0,00          | 0,00         | 0,00         | 3.886,90               | 0,42%                        |
| Curso L <sub>L3</sub>                          | 0,00                      | 4.310,95               | 1.001.15           | 0,00                                   | 0,00         | 0,00<br>0,00  | 0,00<br>0,00 | 0,0          | 2.461,71               | 0,26%                        |
| Curso LL4                                      | 0.00                      | 1.997,76               | 463,95             | 0,00                                   | 0,00         | 0,00          | 0,00         | 0,00<br>0,00 | 5.312,10<br>2.461,7    | 0,57%<br>0,26%               |
| Curso L <sub>M1</sub>                          | 0.00                      | 11.040,23              | 2.563,93           | 0,00                                   | 0,00         | 0,00          | 0,00         | 0,00         | 13.604,16              | 1,46%                        |
| Curso L <sub>M2</sub>                          | 0.00                      | 18.190.09              | 4.224.38           | 0,00                                   | 0,00         | 0,00          | 0,00         | 0,00         | 22.414,48              | 2,41%                        |
| Curso L <sub>M3</sub>                          | 0,00                      | 12.932.84              | 3.003,46           | 0,00                                   | 0,00         | 0,00          | 0,00         | 0,00         | 15.936,3               | 1,72%                        |
| Curso L <sub>N1</sub>                          | 0,00                      | 26.917,13              | 6.251,1            | 0,00                                   | 0,00         | 0,00          | 0,00         | 0,00         | 33.168,25              | 3,57%                        |
| Curso L <sub>O1</sub>                          | 0,00                      | 20.503,28              | 4.761,59           | 0,00                                   | 0,00         | 0,00          | 0,00         | 0.00         | 25.264,87              | 2,72%                        |
| Curso Lo <sub>2</sub>                          | 0,00                      | 7.991,02               | 1.855,80           | 0,00                                   | 0,00         | 0,00          | 0,00         | 0,00         | 9.846,82               | 1,06%                        |
| Curso L <sub>P1</sub>                          | 0.00                      | 9.147,62               | 2.124,40           | 0,00                                   | 0,00         | 0,00          | 0.00         | 0,00         | 11.272,02              | 1,21%                        |
| Curso Lo1                                      | 0,00                      | 4.521,24               | 1.049,99           | 0,00                                   | 0,00         | 0,00          | 0,00         | 0,00         | 5.571.23               | 0.60%                        |
| Curso Lo <sub>2</sub>                          | 0,00                      | 25.655.39              | 5.958,09           | 0,00                                   | 0,00         | 0,00          | 0,00         | 0,00         | 31.613,48              | 3,40%                        |
| Curso L <sub>B1</sub>                          | 0,00                      | 22.290,75              | 5.176,70           | 0,00                                   | 0,00         | 0,00          | 0,00         | 0,00         | 27.467,45              | 2,96%                        |
| Curso L <sub>S1</sub>                          | 0.00                      | 29.440,61              | 6.837,15           | 0,00                                   | 0,00         | 0,00          | 0,00         | 0,00         | 36.277,77              | 3,91%                        |
| Curso L <sub>T1</sub>                          | 0,00                      | 105,15                 | 24,42              | 0,00                                   | 0,00         | 0,00          | 0,00         | 0,00         | 129,56                 | 0,01%                        |
| Curso L <sub>T2</sub>                          | 0,00                      | 11.881,39              | 2.759,28           | 0,00                                   | 0,00         | 0,00          | 0,00         | 0,00         | 14.640,67              | 1,589                        |
| Curso L <sub>T3</sub>                          | 0,00                      | 1.472,03               | 341,86             | 0,00                                   | 0,00         | 0,00          | 0,00         | 0,00         | 1.813,89               | 0,209                        |
| Curso L <sub>u1</sub>                          | 0,00                      | 32.805,26              | 7.618,54           | 0,00                                   | 0,00         | 0,00          | 0,00         | 0,00         | 40.423,80              | 4,359                        |
| Curso L <sub>v1</sub>                          | 0.00                      | 5.362,40               | 1.245,34           | 0,00                                   | 0,00         | 0,00          | 0,00         | 0.00         | 6.607,74               | 0,719                        |
| Curso L <sub>v2</sub>                          | 0,00                      | 20.503,28              | 4.761,59           | 0,00                                   | 0,00         | 0,00          | 0,00         | 0,00         | 25.264,87              | 2,72%                        |
| Curso $L_{X1}$                                 | 0,00                      | 5.362,40               | 1.245,34           | 0,00                                   | 0,00         | 0,00          | 0,00         | 0,00         | 6.607.74               | 0,71%                        |
| Curso L <sub>x2</sub>                          | 0,00                      | 5.572,69               | 1.294.18           | 0,00                                   | 0,00         | 0,00          | 0,00         | 0,00         | 6.866,86               | 0,74%                        |
| Curso L <sub>x3</sub>                          | 0,00                      | 9.673,34               | 2.246,49           | 0.00                                   | 0,00         | 0,00          | 0,00         | 0,00         | 11.919,84              | 1,28%                        |
| Curso L <sub>x4</sub>                          | 0,00                      | 10.619,65              | 2.466,26           | 0,00                                   | 0,00         | 0,00          | 0,00         | 0,00         | 13.085,9               | 1,419                        |
| Cursos L                                       | 0.00                      | 46.999.8               | 10.915,03          | 0,00                                   | 0,00         | 0,00          | 0,00         | 0,00         | 57.914,87              | 6,23%                        |
| Pós-Graduações                                 | 0,00                      | 6.203,56               | 1.440,69           | 0,00                                   | 0,00         | 0,00          | 0,00         | 0,00         | 7.644,24               | 0,82                         |
| Curso PG <sub>E1</sub>                         | 0.00                      | 1.682,32               | 390,69             | 0,00                                   | 0,00         | 0,00          | 0,00         | 0,00         | 2.073,02               | 0,229                        |
| Curso PG <sub>M1</sub>                         | 0,00                      | 525,73                 | 122,09             | 0,00                                   | 0,00         | 0,00          | 0,00         | 0,00         | 647.82                 | 0.07%                        |
| Cursos PG <sub>n</sub>                         | 0,00                      | 3.995,51               | 927,90             | 0,00                                   | 0,00         | 0,00          | 0,00         | 0,00         | 4.923,4                | 0,53%                        |

<sup>51</sup> A repartição efectuada, tendo por base o n.º total de alunos, afectou custos a um conjunto de cursos de ensino, em todos os tipos de formação/graduação (83 cursos) – Cursos  $L_{nn}$ , PG<sub>nn</sub>, M<sub>nn</sub> e D<sub>nn</sub> – sobre os quais não foi reunida informação sobre a taxa de actividade, aquando da aplicação do questionário ao corpo docente da Universidade de Évora. Assim, muito embora os mesmos devam ser considerados no total de custos da actividade Ensino, não se encontram reflectidos nos custos das actividades lectivas (preparação, leccionação, apoio aos alunos e avaliação).

![](_page_62_Picture_7.jpeg)

## **Terceira Etapa** Fase 9

Matriz 6.3. - Unidades de Apoio: Custos de Actividades Auxiliares de Apoio à Investigação e Prestação de Serviços

![](_page_63_Picture_24.jpeg)

# Matriz 8.4: Repartição de Custos de Actividades Auxiliares pelas Actividades de Investigação e Prestação de Serviços

![](_page_63_Picture_25.jpeg)

![](_page_64_Picture_7.jpeg)

## **Terceira Etapa** Fase 10

### Matrizes 6.3/6.4/6.5/6.6 - Custos de Actividades Auxiliares de Apoio Geral

![](_page_65_Picture_21.jpeg)

# Matriz 8.5: Repartição de Custos de Actividades Auxiliares de Apoio Geral pelas Actividades Principais

![](_page_65_Picture_22.jpeg)

![](_page_66_Picture_7.jpeg)

![](_page_67_Picture_7.jpeg)

![](_page_68_Picture_8.jpeg)

![](_page_69_Picture_7.jpeg)

### Final da Terceira Etapa

# Matriz 9 - Demonstração de Custos por Actividades

![](_page_70_Picture_13.jpeg)

![](_page_71_Picture_11.jpeg)

#### Matriz 11: Custo por Aluno
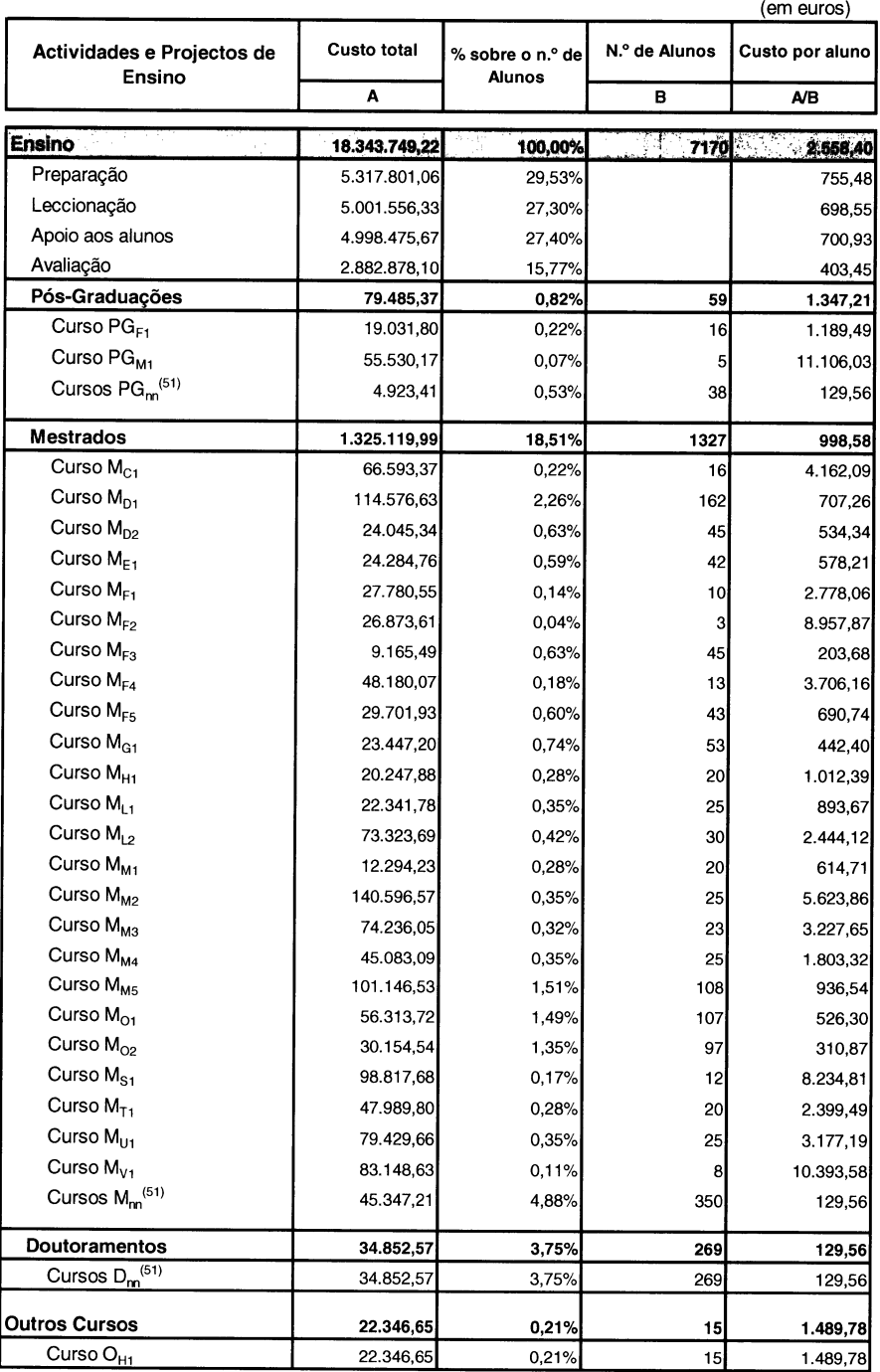

(Vide nota<sup>51</sup>, pp.218)

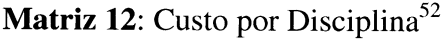

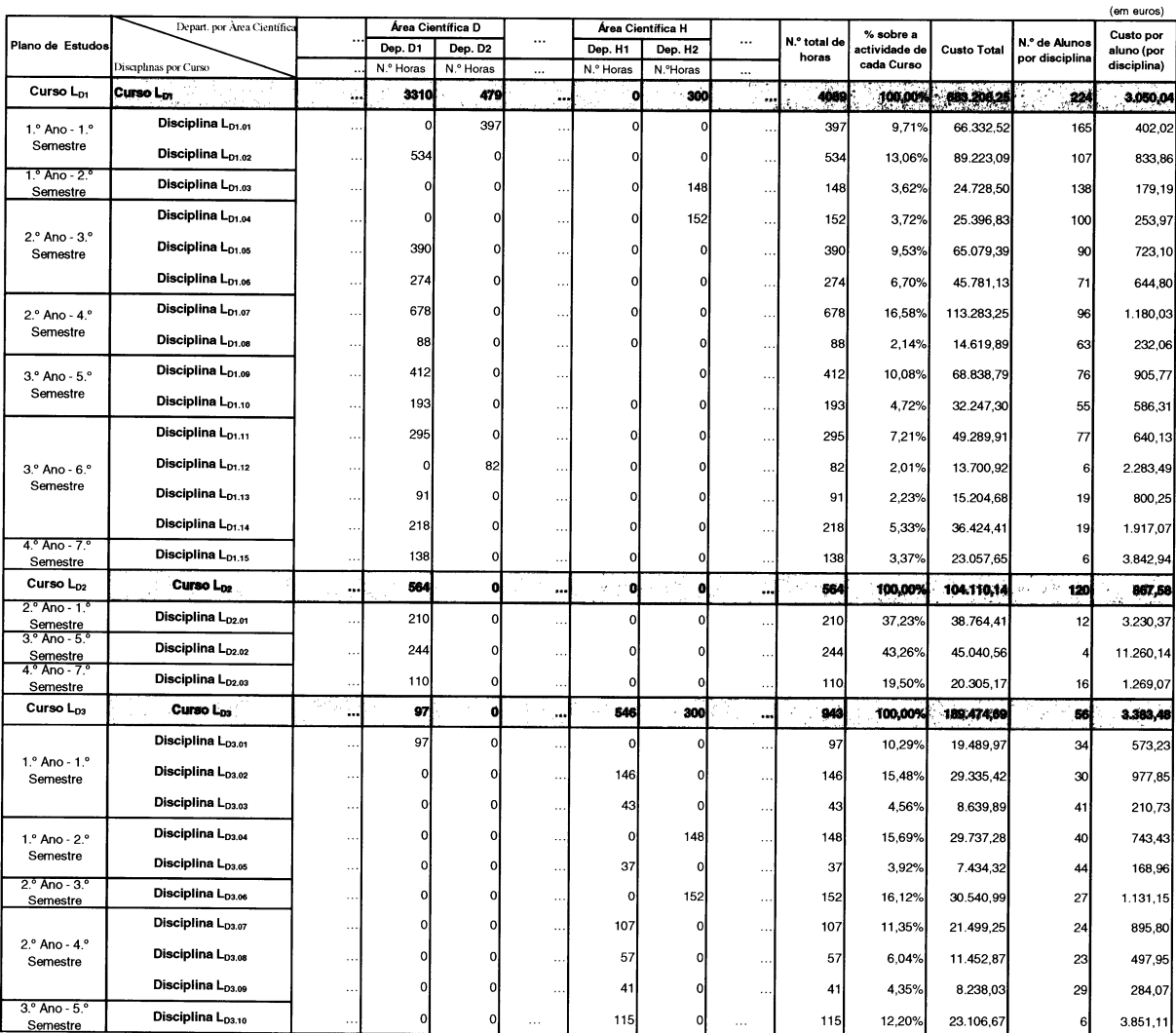

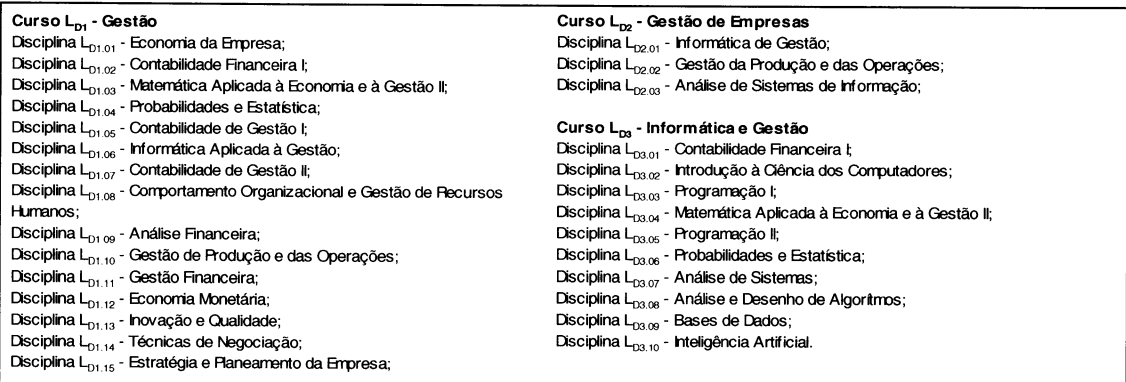

 $\overline{52}$  De entre os cursos de licenciatura considerados (LD1 – Gestão, LD2 – Gestão de Empresas e LD3 – Informática e Gestão), somente constam as disciplinas sobre as quais se obteve informação sobre os tempos de actividade, tendo por base os resultados do inquérito que foi aplicado na instituição.

### Anexo 14 - Modelos A1: Custos de Actividades ou Serviços Internos de Apoio

#### Quadro A11 – Actividades ou serviços de apoio (custos directos)

De 2004/10/01 a 2005/09/30

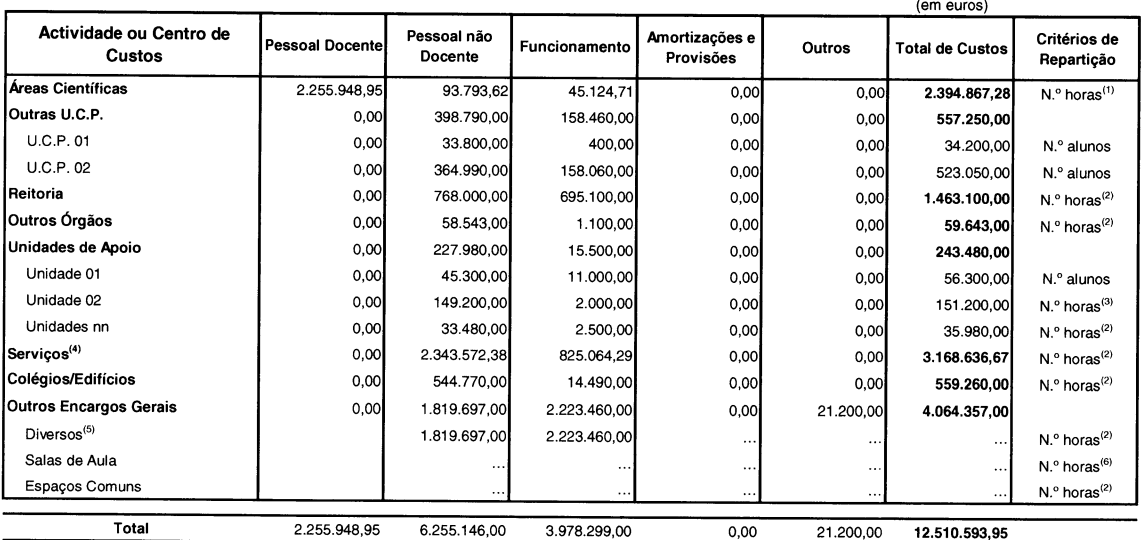

Nota<sup>(1)</sup> - N.º horas por actividade principal, por Área Científica;

 $\big|\mathsf{Nota}^{(2)}$  - N.º total de horas por actividade principal da entidade;

Nota<sup>(3)</sup> - N.º total de horas por actividade principal (∑ Investigação e Prestação de Serviços);

Nota<sup>(4)</sup> - Os Serviços Académicos foram repartidos em função do n.º de alunos;

Nota<sup>(5)</sup> - Outros Custos com Pessoal, electricidade, água, comunicações, segurança e vigilância, limpeza e higiene, outros.

Nota<sup>(6)</sup> - N.º de horas de utilização de salas de aula por curso de ensino.

## Quadro A12 - Repartição pelas actividades finais dos custos directos de actividades internas de apoio

De 2004/10/01 a 2005/09/30

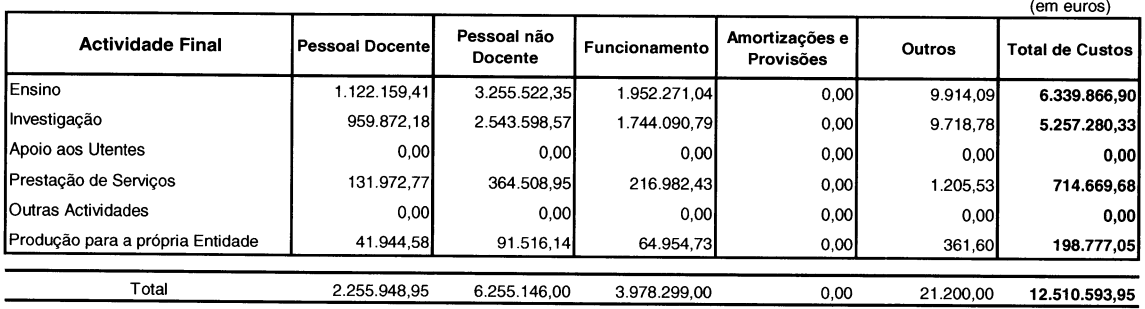

#### Anexos 15 - Modelos A2: Custos da Actividade Ensino

## Quadro A21 - Ensino (custos directos, comuns e indirectos)

De 2004/10/01 a 2005/09/30

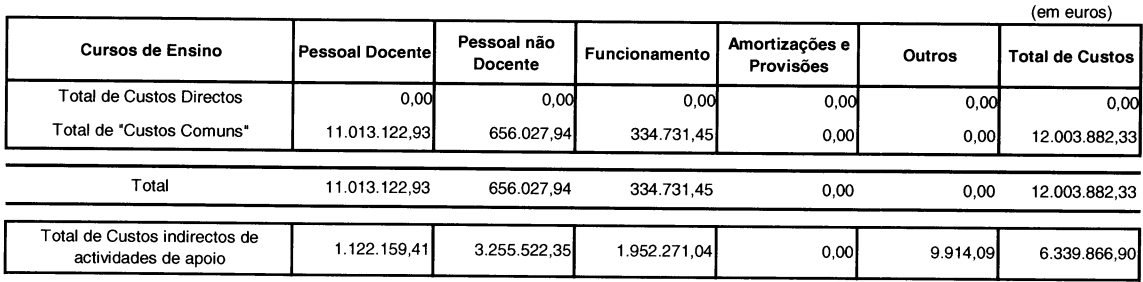

# Quadro A22 - Ensino (custos totais do exercício económico)

De 2004/10/01 a 2005/09/30

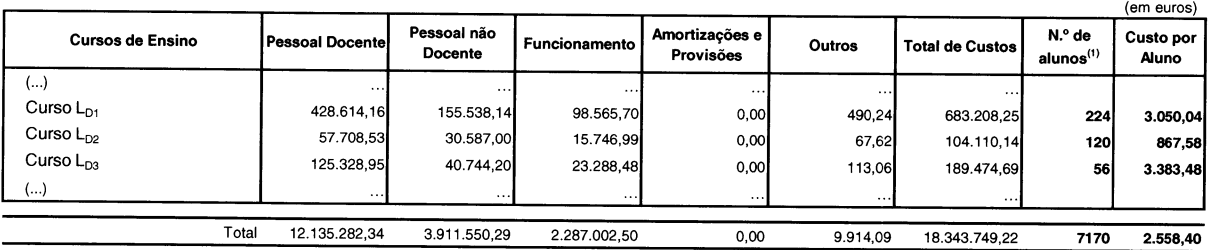

Nota<sup>(1)</sup> - Alunos inscritos no ano lectivo 2004/2005

## Quadro A23 - Ensino (custos totais de actividades concluídas)

De 2004/10/01 a 2005/09/30

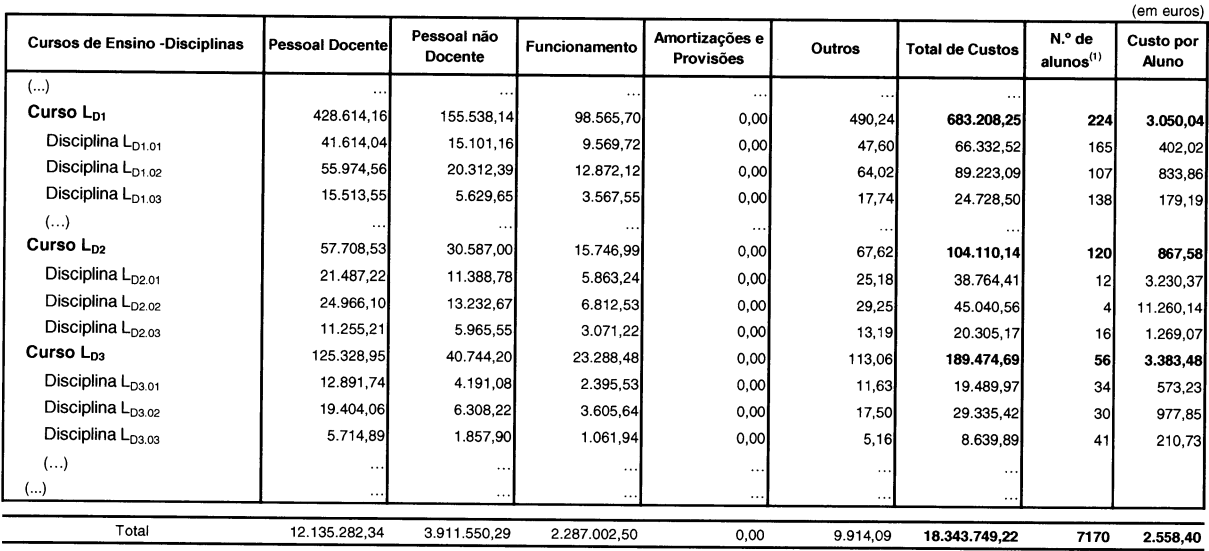

Nota<sup>(1)</sup> - Alunos inscritos no ano lectivo 2004/2005

Nota<sup>(2)</sup> - O quadro A23, reportado a actividades concluídas, poderá ser preenchido com os custos totais por disciplina, por curso de ensino. O quadro A25, referente a actividades não concluídas, poderá ser preenchido com os custos totais de cursos de ensino, cujo período de realização envolva mais que um ano lectivo, ou que não seja coincidente com o ano lectivo em causa. Nota<sup>(3)</sup> - Neste estudo empírico, não se dispõe de todos os dados necessários ao preenchimento do Quadro A24, nomeadamente, em termos de custos padrão e de proveitos directos (neste caso, apenas existe informação identificável na instituição, por mestrado e doutoramento).

### Anexos 16 - Modelos A3: Custos da Actividade Investigação

#### Quadro A31 – Investigação (custos directos, comuns e indirectos)

De 2004/10/01 a 2005/09/30

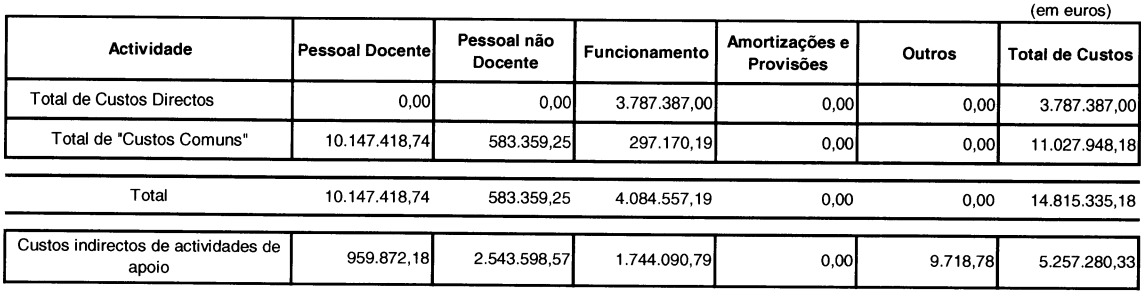

## Quadro A32 - Investigação (custos totais do exercício económico)

De 2004/10/01 a 2005/09/30

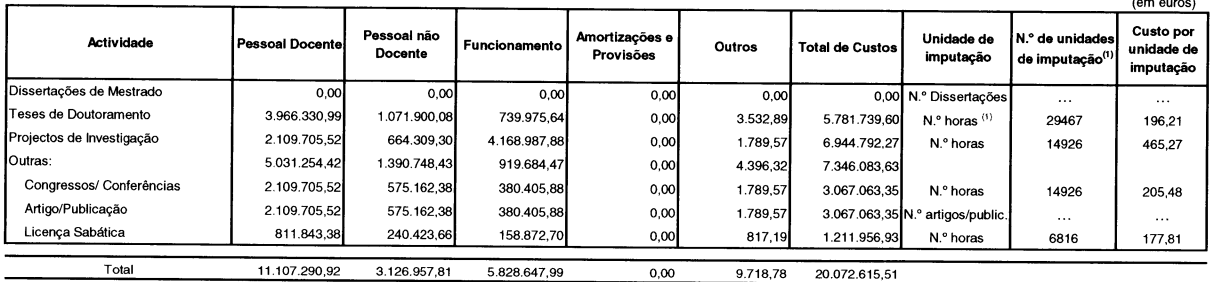

Nota<sup>(1)</sup> - Utiliza-se o n.º de horas de actividade dos docentes em doutoramento e em licença sabática em alternativa ao n.º de teses (ou n.º de doutorandos) e investigadores, respectivamente, uma vez que os tempos dedicados são heterogéneos e nem sempre compreendem um ano lectivo.

#### Quadro A33 – Investigação (custos totais de actividades concluídas)

De 2004/10/01 a 2005/09/30

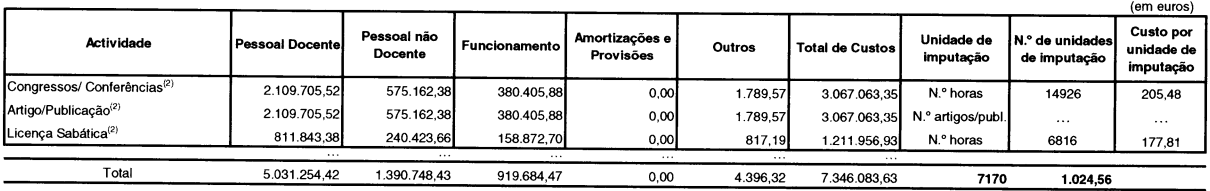

Nota<sup>(2)</sup> - A título de exemplo.

Nota<sup>(3)</sup> - Neste estudo empírico, não se dispõe de todos os dados necessários ao preenchimento do Quadro A34, nomeadamente em termos de custos padrão e de proveitos directos.

## Quadro A35 - Investigação (custos totais de actividades não concluídas)

De 2004/10/01 a 2005/09/30

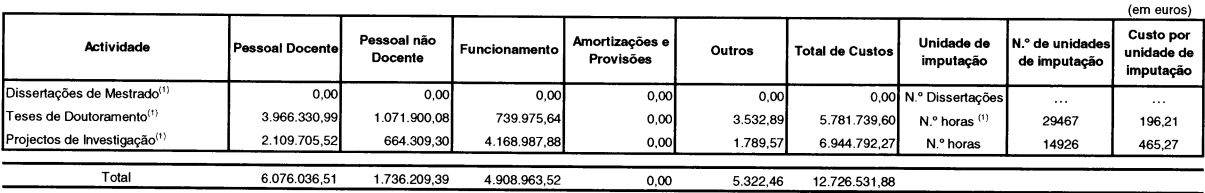

Nota<sup>(1)</sup> - A título de exemplo.

Nota<sup>(2)</sup> - Utiliza-se o n.º de horas de actividade dos docentes em doutoramento em alternativa ao n.º de teses (ou n.º de doutorandos), uma vez que os tempos dedicados são heterogéneos e nem sempre compreendem um ano lectivo.

### Anexo 17 - Modelos A4: Custos da Actividade Apoio aos Utentes

#### Quadro A41 - Actividades de Apoio aos Utentes (custos directos, comuns e indirectos)

De 2004/10/01 a 2005/09/30

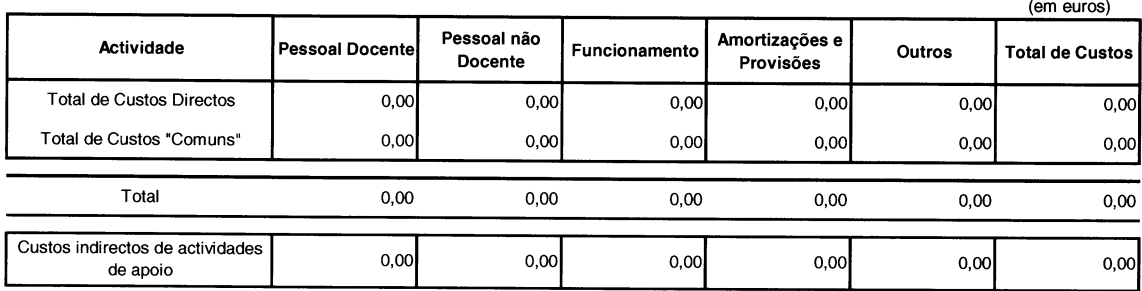

Nota<sup>(1)</sup>: Os quadros A42 e A44 não são apresentados dada a não valorização desta actividade neste estudo.

## Anexo 18 - Modelos A5: Custos da Actividade Prestação de Serviços

## Quadro A51 - Prestação de Serviços (custos directos, comuns e indirectos)

De 2004/10/01 a 2005/09/30

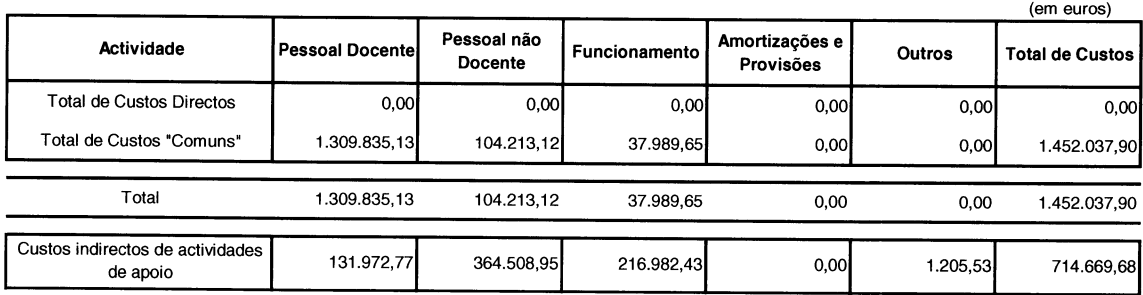

## Quadro A52 - Prestação de Serviços (custos totais do exercício económico)

De 2004/10/01 a 2005/09/30

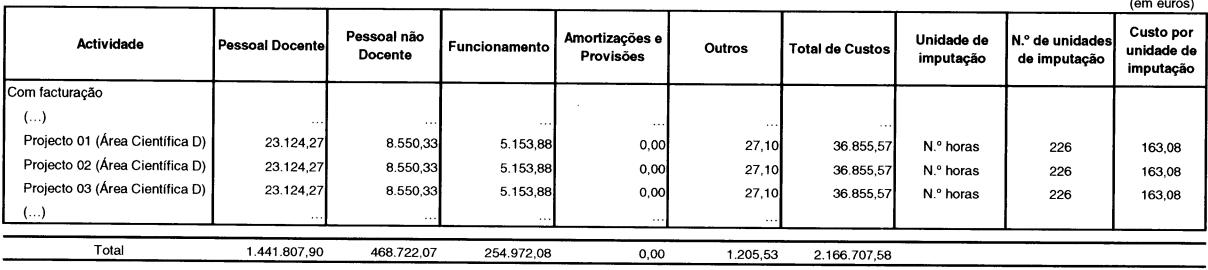

Nota<sup>(1)</sup> - De entre os serviços prestados com facturação, elegeram-se os projectos de prestação de serviços da Área Científica D, a título de exemplo.

Nota<sup>(2)</sup><sup>-</sup> Os quadros A53 (para actividades concluídas) e A55 (para actividades não concluídas) não são apresentados, dada a redundância na exemplificação.

Nota<sup>(2)</sup>: Neste estudo empírico, não se dispõe de todos os dados necessários ao preenchimento do Quadro A54, nomeadamente, em termos de custos padrão e de proveitos directos.

#### Anexo 19 - Modelos A6: Custos de Outras Actividades

#### Quadro A62 - Outras Actividades (custos totais)

De 2004/10/01 a 2005/09/30

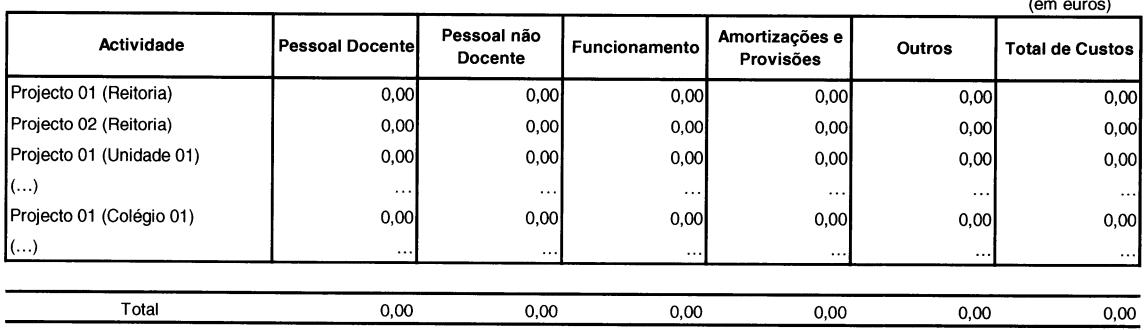

Nota<sup>(1)</sup>: Neste estudo empírico, não se dispõe de dados necessários ao preenchimento do Quadro A64.

#### Anexo 20 - Modelos A7: Custos de Produção para a própria Entidade

### Quadro A71 - Produção para a própria Entidade (custos directos, comuns e indirectos)

De 2004/10/01 a 2005/09/30

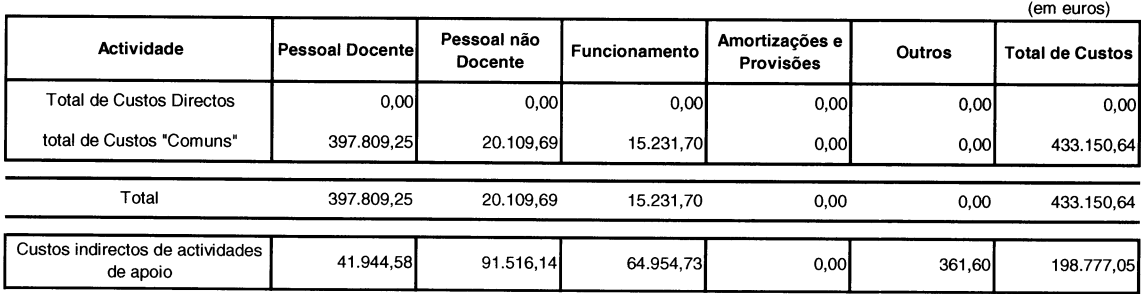

#### Quadro A72 – Produção para a própria Entidade (custos totais do exercício económico)

De 2004/10/01 a 2005/09/30

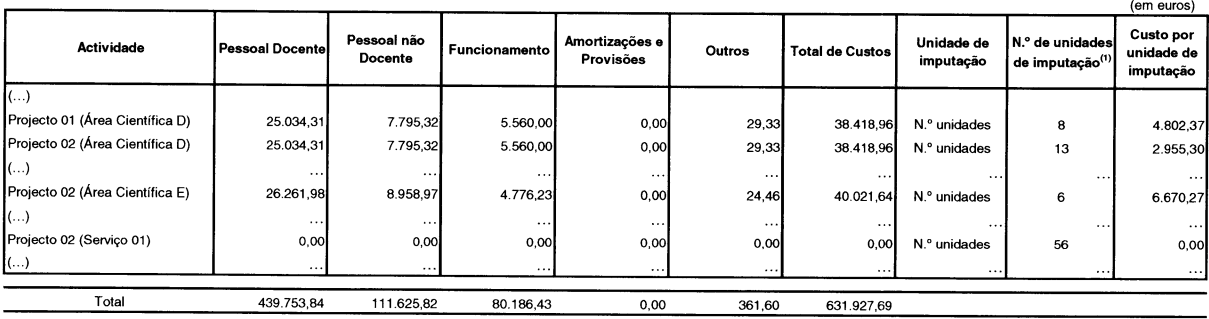

Nota<sup>(1)</sup> - Como recomendado pelo POC-Educação, a unidade de imputação deve ser, em regra, o n.º de unidades produzidas. O n.º de indutores considerados são meramente teóricos.

Nota<sup>(2)</sup> - Os quadros A73 (para a produção acabada) e A75 (para os bens e produtos não concluídos) não são apresentados, dada a redundância na exemplificação.

Nota<sup>(2)</sup>: Neste estudo empírico, não se dispõe de todos os dados necessários ao preenchimento do Quadro A74, nomeadamente, em termos de custos padrão e de proveitos directos.

### Anexo 21 - Modelo A8: Demonstração de Custos por Funções

#### De 2004/10/01 a 2005/09/30

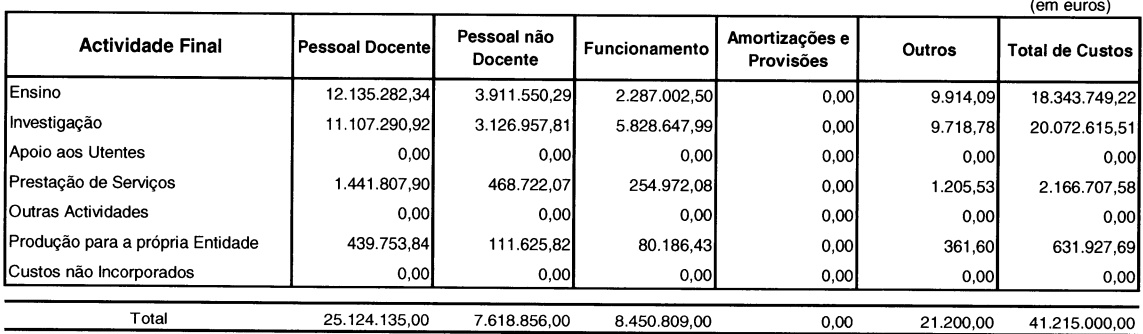